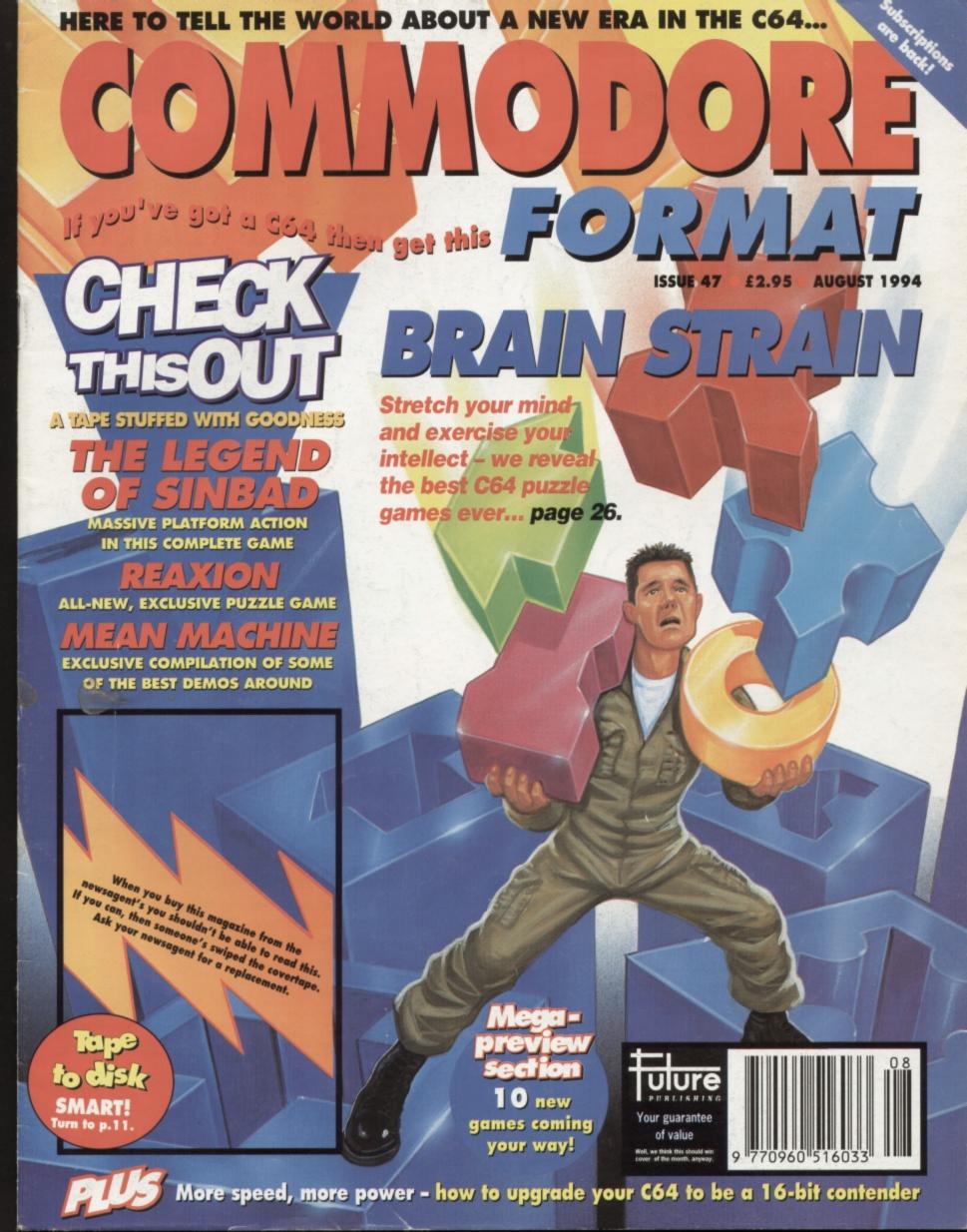

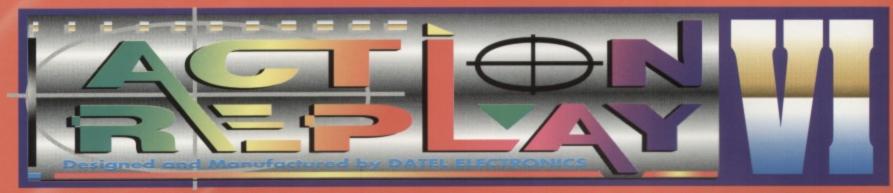

# THE MOST POWERFUL, FRIENDLY AND FEATURE PACKED UTILITY CARTRIDGE EVER CONCEIVED!

# TURBO LOADER

Load 202 block program in under 6 seconds - world's fastest disk serial loader. On-board RAM and ROM achieves high loading speeds. Works with 1541/1571 Oceanic/1581

# INFINITE LIVES GENERATOR

Automatic infinite lives!! Very easy to use, works with many programs. No user knowledge

# PROF MACHINE CODE MONITOR

Full 64K Freezer Monitor - examine ALL memory, including stack, I/O area and registers in their frozen state. Ideal for de-bugging or just for fun!

## SPRITE CONTROL

Freeze the action and view the sprites - watch the animation - customise your games -kill sprite collisions.

# FREEZER FACILITY

 Now you can make your old slow loading programs load faster. Simply freeze the action and save to tape or disk to reload at superfast speed - no more waiting for programs to load.

# DISK COPY

Easy to use disk/file opier. than conventional m Ideal for backing data disks

# NOW ONLY

TAPE TURBO

This feature will add Turbo Reload to the programs that you save to tape - no user knowledge required

# FAST FORMAT

- Format an entire disk in about 10 seconds
- no more messing about.

PRINTER DUMP - Print out your frozen screen to printer - MPS 801, 803,

- Epson, Star, etc.
- very versatile.

# CENTRONICS INTERFACE

For parallel printers, Star, Epson, etc. Print out listings with graphic characters etc. (Cable required for parallel port £12.99)

# SCREEN EDITOR

Now you can edit the entire frozen screen with this text edit or

- change names on high scores, etc. Great fun!!

# **GRAPHICS SUPPORT UTILITIES DISK**

HOW - View your favourite screens in a slide show type display UP - Unique utility allows you to take any part of a picture & "blow it up" to full screen size

EDITOR - A complete sprite editor helps you to create or edit sprites SSAGE MAKER - Any screen captured with Action Replay or created with a graphics package can be turned into a scrolling screen message with music.

ONLY£9.99

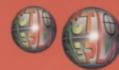

# THE REVIEWERS SAID...

"I'm stunned, amazed and totally impressed. This is easily the best value for money cartridge. THE CARTRIDGE KING!" COMMODORE DISK USER

# 1988 COPYRIGHT ACT WARNING

Datel Electronics Ltd., neither condones or authorises the use of it's products for the reproduction of copyright material.

The backup facilities of this product are designed to reproduce only software such as Public Domain material, the users own programs or software where permission to make backups has been clearly given.

It is illegal to make copies, even for your own use, of copyright material, without the clear permission of the copyright owner, or the licencee thereof.

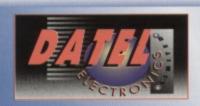

HOW TO CRDER

24 HOUR MAII

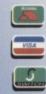

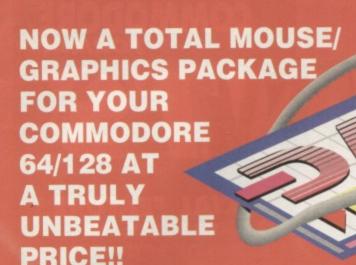

# 1 M O D O

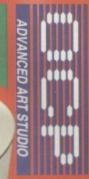

- This commodore Mouse is a high resolution two button mouse featuring optical counting, teflon guides, microswitches, rubber coated ball and high quality interface.
- When combined with OCP Advanced Art Studio this graphics package is quite simply the best system available. The features are unmatched...
- Create an image shrink it, expand it, move it, rotate it, copy it, colour it, etc., etc,
- Spray patterns or shades, make elastic lines stretch and manipulate shapes.
- Zoom in to add detail in fine mode. Pulldown/Icon driven menus for ease of use
- Mouse operation, plus joystick and keyboard control.
- 16 pens, 8 sprays, 16 brushes so flexible anyone can create superb graphics easily.
- Full cut and paste facilities plus excellent printer support.

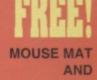

MOUSE HOLDER (WORTH £12.99) WITH EACH PACKAGE

TOTAL PACKAGE INCLUDES MOUSE/ MOUSE MAT/HOLDER AND OCP ADVANCED ART STUDIO PLEASE STATE IF YOU REQUIRE TAPE OR DISK

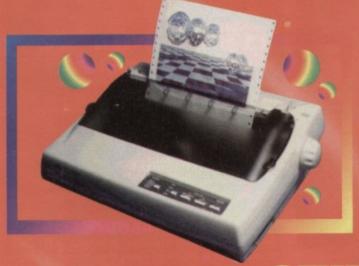

# LC 100 CULLUR PRINTER PACKAGE

# NOW YOU CAN PRINT OUT YOUR PICTURES IN FULL COLOUR!

The Star LC100 Colour Printer not only prints in Near Letter Quality for your regular jobs but also prints out your pictures from Art Studio, Action Replay, etc., in fantastic colour!

LC100 is a full Centronics printer so it works with other computers (Amiga, ST, PC etc.)

unique colour printer driver now you can have a hardcopy in up to 16 colours!!

No more to buy.

Made possible by Datel's que colour printer driver - w you can have a hardcopy up to 16 colours!!

PACKAGE INCLUDES STAR LC100 COLOUR PRINTER RRP £199.00 CENTRONICS PRINTER LEAD RRP £19.99

DATEL COLOUR PRINTER DRIVER SOFTWARE RRP £19.99

NORMALLY £231.98

**COMPLETE PACKAGE NOW ONLY £199.00** 

# COLOUR PRINTER DRIVER AVAILABLE SEPARATELY ONLY £19.99

If you already have an LC10, LC100 or LC200 Colour Printer we can supply the Driver separately.

Works with Serial Version of LC10, Parallel Port, Sprint 128, etc.

# **DOTHER COMMODORE AC**

AVAILABLE ON DISK ONLY

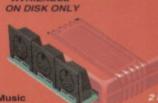

The Advanced Music System may be the best MIDI CABLES
MIDI/music package produced
for the 64/128 offering a huge range of musical
composition features & MIDI compatibility, with the
Datel MIDI Interface you have the TOTAL MIDI SOLUTION!

Quality Commodore compatible Data Recorder Three digit position counter Counter reset.

Comes complete - no more to buy!

cartridge slots provided. Wear and tear on the Switch provided for selecting between game cartridges rather than constant unplugging. Reset button built-in.

DATEL ELECTRONICS LTD. GOVAN ROAD, FENTON INDUSTRIAL ESTATE, FENTON, STOKE-ON-TRENT, ST4 2RS, ENGLAND.

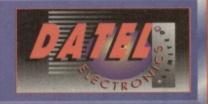

# 

# 26 BRAIN

When it comes to puzzle games the C64 has got more classic than the British Library. But if you want to stretch your mind and challenge your intellect do you know which brainteasers offer the greatest stimulation? That's a question we put to a panel of guest reviewers...

# 33 LOADS-A-PREVIEW

We've got news and screenshots of 10, count 'em, 10 games that should be heading your way soon. Eight of 'em are from Germany, and two from the UK and most of 'em look

corkeringly wholesome.

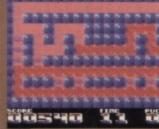

New games from the UK and Germany.

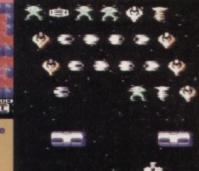

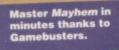

# 17 GAMEBUSTERS

Five pages packed to bursting point with games tips, hints and listings, including:

SLEEPWALKER – everything you need to

- know to make your way through level one.

  SOS your gaming queries get answered
  LISTOMANIA POKERAMA the secrets of
- infinity revealed thanks to our arcane knowledge

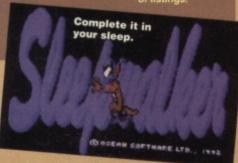

# **32** THE ULTIMATE **UPGRADES?**

Right, no kidding – there's hardware available in the US that could really make your C64 a serious contender for those 16-bit machines. We tell

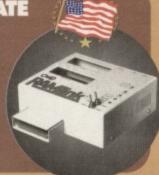

# 22 TECHIE TIPS

The world famous techie questions and answers session with a difference. Well, the questions and answers are different to last month. What more do you want? Blood?

# 11 ON THE POWERPACK...

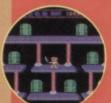

# THE LEGEND OF SINBAD

time a time when men wore silk plus fours and princesses needed to be rescued. And you can experience those times in this totally authentic imitation Far Eastern style platformer.

# REAXION

Puzzle games are the theme of the issue, so we had to give away a puzzle game,

# MEAN MACHINE CODE

impressive demos available for the C64.

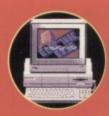

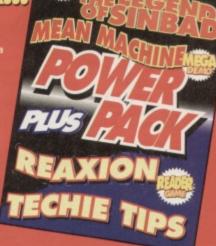

# SPECIAL FEATURES 13 GAME DIARY: THE **MAKING OF 10TH DAN**

By Jon Wells. An insider look at the creation of a game. The personal touches make this a gripping read.

# 26 THE BEST C64 **PUZZLE GAMES EVER**

By Trenton Webb. A meticulously-researched work of genius by a writer whose prose style owes a lot to early reformation comedy.

# 31 THIS 'ARD

By Russ Michaels. The author conveys his fascination for US hardware as the saviour of the C64 with almost religious zeal. Essential reading.

# GAMES

# 17 GAMEBUSTERS

Compiled by Andy Roberts. An impressive compendium of games tips from a long-recognised master of the art.

# 33 THE EUROPEAN **INVASION CONTINUES**

By Dave Golder. The prolific hack strikes again with more sensationalist, headline-grabbing game previews, this time highlighting a stash of new German titles.

# SERIOUS STUFF

By Jason Finch. When it comes to the serious side of the C64, this is without doubt the definitive work.

# 29 MEAN MACHINE CODE

By Jason Finch. One can detect of touches of the early Magnus Pike in this entertaining but informative study.

# REGULARS **5 SNIPPETS**

By Dave Golder. More tabloid-style sensationalism.

# **6** LETTERS

By TMB. Though the style tend towards the pompous the sheer intelligence of the prose keeps you rivetted.

# 9 SUBSCRIPTIONS

By A Suit. Featuring the kind of headline which makes you suspect this is Golder working under a pseudonym.

# 11 POWER PACK

By Earnest Hemmingway. One can only suspect that the rumours of his death were greatly exaggerated.

# 14 PD FORMAT

By Andy Roberts. A surprising new work for the tipsmaster, but he proves himself more than up to the task of reviewing PD tape demo compilations.

# 25 BACK ISSUES

By AJP Taylor. The history of CF uncovered!

TURN TO PAGE 11 FOR THE FULL COVERTAPE BRIEFING... >

'What's going on?' sang the legendary Marvin Gaye in that little-known tribute to Commodore Format's news pages.

# THE NEW **ADVENTURES** OF VISUALIZE

Life is one big adventure, apparently, but if you like your adventures in smaller chunks with handy icon controls and graphics, get ready for a feast of games from Visualize

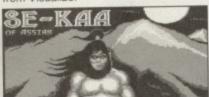

Visualize's top bod, Jon Wells - the C64 scene's very own Richard Branson (though he hasn't crash-landed in the Atlantic yet) - has bought the rights to 10 adventures, all written by Clive Wilson, and originally released on the Mastertronic label a few years back. But that's not all - Jon's updating every game to create, "90s versions," Every game will have new intro and outro graphics, added music and other little nips and tucks.

The first two releases are Zzzz and See-kaa, both of which should be ready in about a month. The provisional price

# **NOW THAT'S** MAGIC

Commodore Magic is a new C64 user group which costs a paltry £1 to join. But

a pounds still a pound. You don't want to send off your PO just to receive a four-page, potato-printed annual newsletter and access to a helpline that's permanently on an answerphone that plays a 'witty' message that's about as funny as a Carla Lane comedy after the second time you've heard it.

Luckily, Commodore Magic seems to offer such a decent range of services it's a snip at the price. Run by a martin Haywood from his base in Peterborough, CM provides:

· A pick'n'mix PD library which allows members to choose the software they put on their disks or tapes (yes, tapes).

Championship, the finals of which

place in Future Zone stores around

the country ( 0891 332288 for

details of the store nearest to you

which is taking part). While no C64

games will be iN the competition, if

you think your gamesplaying skills

can beat any pompous old console

or 16-bit owner, take part and kick

butt. There's an entry fee of 50p

which goes to the charity, BLISS

Tickets for the

FES will be £6 in

advance and £7 on

the door. The ticket

☎ 0369 4235 (this

is not a typo). See

you there.

hotline number is

(Baby Life Support Systems).

Preliminary rounds will be taking

will be held at the FES.

# AND YET EVEN MORE GAMES...

Right, then, how does this little lot sound to you?

- O Solaris "a heart-attack inducing, single-screen blaster."
- Cyber Attack "Doctor Who crossed with Paradroid shoot-'emup." (Sounds brilliant - Dave.)
- Molesquash "amazing cartoon violence." (And a great name - Dave.)

Well, they're all coming your way over the next few months from a new company called Robotronics. All the games are being programmed by Andrew Roger, a blokey with an impressive track record - he produced the music and SFX for over 20 games including Amie 2, Aliens 3 and Carnage. More news as it comes...

Technical help and advice.

A word processing service.

A contact line.

newsletter.

A free bi-monthly

Sounds good, doesn't it? But you don't have to take our word for it. Send off for the free, bright yellow intro pack, enclosing an SAE, to: Commodore Magic, 5 Crane Lane, Yaxley, Peterborough, Cambs PE7 3JH. And don't forget to tell 'em who sent you.

# **SUBS ARE BACK**

Just to make sure you don't miss that screaming headline on page nine (as if you could) you can now once again subscribe to Commodore Format, and it'll cost you less than ever.

Yep, if you take out a 12 issue subscription you get a whole third off the total price which is the equivalent of four issues for free. That's a third of a year's worth of CFs - for free. Plus you get the mag delivered to your door - we know it's been getting a bit tricky for those of you in out of the way places (like the

Shetland Islands, Kenya or Milton Keynes, places like that) to get hold of a copy in newsagents, so this is the perfect solution.

But there's a further advantage - and probably not an immediately obvious one. Y'see it's more economical for us to send you the mag direct, because we don't have to pay distributors or newsagents.

And if we've got a bit more money to play around with, we could seriously improve the magazine. So the more of you who subscribe, the better we can make the magazine.

So turn to page nine now for all the details. You know it makes sense.

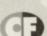

Å non-gratuitous Doctor Who reference

We're always telling you what we think about games, but here's your chance to tell us what you think, and win a fab prize in the process...

Y'see, in issue 50 we're going to be printing a readers' all-time top 50 games chart. All you have to do is fill in this form here and send it to us at: Top 50, Commodore Format, Future Publishing, 30 Monmouth Street,

don't want to cut up the magazine, just jot down your top three and least favourite games on the back page of a Penguin edition o The Tale Of Two Cities and send that along (just the back page no the whole book).

And those

mentioned? Well, we'll be sticking all the Top 50 entries we receive by 1st September 1994 into a big bucket and drawing out a name. That person will win five games of their choice from a pretty vast selection we'll print next month, plus a year's subscription to CF, and maybe (if we can work it out with the Electric Boys) a disk drive. Can't be bad.

| 0 | Favourite game       |     |
|---|----------------------|-----|
| 1 | 2nd favourite game   |     |
| 0 | 3rd favourite game   |     |
| 0 | Least favourite game |     |
| F | Name                 |     |
| - | Address              | *** |
|   |                      |     |

# THIS MONTH'S **FES PLUG**

Another month, another FES plug. What d'you mean, what's the FES? It's Future Entertainment Show, the world's greatest computer show open to the public, that's what it is and it'll be taking place at Earl's Court in London from the 26th to the 30th October. So be there.

The latest news is that Future Zone chain of computer shops will be sponsoring the National Games

THE ALL-TIME TOP 50 POLL

Bath, Avon, BA1 2BW. Or, if you

prizes that I

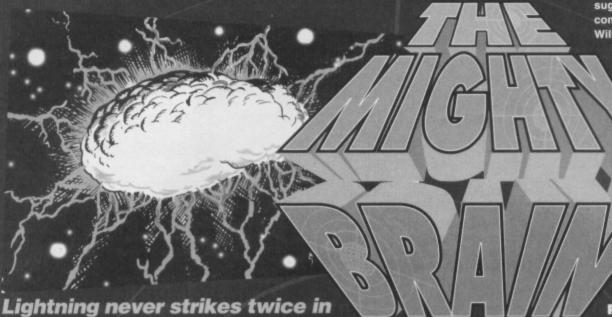

the same place, allegedly, but how do you explain such a fantastic event as the universe's greatest mind answering your letters in Commodore Format not just twice, but every month?

# G'DAY FROM NZ 2

Dear TMB.

Break out the red carpet, everyone, I'm back from CF38! Anyway, back to Earth...

When I first gazed upon page 19 in CF41 I saw colour gracing the first page of your glorious section. Then over the page it was all black and white again. Aren't you decisive?

2 If you really are 33 per cent fatty tissue, surely it would therefore be logical for me to assume that you are (ahem) overweight.

3a If the developers of Parasol Stars (the sequel to Bubble Bobble and Rainbow Islands - TMB) failed to finish the game, why don't they just hand over all the rights and stuff for someone else to finish?

4 Any chance of the following games on the C64? Turrican 3, Mega Twins, R-Type 2, Gods, Second Samurai, Uridium 3 or Project X?

5 Many moons ago a CF reader wrote in to

3b Did it ever reach a demo stage? If so, how about a demo on the Power Pack?

| Stars - it coulda contender. It coulda e distance...

 This, as you probably know, is the first time that I have written to you. And I've got a problem. I can't find any good software stockists anywhere in Glasgow. Any ideas? DF McClaughlin, Glasgow.

Have you considered moving somewhere else? Just a thought. TMB

 Will Mayhem be released on the Megadrive, because the boy who I baby-sit for was well impressed by the C64 version but he has a Megadrive? Ben Raisbeck, The Dannii Minogue Obsession Centre, Somewhere.

Get him to buy a C64. Second-hand a C64 is probably cheaper than a new cart of Mayhem would ever be, anyway. A much better solution, all round. TMB

 Why can't I subscribe to Commodore Format any more? Pete McClintock, Rotherham

You can! Subscriptions have returned, and they're now cheaper than ever! If you want to support the C64 you really owe it

to yourself to subscribe to CF, because the more subscribers the magazine gets, the better service we can give you lot (to be perfectly frank, you see, it is more cost effective for these humans to send you your magazine direct, rather than letting those newsagents take a cut - so subscribing is cheaper for you and cheaper for us) See page nine now. TMB

 Mayhem is one of the best games on the C64, but it is over-hyped. Graphics of that quality can be seen in public domain demos all the time. Luke Croll, Sheerness.

Ah, but those flashy effects you see in demos take up virtually all the computer's memory. A game needs to have memory left over so that you can actually play the thing. The beauty of Mayhem is that it had stunning graphics plus great playability. TMB

 Flashback is so good, I bought a Megadrive to play it on. Can you forgive me? Ryan Barrett, Somewhere.

No. Especially as the Electric Boys are hoping to bring out a C64 equivalent. TMB

suggest that the music from some games could be compiled and then released on the Power Pack? Will such a compilation ever be made?

6 John Major: why?

7 I think the Acorn RISC PC is exceptionally remarkable and fervently believe that Apple Macs, er, aren't.

> 8 Whatever happened to the Commodore 65?

Tell the Rowlands Boyz that I fully support the possibility of a Mayhem 2, but as an improvement on the first, they should include more diagonal platforms to make the game scroll in all directions instead of just left and right. Spot ya like a doughnut,

Brendan Reid, Ashburton, New Zealand.

PS May I take advantage of this opportunity to say hi to all my classmates in 5GT at Ashburton College?

PPS Jason Finch told me to call you a cellswelling blob of snake's intestines.

1 I am at the whim of these humans and where they decide to place my section in the magazine. They haven't got a clue, really.

That's not fat, that's muscle.

3 Unfortunately, Parasol Stars on the C64 never got much further than the preliminary stages, which is a shame as it would have been a superb game, I am sure. As for anyone else continuing the work, that really depends on someone approaching Ocean and offering to buy the rights, rather than the other way around.

Well, there's always a chance. But then there's always a chance of anything (though 2 Unlimited making a decent record is very unlikely).

Certainly there are no plans currently to convert those games to the C64, and we really need to look to developing good, new, original games instead, which is exactly what people like the Electric Boys and Visualize are doing.

5 How did the Mayhem Mega Mixes grab you? Aside from that, trying to compile music from games written and published by lots of different people would be a copyright nightmare (as we

found out when we looked at the possibility). It's a matter of cosmic balance. On Genrethrak Jurtuen at the moment they have the most forwardthinking, charismatic, popular, intelligent leader ever. Unfortunately, we have ended up with his quantum opposite so that the universe can retain its equilibrium.

7 Good for you. I like people who are prepared to

stand up for what they believe in (like the Natural Law Party or Seventh Day Hoppists).

8 There's a chance it was just the figment of someone's imagination.

It certainly seems like a Mayhem 2 would be very popular - take note, Apex. TMB

PS Well, you can tell Jason that stick and stones won't break my bones... because I haven't got any. Jason, though, has little defence against a powerful psychic attack, so I'll be bad vibing a few choice insults his way when he least expects it.

# EDGING BACK IN FRONT

I was speaking with a pal of mine who works in a local computer shop, and he told me that the console fad is dead. Okay, here is the proof. My pal hasn't sold a single NES or Master System console or game in about nine months. He also hasn't sold as many SNES or Megadrive games as he used to.

But when anybody sells him a second hand C64 or disk drive it doesn't stay in the shop for more than a week. Doesn't this prove something? R Marshall, Great Yarmouth.

Yes. TMB

# WHOSE TROLLEY?

Please answer my question (or else) and if you don't you're out of your trolley.

I How do you do?

2 How do you get past the security guard in Seymour at the Movies?

42 How do you do?

3 How do you read letters without eyes?

100 How do you do?

4 Have I said question 100 before?

5 Where do you come from? Bye from me.

Timothy Watson, Somewhere.

I haven't used a trolley since that accident with the gritting machine. But anyway...

1 Whatever it is, I do it exceptionally well.

2 That's a Gamebusters questions. When you write to Andy Roberts, try to get the name of the game right.5 Considering your tenuous grasp of simple

numeracy, it could be anything.

42 Ah, 42, I should have guessed.

3 Not many letters have eyes so it's not a problem. 100 Whatever it is, I do it exceptionally well.

4 Have I answered question 100 before?

5 Somewhere else. TMB

# **NO SWEARING**

Dear Mighty Brain,

Please answer my simple questions, and I will be your number one fan (even if I am already).

I How smart are you?

2 In CF45 you put Repton 3 in the High Pressure

# COMPLETELY BROKE

I am the proud owner of a cupboard full of C64s, C128s, two broken SX64s, one C64GS, a couple of broken and working disk drives and an MPS1230 printer that fills the room with

MPS1230 printer that fills the room smoke whenever it is used. I also own a Megadrive (in a box in the loft) and a Commodore Amiga CDTV. I still use the C64 (which belongs to my mate Rick since none of mine work) because the games are cheaper and provide more of a challenge.

Please answer my

Please answer my questions or I will buy a SNES (usual empty threats)

(usual empty threats).

1 Why do people say Dave's fat?

He doesn't look it.

2 In the gamesplayers' Bible (CF42)

was the second commandment a dig at Rik

Henderson, editor of many C64/128 magazines?

3 Could you tell me the telephone number and address of a company called CPC Electronics in Preston? I believe they supply parts for all Preston? I believe they supply parts for all Commodore Computer equipment.

4 Does Jason Finch live in Leeds and attend

Leeds university? My mate says he does.

zone of the

reckon I'm dead smart.

Mighty Barometer. I think it's crap.

3 On the CF45 Power Pack you gave away a program called Speech! I loaded it up and the first thing I did was check if it could swear. Guess what? It could. What do you have to say about that?

4 Which do you think is better out of a a 5.25-inch disk drive or a datassette?

5 Where do you live? I don't think it can be anywhere near me. Simon Lamb, Gourock, Scotland.

When I'm wearing my Armani woolly bobble hat, I

5 Does anyone on the CF crew like the excellent

Aerosmith? If not, why not?

6 Please print Mary Nightingale's name in the High Pressure part of the Mighty Barometer.

Steven Croucher, Chingford.

I He just pulls his stomach (and his

The just pulls his stomach (and his chins) in when he's being photographed – don't be fooled.

2 You might choose to believe that. We couldn't possibly comment.

3 The number may be 0772 654455. On the other hand that number could put you through to the sort of chat line you really don't want showing up on your itemised phone bill. Do you dare take the risk (or do you just ring up directory enquiries)?

4 He does, or, at least, did. He's just finished his final exams, y'see and is free to move on wherever he wants. So watch out, world – the only commodore-using, Take That fan with a degree and a chocolate fixation is on the loose.

5 Dave like Aeros, if that counts.

6 Oh dear, is this some circumspect way of sending a love letter. Sad. TMB

2 Well, it's all a matter of opinion - my opinion usually being right.

3 I bet you're the sort of person that looks up rude words in dictionaries as well, aren't you?

4 Are you kidding? A disk drive of course! Unless you like watching Gone With The Wind in its entirety while waiting for tapes to load.

5 I do not wish to disclose my current residence owing to tax reasons (you wouldn't believe how much they want off me). TMB

Dear Mighty Brian (or should that be Brain?), May I say what a great job you are doing. When virtually nothing BIG is happening C64wise (such as the latest conversions from arcade games coming out) you continue to find (new) software to review, preview and feature in your great magazine.

I must say that I think you underrated Mayhem In Monsterland, Lemmings and Aliens 3. Although Mayhem In Monsterland got 100 per cent, could you not emphasise

what a great, playable, fast-moving, Sonicbeating, brilliantly addictive, super-smooth, colourful game it is? This is for those who are a bit slow and who haven't ordered a copy yet (hang on, I'm just checking the post code here to make sure this isn't letter isn't from Essex where the Rowlands live... nope, it's genuine - TMB).

To change the mood a bit, here are a list of my favourite games, and how I would rate them.

Mayhem In Monsterland 101% Absolutely superb. An amazing piece of coding, not to be missed by anyone.

2 Lemmings 98% When it comes down to it, Lemmings is an all-time classic and the

C64 has the best of the 8-bit versions. Buy it.

Turrican 2 97% Turrican 2 3 is everything a sequel should be. Big, bad and addictive. It's a steal at £3.99.

Paradroid 96% An absolutely original shoot-'emup game that kicks butt.

Delta 96% Very underrated at the time this is superb to say the least. A must for all shoot-'em-up fans. And non-shoot-'em-up fans.

The Blues Brothers 95% An a-maze-ing game! Both frustrating and very addictive. Getting

lost is very easy, and completing it just makes you want to complete it again.

Turrican 94% The original - very playable and very addictive. A great game at a great price.

Aliens 3 93% Just like the film; lots of weapons and fire power ... ? Well, er, a darned fine game, anyway.

California Games 92% Undoubtedly the best sports sim ever, with loads of events. My favourites are the skate board ramp and surfing. It's a must.

Manic Miner 90% Badly presented, bland and basic graphics, but yet so addictive and playable. If you can find it, buy it.

To finish off, here is my least favourite game: Final Fight. Errr... I would rate it six per cent. I think it was overrated when it was reviewed (it got 13 per cent or something like that). Let's just say that if you gave me Final Fight and Mayhem, I'd play Mayhem and use Final Fight as a doorstop.

Leon Bebbington, Winsford.

PS I didn't feel like putting a PS but I didn't want to break with tradition.

Talking of Final Fight, that gives me an idea - let's have a few more Bottom Tens of your most hated games. Hopefully we'll piece together a list of the alltime most appalling games. TMB

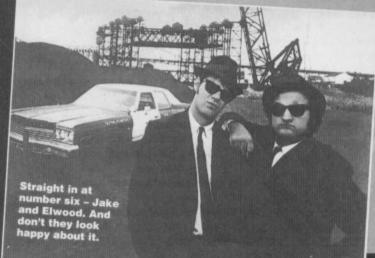

# STILL THE BEST

Dear Sir (I like this man already – TMB), I would like to thank you and your staff for the continuing good work on the magazine and for the great games with which you supply us.

I have been a Commodore owner since 1985 when I bought a Plus 4 and 1551 disk drive (a great programmers' machine). I got a C64 in 1992 then a 1541 DD, a Seikosha printer (at the daft price of £59 new) and finally an Action Replay to complete my system.

I would like to upgrade to a better computer, but have been unable to find anything to match the good old C64. I tried an Amiga, but the games seemed strangely familiar and the disk access slower than a datassette. And as for buying a PC – why pay out good money for a machine that needs at least 4mb to run a decent program? No, I will stick with what I like.

I would like to request that you put more utilities on the covertape, like a spellchecker for Mini Office 2 or for disks and printers. I am sure a lot of people own these bits of hardware now. At the moment, I am working my way through my back copies of Your Commodore, Commodore User and Commodore International, typing in programs, and I was wondering if you had the copyrights or could obtain them, as there were some good programs printed.

Long may Commodore Format continue and more power to the 8-bits.

Geoff Edwards, Liverpool.

So you want to upgrade, do you? Then there's a feature on page 31 of this very issue that should interest you. And it should interest quite a few other people too. Even if they weren't thinking about upgrading. Which they might well do after reading the feature. **TMB** 

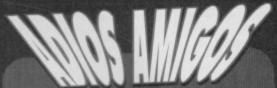

And so, like all good things, most bad things, but seemingly not *Neighbours*, we come to the end of another pulsating letters page.

Before I leave you I would just like to remind you that Hitchcock made more movies than Swindon Town scored goals in league matches last season.

If you want to share any similar pearls of wisdom with the rest of the world or if you want to have you say about the C64 scene, drop a line to: TMB, Commodore Format, 30 Monmouth Street, Bath, Avon BA1 2BW.

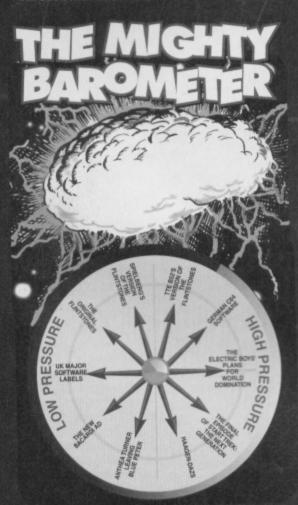

# **BABBLING ON**

Dear Mighty Cerebrum,

In CF45, how come Babylon 5 was in the Low Pressure zone on the Mighty Barometer? How come it was there at all? I will forgive you if you have seen it on cable, video or overseas, but if you haven't, I would like to know how you managed to get your opinion in the magazine and onto the shop shelves within three days of Channel Four showing it.

Now for a Yak Attack. The oldest game in my collection is ROX, written entirely in BASIC, and totally listable, it was written by the hairy one on 16th September 1982. If anyone can help, I'm after a copy of Yak's Progress.

Praises: at last, a machine code tutorial section, and an assembler/disassembler/monitor (type HELP for command list). I can now do some serious programming without having to consult my many Instruction to Data Number tables. Thanks many much.

Before I disconnect from your corpus callosum, is there any chance of you putting *Elite* on the Power Pack?

By the way, I've finished *Exile*.

The Gamestress, Southsea.

Who needs cable, video or overseas travel to find out how dire a program can be when you have access to time travel and the psychic airways? I can confidently predict that more dreadful SF is on its way from the States: Time Trax, RoboCop the Series, Highlander, VIPER – trash, the lot of 'em. A TV version of the 1985 film Weird Science, though, is a surprisingly not at all bad. It's not much good, either, but at least it's funny. TMB

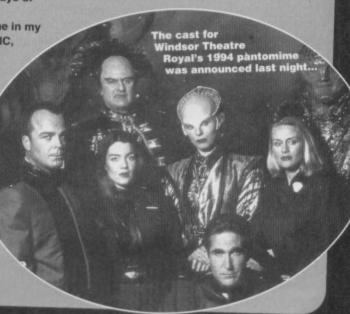

# COMMODORI FORMAT

CF47 August 1994

Editorial & Advertising Offices: Commodore Format, Future Publishing Ltd, 30 Monmouth Street, Bath, Avon BA1 2BW. Tel: 0225 442244 Fax: 0225 446019

DALEKS
Editor Dave Golder
Art Editor Ollie Alderton
Staff Writer Simon Forrester

Assistant Leela (we wish)

CYBERMAN Sales Executive Rob Bennett ICE WARRIORS
Editorial
Jason Finch • Andy Roberts
Jon Wells • Russ Michaels
Cover Paul Kidby
The other one Colin Baker

Production Co-ordinator Tracy O'Donnell
Ad Design Cherry Coad
Production Manager Richard Gingell
Scanners Simon Windsor, Chris Stocker,
John Moore, Jason Titley. Mark Gover
Paper Controller Fiona Deane
Group Production Manager Judith Middleton

THOSE ASSISTANTS (ON RECEPTION)
Caroline • Cherrilyn • Carey • Jacki • Joy

AUTONS
Publisher at last Jim Douglas
Circulation Director Sue Hartley
Managing Director Greg Ingham

Commodore Format is brought to you from its new premises in the outside loo at Future Publishing, the home of:
GamesMaster, Super Play, Total!, Amiga Power, Amiga Shopper, Mac Format, Sega Power, Amiga Format, PC Format, ST Format, Amstrad Action, Edge, PC Gamer, CD-ROM Today and Mega! Oh and some American mags too and a couple of lifestyle things (if your lifestyle includes things like caravans or woodworking, that is).

If you want to phone us, make it a
Wednesday or a Thursday, okay,
otherwise you'll only get through to an
annoying answerphone. By the way, we
are not a techie helpline and we cannot
(that's cannot, NOT will not) help you. If
you want technical help write to Techie
Tips (page 22) – that's what it's there for.

Commodore Format is printed in the UK by William Gibbons and Sons.
All material © Future Publishing 1994

ADVERTISING PROBLEMS

If you have a problem, query or complaint about an advertiser in this issue then contact The CF Advertising Department in writing at, Future Publishing, 30 Monmouth Street, Bath BA1 2BW.

Dave would like to thank: Jonathan Nash for not complaining about the fact that we didn't credit his guest caption last issue. If you reckon you can spot which one it was, write in and tell us.

Oilie would like to thank: Malta
Jason Finch would like to thank: Absolutely no-one. It's
been a horrible month couped up in exams halls, while it's
been sunny outside.

ABC

25,063 PERIOD

Member of the Audit Bureau of Circulation

# WANT TO

SSUES O COMMODOR NOW AND GET 332

Take advantage of our limited offer special subscription rate. Get Commodore Format, the greatest source of C64 info in the known universe, delivered to your door for the next 12 months. As well as free delivery you also get a massive 33 per cent discount off the newsstand rate. As a Commodore Format subscriber you

- SAVE MONEY a discount of £12 off cover price
- FREE DELIVERY to your home (UK residents)
- YOU have price protection for a year
- YOU will never miss that vital feature
- YOU have a guarantee you can always cancel later with no penalty

SUBSCRIBE TO CF OFF THE COVERPRICE.

THAT'S A MASSI

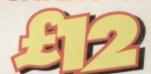

For the first time ever we're giving subscribers the choice of either a covertape or a coverdisk!

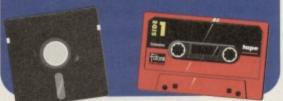

# TELEPHONE US YOUR ORDER!

If you've got a credit card you can ring our subscriptions hotline on: ➤ 0225 822 511 (8.45am-6pm)

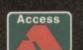

fax us on: 0458 274378 (fax).

Or you can even

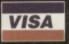

# Please enroll me as a subscriber to Commodore Format (12 issues) from the next available issue:

Prices: UK £23.40 EUROPE £39.95 REST OF WORLD £49.95

| Name (Mr/Mrs/Miss/Ms)                 |                             | Initials              |       |        |
|---------------------------------------|-----------------------------|-----------------------|-------|--------|
| Address                               |                             |                       |       |        |
|                                       |                             | _Post code            |       |        |
| Telephone                             |                             | EEC VAT No (if applic | able) |        |
| Please supply my cover-mounted so     | ftware on (please ring):    | Таре                  | Disk  |        |
| I would like to pay by (please ring): | Cheque (payable to Future I | Publishing Ltd) Visa  |       | Access |
| Card number                           | Expiry date                 |                       |       |        |
| Date                                  | Signature                   |                       |       |        |

Tick if you would prefer not to receive notice of any special offers or new products:

Please send this completed form to:

OFFER CLOSES AUGUST 31ST 1994

SUBSCRIPTIONS, FREEPOST, SOMERTON, TA11 6BR

CF/MAG/894

# WIZARD GAMES

1 NORTH MARINE ROAD, SCARBOROUGH, NORTH YORKSHIRE Y012 7EY. IF YOU'RE IN THE SCARBOROUGH AREA, COME IN AND SEE US. OPEN 9.00AM - 5.30PM 6 DAYS A WEEK. TEL: 0723 376586

# **\*** C. 64 CASSETTES \*

| BISMARK/PEGASUS BRIDGE       | 2.9   |
|------------------------------|-------|
| BUBBLE BOBBLE                | 3.7   |
| COLOSSUS BRIDGE              | 2.5   |
| COLUSSUS MAH JONG            |       |
| DALEK ATTACK                 | 4.9   |
| DEFENDERS OF THE EARTH       | .2.9  |
| ENGLAND (FOOTBALL)           |       |
| EUROPEAN SUPERLEAGUE         |       |
| +BOARD GAME                  | .5.9  |
| FLINTSTONES                  | .2.9  |
| FOOTBALL MANAGER 2 + EXP KIT | 2.9   |
| FOOTBALL MANAGER 3           | .5.9  |
| FUN SCHOOL 2 6-8 YEARS       | .3.7  |
| FUN SCHOOL 2 OVER 8          | .3.7  |
| FUN SCHOOL 2 UNDER 6         | .3.7  |
| GEMINI WING                  | .2.50 |
| HERO QUEST                   | .3.50 |
| HOB GOBLIN                   | .2.99 |
| HOOK                         | .3.75 |
| JACK NICKLAUS GREATEST 18    | 3.75  |
| LOTUS ESPRIT                 |       |
| LOTUS ESPRIT TURBO           |       |
| LIVERPOOL                    | 8.99  |
| MATCH OF THE DAY             |       |
| MINI OFFICE                  | 2.99  |
| NAVY MOVES                   | 3.75  |
| NEW ZEALAND STORY            |       |
| NICK FALDO CHAMP GOLF        |       |
| NORTH AND SOUTH              |       |
| PLAYDAYS AGE 3-8 YEARS       |       |
| PREDATOR                     |       |
| RENEGADE                     |       |
| RAINBOW ISLANDS              |       |
| SCRABBLE (NO BOX)            |       |
| SCRAMBLED SPIRITS            |       |
| SILKWORM                     |       |
| CIMBCONC                     | 275   |

'Choose any 2 Dizzy's for £5

| SNOWBALL IN HELL               | 2.99   |
|--------------------------------|--------|
| SOOTY'S FUN WITH               |        |
| NUMBERS UP TO 7 YEARS          | 4.99   |
| SPACE CRUSADE                  | 3.99   |
| SPIKE IN TRANSYLVANIA          | 3.75   |
| STEG THE SLUG                  | 3.75   |
| STRIKE FORCE HARRIER           | 1.99   |
| SUBURBAN COMMANDO              | 7.99   |
| SWITCHBLADE                    | 2.99   |
| TERRY'S BIG ADV/TERRAMEX .     | 2.99   |
| THOMAS THE TANK ENGINE         | 1.99   |
| THOMAS THE TANK FUN            |        |
| WITH WORDS UP TO 7 YEARS       | 4.99   |
| THUNDERBIRDS                   | 2.99   |
| TRACK SUIT MANAGER             | 1.99   |
| TRIVIA                         | .2.99  |
| *DIZZY DOWN THE RAPIDS         | 3.75   |
| *SPELLBOUND DIZZY              | .3.75  |
| *DIZZY PRINCE OF THE YOLK FOLI | K 3.75 |
| TRIVIAL PURSUITS               | .3.75  |
| TURBO THE TORTOISE             | .3.75  |
| ULTIMATE GOLF                  | .3.50  |
| VIZ                            | .2.99  |
| WELLTRIS                       | .2.99  |
| WWF                            | .2.99  |
| WWF 2 EUROPEAN RAMPAGE         | 3.75   |
| YENON                          | 2.50   |
| ACHON                          | .2.30  |

# CASS 10.99 DISK 12.99

# \* DISK COMPILATIONS \*

| PER FIGHTER 6.99                                                             | DREAM TEAM                                                                           |
|------------------------------------------------------------------------------|--------------------------------------------------------------------------------------|
| Fighter/WWF/Final Fight                                                      | Simpsons/WWF/Terminator 2                                                            |
| HOT 2 HANDLE 6.99                                                            | CHAMPIONS                                                                            |
| adow Warriers/Golden Axe/Total Recall/Super Off<br>ad<br>DLIYWOOD COLLECTION | J Khan Squash/Manchester United/World Char<br>Manager<br>WIZARD PACK (SPECIAL PRICE) |
| ORTS COLLECTION                                                              | Scrabble, Cluedo, Risk (not boxed)<br>MOVIE PREMIERE                                 |
| orld Cup Soccer Italia 90                                                    | Turtles/Back to the Future 2/Gremlins 2/Days of 1                                    |

# **OUR CHOICE CASSETTES - 10 GAMES FOR £6.00**

# CHOOSE ANY 6 OF THE FOLLOWING TITLES FOR £5.00

AUSSIE FOOTBALL, CRICKET INT, FALLEN ANGEL, DANDY, GAME OVER, GAME OVER 2, GRANDMASTER CHESS, GRID IRON 2, HIDEOUS, MAGIC RUFUS, RECKLESS RUFUS, LAST NINJA, ZOIDS, OPERATION HORMUZ, TIUT, BULLY'S SPORTING DARTS, SYNTAX, SAM FOX, ANTIRIAD, THEATRE EUROPE

# CHOOSE ANY 3 OF THE FOLLOWING SPORTS TITLES FOR £5.00

THE BOXER, IX SQUASH, LEAGUE FOOTBALL, INT. FOOTBALL, RIDGEY COACH, GARRIAM GOUCH CROCET, SOCCER DOUBLE 2, CROCKET MASTER, EURO BOSS, WORLD BOXING MAN, STRIKER, JIMMY'S SOCCER MAN, 2 PLATE SUPER LEAGUE, SOCCER PHIBALL, THE DOUBLE WORLD RUGBY, KENNY DALGUISH, CHAMPIONSHP SPRINT, GRAEME SOUNESS IMMAGER

# 51" disk head cleaning kit......3.50 20 Ex-Software 51" disks.........E5.50

| T                       | 654  | DISKS#                           |
|-------------------------|------|----------------------------------|
| Cool World              |      | Nick Faldo Champ Golf13.99       |
| New Zealand Story       |      | North and South4.99              |
| Liverpool               |      |                                  |
| Space Gun               | 4.99 | Die Hard 2                       |
| Smash T.V.              | 4.99 | Football Manager 2 + Exp Kit4.99 |
| *C. 64                  |      | artridges*                       |
| Chase H.Q. 11           |      | Battle Command5.99               |
| Toki                    |      | Navy Seals5.99                   |
| Robocop 3 Double Dragon | 5.99 | Shadow of the Beast              |
|                         |      |                                  |

# \* CASSETTE \* COMPILATIONS

| POSTMAN PAT COLLECTION                                                                                                    | 3.99                                                                               |
|----------------------------------------------------------------------------------------------------|------------------------------------------------------------------------------------|
| Postmon Pat 1, 2 + 3                                                                                                    |                                                                                    |
| POPEYE COLLECTION                                                                                                    | 3.99                                                                               |
| Popeye 1, 2 + 3                                                                                                    |                                                                                    |
|                                                                                                    | 5.99                                                                               |
| KIDS PACK 1                                                                                                    |                                                                                    |
| Super Ted/Count Duckula 2                                                                                                    |                                                                                    |
|                                                                                                    | 5.99                                                                               |
| Fireman Som/Count Buckedo 2/Propus /Postman P.                                                                                                    | nt 2/                                                                              |
| Huxley Pin/Rospers and Mesh                                                                                                    | ai 1/                                                                              |
| Huxley Pig/Bangers and Mesh<br>SOCCER SPECTACULAR                                                                                                    | 4.99                                                                               |
| World Champions/Pater Shilton's Handhall                                                                                                    |                                                                                    |
| World Champions/Peter Shifton's Handball<br>Manadanna/Football Manager/Peter Beardsley's In                                                                                                    |                                                                                    |
| Footboll/Socrer Supremo                                                                                                    |                                                                                    |
| BIG BOX 2 (ON CASSETTE OR DISK)                                                                                                    | 0.00                                                                               |
| Delto/Zoids/Barbarian II/Alleykat/Tunnel Vision/B                                                                                                    | 7.77                                                                               |
| Valley                                                                                                    | citte                                                                              |
| + many others (30 games in all)                                                                                                    |                                                                                    |
| CHOCK COORTS (30 games in dit)                                                                                                    |                                                                                    |
| SUPER SPORTS CHALLENGE Slicks/Cueboy/1st Division Manager/Wrestling Supr                                                                                                    |                                                                                    |
| Int Speedway                                                                                                    | erstors/                                                                           |
| Consider to                                                                                                    |                                                                                    |
| SMASH 16Sky High Stuntman/SAS/KGB Superspy/Super 6 mc                                                                                                    | 5.99                                                                               |
| Sky migh Sturmman/SAS/ Nell Superspy/Super 6 mi                                                                                                    | an .                                                                               |
| Superhero/                                                                                                    |                                                                                    |
| MIG 29/Guardian Angel/Ghost Hunter/Robin                                                                                                    |                                                                                    |
|                                                                                                    |                                                                                    |
| Hood/Poltergeist/Ninja Massacre/Arcade Flight                                                                                                    |                                                                                    |
| THE COLLECTION                                                                                                    | .6.99                                                                              |
| THE COLLECTION  American Football/Asset Orange/Chubby Gristle/Sc                                                                                                    | sint +                                                                             |
| THE COLLECTION  American Football/Agent Orange/Chubby Gristle/Sc Greaveie/Scrambled Saints + many more (30 games)                                                                                                    | + tric                                                                             |
| THE COLLECTION  American Football/Agent Orange/Chubby Gristle/Sc Greaveie/Scrambled Saints + many more (30 games)                                                                                                    | + tric                                                                             |
| THE COLLECTION American Football/Agent Orange/Chubby Gristle/Sc Groovsie/Scrambled Spirits + many more (30 game 100% DYNAMITE Double Dragon/Afterburner/Last Ninia 2/WEC Le M                                                                                                    | aint +<br>s in all)<br>3.99<br>ans                                                 |
| THE COLLECTION  American Footboll/Agent Oranga/Orabby Gristle/Sc Greevoie/Scrambied Spirits + many more (30 game 100% DYNAMITE Double Dragon/Afterburner/Last Ninja 2/WEC Le M SUPER FILESTER                                                                                                    | aint +<br>s in all)<br>3.99<br>ans                                                 |
| THE COLLECTION  American Football/Agent Oranga/Orubby Gristle/Sc Greaveie, Scrambiled Spirits + many more (30 game 100% DYRAMITE Double Dragon/Afterburner/Last Ninja Z/WEC Le M SUPER FIGHTER Find Flight/Wrestlemonia/Pit Fighter                                                                                                    | sint +<br>s in all)<br>.3.99<br>ans<br>.3.99                                       |
| THE COLLECTION  American Footboll/Agent Oranga/Chubby Gristle/Sc Greevois/Sorantoled Spirits + many more (30 game 100% DYNAMITE Double Dragon/Afterburner/Last Ninja 2/WEC Le M SUPER FIGHTER Fined Flight/Wrestlemonia/Pit Fighter PROMES Up: 0  100  100  100  100  100  100  100                                                                                                    | sint +<br>s in all)<br>.3.99<br>lans<br>.3.99                                      |
| THE COLLECTION  American Footboll/Agent Oranga/Chubby Gristle/Sc Greeveile/Scrombiled Spirits + many more (30 game 100% DYNAMITE Double Dragon/Afterburner/Last Ninja 2/WEC Le M SUPER FIGGITER Final Flight/Wrestlemania/Pit Fighter POWER UP Albered Beast/X Out/Rainbow Islands/Chase HQ/Tu                                                                                                    | sint +<br>s in all)<br>.3.99<br>lans<br>.3.99<br>.5.50<br>rrican                   |
| THE COLLECTION  American Football/Agent Oranga/Orubby Gristle/Sc Greavele, Scrambiled Spirits + many more (30 game 100% DYRAMITE Double Dragon/Afterburner/Last Ninja 2/WEC Le M SUPER FIGHTER Find Flight/Wrestlemania/Pit Fighter POWER UP Altered Beact/X Out/Rainbow Islands/Chase HQ/Tu CHAMPIONS                                                                                                    | sint +<br>s in all)<br>.3.99<br>lans<br>.3.99<br>.5.50<br>rrican                   |
| THE COLLECTION  American Football/Agent Oranga/Orbabby Gristle/Sc Greavaie, Scrambiled Spirits + many more (30 game 100% DYRAMITE  Bouble Dragon/Afterburner/Last Ninja Z/WEC Le M SUPER FRIGHTER Fined Flight/Wiresflemania/Pit Fighter POWER UP  Altered Beast/X Out/Rainbow Islands/Chase HQ/Tu CHAMPONS  5 Kiton Squash/Man Utd/World Baxing Manager                                                                                                    | sint +<br>s in all)<br>.3.99<br>ions<br>.3.99<br>.5.50<br>rricon<br>.2.99          |
| THE COLLECTION  American Football/Agent Oranga/Chubby Gristle/Sc Greovial/Scrambled Spirits + many more (30 game 100% DYNAMITE Double Dragon/Afterburner/Last Ninja 2/WEC Le M SUPER FlostTER Final Flight/Wrestlemonia/Pit Fighter POWER UP Altered Boost/X Out/Rainbow Islands/Chase HQ/Tu CHAMPIONS 5 Kina Squash/Man Utd/World Baxing Manager CASSSY APADIA                                                                                                    | sint +<br>s in all)<br>.3.99<br>lans<br>.3.99<br>.5.50<br>rrican                   |
| THE COLLECTION  American Football/Agent Oranga/Chubby Gristle/Sc Greovial/Scrambled Spirits + many more (30 game 100% DYNAMITE Double Dragon/Afterburner/Last Ninja 2/WEC Le M SUPER FlostTER Final Flight/Wrestlemonia/Pit Fighter POWER UP Altered Boost/X Out/Rainbow Islands/Chase HQ/Tu CHAMPIONS 5 Kina Squash/Man Utd/World Baxing Manager CASSSY APADIA                                                                                                    | sint +<br>s in all)<br>.3.99<br>ions<br>.3.99<br>.5.50<br>rricon<br>.2.99          |
| THE COLLECTION  American Football/Agent Oranga/Orubby Gristle/Sc Greavie, Scrambled Spirits + many more (30 game 100% DYRAMITE Double Dragon/Afterburner/Last Ninja Z/WEC Le M SUPER FRONTER Final Flight/Wrestlemania/Pit Fighter POWER UP Altered Beast/X Out/Rainbow Islands/Chase HQ/Tu CHAMPIONS 5 Khan Squash/Man Utd/World Baxing Manager CLASSIC ARCADIA Invaders/Jaziens/Muncher (Pocman)/Missile/ Crazy Erbert/Grebit                                                                                                    | sint +<br>s in all)<br>.3.99<br>ions<br>.3.99<br>.5.50<br>rricon<br>.2.99          |
| THE COLLECTION  American Footboll/Agent Oranga/Chubby Gristle/Sc Greevoile/Scrombied Spirits + many more (30 game 100% DYNAMITE Double Dragon/Afterburner/Last Ninja 2/WEC Le M SUPER FIGHTER Fined Flight/Wrestlemenia/Pit Fighter POWER UP Alhered Beact/X Out/Rainbow Islands/Chase HQ/Tu CHAMPIONS 5 Khan Squash/Man Utd/World Baxing Manager CLASSIC ARCADIA Invaders/Axiens/Muncher (Pacmon)/Missile/ Cruzy Erbert/Grebit 10 Great Games                                                                                                 | sint +<br>s in all)<br>.3.99<br>ions<br>.3.99<br>.5.50<br>rricon<br>.2.99          |
| THE COLLECTION  American Football/Agent Oranga/Chubby Gristle/Sc Greaveile/Scrambiled Spirits + many more (30 game 100% DYNAMITE Double Dragon/Afterburner/Last Ninja 2/WEC Le M SUPER FlockTER Final Flight/Wrestlemonia/Pit Fighter POWER LP Altered Beacs/X Out/Rainbow Islands/Chase HQ/Tu CHAMPIORS 5 Kina Squesh/Man Utd/World Baxing Manager CLASSIC ARCADIA. Invaders/Asians/Muncher (Pacmon)/Missile/ Crazy Erbert/Grebit 10 Great Games H.A.T.E/Sideoms/Durk Fusion/Road Runner/                                                     | sint +<br>s in all)<br>.3.99<br>lans<br>.3.99<br>.5.50<br>rrican<br>.2.99<br>.2.99 |
| THE COLLECTION A American Football/Agent Oranga/Ohubby Gristle/Sc Greavoie, Scrambiled Spirits + many more (30 game 100% DYRAMITE Double Dragon/Afterburner/Last Ninja 2/WEC Le M SUPER FIGHTER Final Flight/Wrestlemania/Pit Fighter POWER LP Altered Beast/X Out/Rainbow Islands/Chase HQ/Tu CHAMPIONS 5 Khon Squesh/Man Utd/World Baxing Manager CLASSIC ARCADUA Invoders/Lainane/Mencher (Pacmon)/Missile/Crazy Erbert/Grebit 10 Great Games H.A. LE/Sidearms/Dark Fasion/Road Runner/Footballer of the Year/Super Scrambile/Street Fights | sint +<br>s in all)<br>.3.99<br>lans<br>.3.99<br>.5.50<br>rrican<br>.2.99<br>.2.99 |
| THE COLLECTION  American Football/Agent Oranga/Chubby Gristle/Sc Greaveile/Scrambiled Spirits + many more (30 game 100% DYNAMITE Double Dragon/Afterburner/Last Ninja 2/WEC Le M SUPER FlockTER Final Flight/Wrestlemonia/Pit Fighter POWER LP Altered Beacs/X Out/Rainbow Islands/Chase HQ/Tu CHAMPIORS 5 Kina Squesh/Man Utd/World Baxing Manager CLASSIC ARCADIA. Invaders/Asians/Muncher (Pacmon)/Missile/ Crazy Erbert/Grebit 10 Great Games H.A.T.E/Sideoms/Durk Fusion/Road Runner/                                                     | sint +<br>s in all)<br>.3.99<br>lans<br>.3.99<br>.5.50<br>rrican<br>.2.99<br>.2.99 |
| THE COLLECTION A American Football/Agent Oranga/Ohubby Gristle/Sc Greavoie, Scrambiled Spirits + many more (30 game 100% DYRAMITE Double Dragon/Afterburner/Last Ninja 2/WEC Le M SUPER FIGHTER Final Flight/Wrestlemania/Pit Fighter POWER LP Altered Beast/X Out/Rainbow Islands/Chase HQ/Tu CHAMPIONS 5 Khon Squesh/Man Utd/World Baxing Manager CLASSIC ARCADUA Invoders/Lainane/Mencher (Pacmon)/Missile/Crazy Erbert/Grebit 10 Great Games H.A. LE/Sidearms/Dark Fasion/Road Runner/Footballer of the Year/Super Scrambile/Street Fights | sint +<br>s in all)<br>.3.99<br>lans<br>.3.99<br>.5.50<br>rrican<br>.2.99<br>.2.99 |
| THE COLLECTION A American Football/Agent Oranga/Ohubby Gristle/Sc Greavoie, Scrambiled Spirits + many more (30 game 100% DYRAMITE Double Dragon/Afterburner/Last Ninja 2/WEC Le M SUPER FIGHTER Final Flight/Wrestlemania/Pit Fighter POWER LP Altered Beast/X Out/Rainbow Islands/Chase HQ/Tu CHAMPIONS 5 Khon Squesh/Man Utd/World Baxing Manager CLASSIC ARCADUA Invoders/Lainane/Mencher (Pacmon)/Missile/Crazy Erbert/Grebit 10 Great Games H.A. LE/Sidearms/Dark Fasion/Road Runner/Footballer of the Year/Super Scrambile/Street Fights | sint +<br>s in all)<br>.3.99<br>lans<br>.3.99<br>.5.50<br>rrican<br>.2.99<br>.2.99 |

GAMES SUBJECT TO AVAILABILITY. PLEASE NOTE - A PHONE CALL RESERVES YOUR ORDER. ORDERS £5.00 AND UNDER ADD 50P P + P
CHEQUES + POSTAL ORDERS MADE PAYABLE TO WIZARD GAMES. OVERSEAS CUSTOMERS ADD £1.00 PER ITEM P+P. PLEASE ALLOW 7 DAYS FOR DELIVERY
SEND SAE FOR FULL LISTS

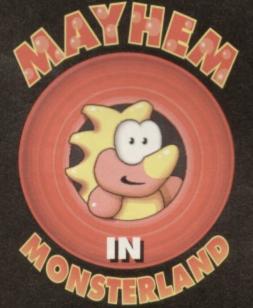

From the makers of Creatures and Creatures 2 comes probably the greatest platform game ever created for the C64; Mayhem in Monsterland is an intriguing blend of fast, frenetic platform action, with five wickedly cute levels to explore. Featuring the cutest dinosaur ever to emerge from the Jurassic period, you'll soon forget all about Italian plumbers and spikey blue hedgehogs.

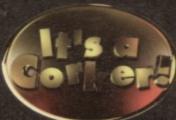

- ★ First video game to receive 100% ★
- ★ Super-fast full screen scrolling ★
- ★ Fully interactive soundtrack & SFX ★
  - ★ Amazingly detailed graphics ★
  - \* New non-standard colours \*
  - \* Not available in ANY shops \*

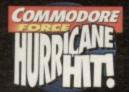

| C64 SCREEN SCREEN | 3 | A   | 10 10 10 10 10 10 10 10 10 10 10 10 10 1 | - |      | **** |   |
|-------------------|---|-----|------------------------------------------|---|------|------|---|
|                   |   |     | 0                                        |   |      | 988  | 7 |
|                   | • | Č,  |                                          |   | A    | 2.   | 1 |
|                   |   | My, |                                          |   | SA T | 1    |   |

| PLEASE SEND N |       |        |       | ID (TICK P | ELEVANT | BOX) |
|---------------|-------|--------|-------|------------|---------|------|
| · CASSETTE    | £8.99 | ☐ DISK | £9.99 | PRICES     | INCLUDE | P&P  |

Send to: Apex Computer Productions Ltd., PO BOX 100, South Ockendon, Essex, RM15 5HD. Please enclose a cheque/postal order made payable to APEX COMPUTER PRODUCTIONS LTD. Allow up to 28 days for delivery.

| NAME    |  |
|---------|--|
| ADDRESS |  |
|         |  |

POST CODE.....

a shot has

guided by

keeping Fire pressed

down. Speed

up the Camels by shooting them.

been fired it can be

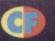

All the meat and none of the flabby bits, in a lean, mean guide to the covertape...

Joystick in port 2 Right, it's a bit of a cramped issue this month, so no messing about with any nonsense like plots or obscure intros (the "Blimey, I remember the first time I saw a Ray Harryhausen film..." routine was all worked out). It's straight into those instructions.

# LEVEL ONE

The game is spit into four levels which together form a a sort of a story which we won't bother going into here. You play Sinbad who has been kidnapped and thrown in the dungeon of Sultan Selaphim's fortress. To escape the dungeon you must collect two keys to open the doors (cue

'lax guards' gag). To reveal a key you must collect eight pieces of treasure - the screen will flash at this point. You can only carry one key at a time and you can only shoot when you're moving horizontally. Avoid everything that moves or flashes. Pick up the lamp for a surprise (pause for breath).

# **LEVEL TWO**

Having escaped the dungeon, you now have to battle your way out of the fortress. The guards appear from behind the doors; the leader has a bright-green top while the others are in red. The leader kills you on contact, while the others need to hit you four times. Swing your joystick left or right while moving by pressing Fire. Ordinary

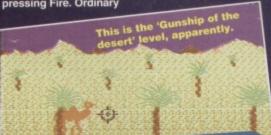

If you're having a hard time loading this month's Power Pack then plonk the duff tape in a jiffy bag, slip in a tape-sized SAE, seal it up and send it to: *CF*47 Tape Replacement Service, Ablex Audio Video Ltd.

# Come out! I'm ready!

guards take one hit to kill while the leader takes four (sounds like a fair exchange to me). Are you keeping up with this?

trusty camel

Dragons get a really bad

press – but then they do have really bad BO.

075

by killing

the desert

creatures. Aim your shots by

moving the black sights. Once

# LEVEL FOUR

There are two parts to this final level. In the first you battle against giant Roc Birds and the Sultan's bodygaurds on their flying carpets. Rocs take three hits, while the guards take just one. Once you've defeated them the Sultan

appears and transforms himself into a dragon which must be shot 15 times. Phew. And that's it. Good luck - I'm off for a rest.

## LEVEL THREE THE MEAN Next stage - crossing the desert. Protect your

Wanna know what kind of effects you're C64 is really capable of producing when pushed to its limits? Then this series of demos, exclusively compiled by The Electric Boys for Commodore Format, should give you a pretty good idea. From scrolly demos,

through gloriously detailed piccies to stunning

animated sequences. these are the kind of demos you can show to any Amiga owners and say, "Hah - and what did you pay for your machine?" They prove that the C64 is a machine so mean, it would sell it'd Japanese tourists.

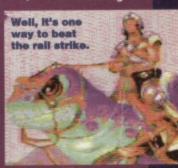

# REAXION

Joystick in Port 2

Let's get the formalities out of the way. This ingenious little puzzler was written by Jason Kelk and Sean Connolly (this is sounds like a 'hi mum' scenario to me).

The first few levels are deceptively simple, lulling you into a sense of false security, but it rapidly becomes more and more devious. All you have to do is change all the squares on the grid to red. There's a cursor which you can move over the grid. When you press fire, the square beneath the cursor and the

beneath the cursor and the others surrounding it will all swap colour – reds become blue, blues become red.

And that's it. It doesn't sound too difficult does it? Go on, give it a try... but don't send the receipts for the hair replacement therapy.

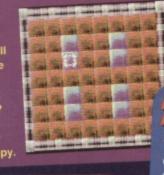

blue squares.

This month's Power Pack is also available on disk. To get the disk version simply cut out the token on the tape inlay card, write your name and full address on a piece of paper, pop 'em in an envelope with a cheque or postal order, made out to Ablex Audio Video, for £1.50 (to cover duplication costs) and send it to: CF47 Tape To Disk, Ablex Audio Video Ltd, Harcourt Halesfield 14, Telford, Shropshire TF7 4QD.

# ER, SORRY...

Despite what it says on the sleeve, there aren't any Techie Tips on the tape this month. You can blame the British postal system for that. They ended up somewhere in Manchester – we're not sure why. We'll make up for it with a double dose of Tips next month.

# SOFTWARE

# COMMERCIAL SOFTWARE RANGE

| COMMISSION                                  | The Party | TUNE OUT                            | W REST   | TATE THE                  | M SPALE       |
|---------------------------------------------|-----------|-------------------------------------|----------|---------------------------|---------------|
| 3D Pool                                     | £3.45     | Flimbo's Quest                      | 63.45    | Rainbow Islands           | "NEW" £3.45   |
| 4 in 1 Hitpack (4 games)                    | €2.95     | Flying Shark                        | £2.95    | Rambo                     | £2.95         |
| Addams Family                               | 63.45     | Football Manager                    | £2.95    | Robocop                   | "NEW" 63.45   |
| Addicta Pack                                | £2.95     | Football Manager (Cl6/Plus 6) "NIB  | W° £1.95 | Rodland                   | €3.45         |
| American Tag Team "NIIW"                    | £3.45     | Fun School 2 - for the over 8s "NIB | W* £3.45 | Roller Coaster Rumble     | £2.95         |
| Arnie 2 "NEW"                               | 63.45     | Fun School 2 - for the under to "NE | W £3.45  | S.W.LV                    | "NIEW" 63.45  |
| Baby Boomer (Q. Pack)                       | €2.95     | G. Souness Soccer Man               | 63.45    | Sevenour Stuntman         | "NEW" 63.45   |
| Ballistix                                   | £2.95     | Gazza's Super Soccer                | £3.45    | Shadow Dancer             | £3.45         |
| Bangers & Mash                              | 63.45     | Gemini Wing                         | €2.95    | Skull & Crossbones        | 63.45         |
| Batman - Caped Crusader *NEW*               |           | Ghostbusters II "NII                |          | Skyhawk (C16/Phas 4       |               |
| Beach Head (C16/Plus 4) "NEW"               | 61.95     | Gold - 2 games (C16/Plus 4) "NE     | W* £1.95 | Soccer Double - vol 14    |               |
| Best of Elite - vol 1 (4 games)             | 62.95     | Great Escape "NE                    | Wº £3.45 | Space Gun                 | €3.45         |
| Best of Elite - vol 2 (4 games)             | €2.95     | Harbour Attack (C16/Plus 4) "NIII   |          | Spitting Image            | 62.95         |
| Both Best of Elite' volumes                 | €4.95     |                                     | W* £3.45 | Sports Pack               | £2.95         |
| Beyond The Ice Palace                       | €2.95     | Hero Quest                          | 64.45    | Star Pack                 | €2.95         |
| Big 4 - vol 2                               | €2.95     | Hook NE                             | W £3.45  | Steg the Slug             | "NEW" £3.45   |
| Blood Brothers                              | €1.95     | Hopping Mad                         | £2.95    | Street Fighter            | 63.45         |
| Bobsleigh                                   | €2.95     | Hypersports                         | 62.95    | Street Fighter 2          | £3.45         |
| Bristles                                    | £1.95     | Ikari Warriors (C16/Plus 4) *NE     |          | Stunt Car Racer           | "NEW" 63.45   |
| Bubble Dizzy                                | £3.45     | Indiana Jones and                   | 44.50    | Both Street Fighter game  |               |
| Caesar the Cat                              | £1.95     | the Last Crusade "NE                | W C3.45  | Super Seymour             | -             |
|                                             | €3.45     | International Truck Racing "NE      | W 63.45  | Saves the Planet          | PATRONY 63 AS |
| Camage<br>Captain Dynamo "NEW"              |           | Jack Nicklaus Golf "NE              | W* £3.45 | Super Space Invaders      | £3.45         |
| Castle Master "NEW                          | 63.45     | Jahangir Kahn Squash                | £3.45    | Super Sprint              | 62.95         |
| Championship Wrestling                      | £3.45     | Karnov                              | (2.95    | Supertrux                 | €2.95         |
| Championship Wrestling                      | ESAS      | Kellogg's Tour                      | 62.95    | T. Brooking World Cup Glo |               |
| (C16/Pbus 4) THEW                           | CI DE     | Kick Boxing Vigilante *NE           |          | Table Tennis              | 63.45         |
| Classic Arcadia - vol 3                     | £3.45     | Kwiksnax                            | 63.45    | Tai Chi Tortoise          | 63.45         |
|                                             |           | Last Ninia 3                        | £3.45    | Terminator 2              | "NEW" £3.45   |
| Classic Arcadia - vol 4 "NIIW"              | 20.40     | Lethal Weapon                       | £3.45    | The Real Ghostbusters     |               |
| Classic 111 - 4 games                       | C3 05     | Licence to Kill                     | £2.95    | The Simpsons              | 63.45         |
| (C16/Plus 4) "NEW"                          |           |                                     | 61.95    | Total Recall              | 63.45         |
| Colossus Bridge 4 "NEW" Combat School "NEW" | 23.45     | Mask<br>Mask-day II min             | W* £3.45 | Treasure Island Dizzy     | 63.45         |
|                                             |           |                                     | 62.95    | Turbo Tortoise            | "NEW" £3.45   |
| Continental Circus                          | 62.95     | Menace                              | £3.45    |                           | "NEW" £3.45   |
|                                             | £3.45     | Mercs                               |          | Turrican II               | 62.95         |
| Creatures                                   | £3.45     | Miami Vice                          | 62.95    | Water Polo                |               |
| Dizzy Down the Rapids                       | 63.45     | Murray Mouse - Supercop "NE         | W £3.45  | Wheels of Fire (4 gams    | (s) £4.95     |
| Dizzy Panic                                 | 63.45     | Narco Police                        | £3.45    | Wicked                    | 62.95         |
| Doc Croc's                                  | £2.95     | Navy Moves                          | 62.95    | World Champiorship Squa   |               |
| F-15 Strike Eagle "NIIW"                    |           |                                     | W* £3.45 | WWF European Rampage      | £3.45         |
| Fantasy World Dizzy                         | £3.45     |                                     | W* £3.45 | WWF Wrestlemania          | £2.95         |
| Final Flight                                | £3.45     |                                     | W" £3.45 | Both WWF games for        | 65.45         |
| Fist 2                                      | £2.95     | Power Pack                          | £2.95    | Wrestling Superstars      | "NEW" £3.45   |
|                                             |           |                                     |          |                           |               |

THIS WAS OUR RANCE AT TIME OF COING TO PRESS - OUR PRODUCT CUIDE CONTAINS DETAILS OF ANY NEW SOFTWARE WHICH WE NOW STOCK

# CUSTOMER SERVICES INFORMATION

IF YOU WOULD LIKE MORE INFO ON THESE AND OTHER GREAT C64 PRODUCTS CALL US NOW ON

FOR YOUR COPY OF OUR LATEST PRODUCT GUIDE

CHOOSE ANY TWO GAMES AND GET ONE FREE (OUR CHOICE)

# CALLING ALL COMMODORE SUPPORTERS

IF YOU HAVE A PRODUCT - EITHER SOFTWARE OR HARDWARE - WHICH YOU HAVE PRODUCED, THEN WE WOULD LIKE TO SELL IT FOR YOU. SEND A SAMPLE NOW AND WE'LL EVALUATE ITS SALES POTENTIAL AND OFFER YOU SOME EXCELLENT TERMS - WITH NO OBLIGATION!

# DISKS, LABELS & CLEANERS

|                 | 11      | zi.      | 110     | x20       | 250    | x100   |
|-----------------|---------|----------|---------|-----------|--------|--------|
| 5.25" Branded   | E0.65   | 82.95    | 64.95   | £8.95     | £22.45 | 842.45 |
| 5.25" Bulk      | £0.55   | £2.45    | 13.95   | £7.45     | £17.45 | 832.45 |
| 3.5" Branded    | £0.85   | £3.95    | £6.95   | £12.95    | £29.95 | 854.95 |
| 3.5" Bulk       | £0.55   | £2.95    | £4.95   | £9.45     | £22.45 | 842.45 |
| 5.25" Disk Lab  | els     | £0.15    | £0.25   | 20.45     | 20.95  | ELAS   |
| 3.5" Disk Label | 8       | £0.25    | £0,40   | £0.65     | £1.25  | \$1.95 |
| Diek            | drive h | ead clea | mare (5 | 25") 23.4 | 15     |        |

# STORAGE

D I U M AA 3E 10 3.5" cap Case \$1.75 40 3.5" cap Lockable \$5.45 80 3.5" cap Lockable \$6.45 10 5.25" cap Case \$1.95 50 5.25" cap Lockable \$6.45 100 5.25" cap Lockable \$7.45

# SPECIAL OFFERS

Cleaner &2.95 if buy 10 disks Cleaner &1.95 if buy 20 disks Free cleaner if buy 50 disks

Free cleaner and disk storage box if buy 100 disks

# QUALITY PRINTER RIBBONS

Monco - Price Band & 1 - \$2.45 2 - \$6.45 5 - \$9.95 10 - \$17.95

Monco - Price Band & 1 - \$2.45 2 - \$6.45 5 - \$9.95 10 - \$17.95

SEE LCIO/20010 Amstrad DMP2000/2160-900/3160-4000

isno - Price Band B 1 - \$2.95 2 - \$4.45 5 - \$11.95 10 - \$21.95

SEE LC200 SEE LC24 - 100/200 CRizen 120D Swift 9/24

Selkosha \$919000 Epson LX400/800 10/400/570/800/870

Semo - Price Band C 1 - \$4.35 2 - \$6.45 5 - \$13.95 10 - \$25.95

Panasonic KX-P1133/1170 Amstrad PCW8512/8256/9512

Amstrad L03500 Manacaman Tally MT80/81/85/86

Multi-Coloured Bury 2 & \$4.078 63 1077 5 8 5478 48 ter LC10/100 - 68.95 LC200 - 69.95 LC24-200 - 610.95

| PAPERILABELS              | x100  | x500  | x1000  | x2000  | x4000  |
|---------------------------|-------|-------|--------|--------|--------|
|                           | £1.95 | £6.95 | £10.45 | £17.95 | £29.95 |
|                           | £2.45 | £8.45 | £12.95 | £24.95 | £41.95 |
| 35" s 1.5" Address labels | £1.45 | £5.45 | £7.95  | £12.95 | £19.95 |
| Coloured Address Labels   | £2.45 | €7.95 | £11.95 | £19.95 | 234,95 |

\*Available in blue, red, yellow & green - or assorted

# ACCESSORIES MOUSE BITS

use Mat Mouse Hou £2.95 £1.95 BOTH ONLY £3.95 DUST COVERS Keyboard Monitor \$3.95 \$4.95 BOTH ONLY \$7.95

# PRINTING

1 8or 86.45 2 - 811.95 3 - 816.95 4 - 820.95 Computer to Printer Lead Universal Printer Stand Ai Standing Copy Holder Printer Dust Cover

# write or phone for yours. Postage in Britain is FREE. Please make Cheques/Postal Orders only payable to id send your order to

WE THINK WE CAN GET
RIBBONSCARTRIDGES FOR ANY
PRINTERS. WE ALSO STOCK
PRINTERS AND A WIDE RANGE OF
STATIONERY - OUR PRODUCT GUIDE
CONTAINS ALL THE INFORMATION,
PHONE (\$255) 738888
FOR YOUR COPY

| Genuine C64 Power Supply Replacement C2N Plug and Lead C64 User Manual C64 Programmers Ref. Guide RF Lead Printer/Disk Drive Lead. (6 Pin Din) |                              |
|----------------------------------------------------------------------------------------------------|------------------------------|
| Commodore 1541 II Disk Drive.<br>Reconditioned - 3 months guarantee                                                                            |                              |
| CHIPS (Pulls from New PCB's)<br>6510 MPU<br>6526 CIA<br>Sound Chip (SID)<br>Video Chip (VIC)                                                   | 3.49<br>3.49<br>3.99<br>5.99 |

C64 Cartridge. Terminator 2 C64 Cartridge. Flimbos Quest, Klax, Int Soccer

Afterburner C64 Cassette Inside Outing C64 Cassette Mercenary C64 Cassette Power Drift (Unboxed) C64 Cassette Terra Cognita. C64 Cassette Or all Five Cassettes above for only

Burnt out C64?? Have other Companies Refused the Repair?? Let us replace the complete PCB for £29.99 (NB Excludes serial, user and cartridge ports.)

# iegatronix pd

-For the very best in C64 Public Domain

# \* SOFTWARE COMPILATIONS \*

| 1 | A mixed collection of Games, Music, Demos etc on five disks!                |
|---|-----------------------------------------------------------------------------|
| ١ | Mammoth compilation of over 75 PD Games - spread over 10 disks1£10-00       |
| ١ | Second collection of even more utils, graphics, games etcl (10 disks)£10-00 |
| 1 | Five disks of those invaluable utils! Disk copiers etc - Great!£5-00        |
| ١ | More handy utilities? OKI Here we go - another 10 disks of 'eml£10-00       |
| ١ | Feeling adventurous? Try this collection of text adventures! (5 disks)£5-00 |
| ı | More text adventures! A must for all you adventurers! (5 disks)£5-00        |
| ١ | Compose music in fine style with this five disk mix of music editors!£5-00  |
| ١ |                                                                             |

Three C90 Cassettes, containing Demos, Games & Utility programs! .....£10-00. Collection of well over 35 fully playable PD Games on two C90s .......£6-00 PLEASE MAKE CHEQUES AND PO'S PAYABLE TO 'D KELLY'. THANKYOU!

# STOP PRESS...STOP PRESS...STOP PRESS

Selected disks in our library now cost just £1.00 each! This tremendous offer is not to be missed so call or write for a copy of our packed Catalogue Disk today! Special Offer ends August 31st 1994

STOP PRESS...STOP PRESS...STOP PRESS

21 Tiled House Lane, Pensnett, Brierley Hill, W. Midlands, DY5 4LG Telephone: (0384) 77172 - For your FREE Tape/Disk Catalogue!

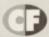

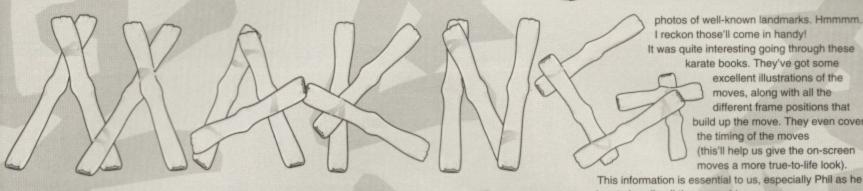

Jon Wells has a dream, a dream he's been working on for four months now. He wants to write the best beat-'em-up ever on the C64. This is (the fourth part) of his story...

hings are really beginning to get off the ground this month. What sort of things then? Well, let's see... For a start, after being constantly hassled by fellow conspirator Phil to include that character graphics editor I was working on last month into our Block and Map editor, I set to work doing just that.

Originally, Phil would have had to do all the graphics on a separate editor, save and download them into the Map editor and then build the block graphics. The only problem came when he needed to change or improve the graphics; y'see he'd have to save everything out, load in the other editor and...aaarrrgh! Get the picture? Too much hassle and time wasting.

If I needed to update the editor, I wanted to do it once and once only! With this in mind, we detailed all possible features for the Char edit part and extras. In the

> end I had a massive list of new features and just ticked off each one as it was programmed in.

> > After a good few long nights all the new features were in the editor, and the editor was complete - yerrrrs. Actually, I'm glad Phil got me to update it.

because it's a hell of a lot easier and guicker to use now.

# SOUND EDITING

Remember last month, when I was blabbering on about the samples? Well, I've been working on that synthesis sample editor I mentioned. Awww! It's not fair, I'm doing all the editors. In fact, I quite enjoy it. Er.. anyway, this is a fairly simple and straightforward editor. I can playback and listen to each sample, which can then be edited, modified, deleted or whatever. The filter frequency can be also changed along with the speed.

The synthesis editor consists of a list of sample banks to use. Each bank is 4k (\$1000 hex bytes or 4096 decimal bytes) in length; this means that if a sample was to take up \$1000 bytes, it would last for about eight seconds depending on the speed, which is pretty impressive compared to the various other samplers - some use up to 32k for a three second sample.

actually nitty gritty commences...

DIARY OF

A GAME:

MONTH

HE STORY SO FAR... Jon Wells of Visualize Developments, decided that the C64 was in dire need of top-notch beat-'em-up. So he decided to do the main coding, and roped in... er... convinced Paul Hannay to do the music and Phil Nicholson to do the graphics. So far they've decided on the format – a karate kick-'em-up in which you have to progress through the various Dans - and have set their sights high with ambitious promises about single loads, stunning graphics and amazingly intelligent opponents. They've got the various sound, graphics and program editors all sussed. So now the

It was quite interesting going through these karate books. They've got some excellent illustrations of the moves, along with all the different frame positions that build up the move. They even cover the timing of the moves (this'll help us give the on-screen

moves a more true-to-life look).

This information is essential to us, especially Phil as he has to handle all those graphics.

# THE RIGHT COMBINATION

One thing we are really keen to include in 10th Dan are combination moves. In all the beat-'em-ups we've seen so far (even coin-ops), there's never been a game that features full combination moves, allowing for every variation of combinations for every move. But guess what? We are going to try to make 10th Dan a first in this respect.

For those of you uncertain about combination moves, normally in beat-'em-ups you must wait until the first move is finished before you can operate another. With combinations, though, you can effectively start a new move as soon as the old move connects. This means you don't have to wait until your character is back in a standing position, and also means that your moves will be much faster.

10th Dan will feature different combination styles for every move, like, say, a High Punch followed by a Middle Kick. Or a Middle Kick followed by a Backward Roundhouse. A combination of three moves could be done with: High Punch followed by Middle Kick followed by Backward Roundhouse. Each move will have a selection of follow-on moves which you can choose with the correct operation of the joystick. In the standing position you'll have all the moves to choose from, but we reckon that once you start punching and kicking there are going to

be hundreds of combinations from which to choose.

I've told Phil about the books, so he'll be looking for some copies in his local library. He's started on the landscape graphics, which are looking good and they're much better than the cack test graphics I did last month. All the landscapes will be tweaked until they're of the highest quality.

We can start on the actual karate animations soon, as well, so I'm really looking forward to start that aspect of the program so that we can really see the game in action!

# LEARNING THE MOVES

It was high time for me to do some more proper research work; so it was off down to the local library. I wanted to find loads of information on all of the various different moves possible in karate, and also glean some information on the look of Japanese landscapes, to give me a few more ideas about for backgrounds. Well, after looking for what seemed to be hours through rows and rows of neverending books, I decided to ask a librarian for assistance. I had barely opened my mouth when she dashed off down the hall screaming and pointing, "Here they are!" (while sternly being told to keep quiet), before I even had a chance to say what I was looking for... How did she know?

Anyway, these books looked quite useful, so I decided to hire 'em. Looking up I noticed the sign saying SPORT on the bookshelf. God, I must be a bit dim - it didn't even occur to me to look under the category of SPORT! Oh well, never mind...

Before leaving I also managed to find some books on Japan, which had some good

# NO MULTILOAD

In the meantime, d'you remember in part one where I was bragging about, uhmmm... the possibility of the main game being all in one load? Well, it's most certainly looking possible now. I've planned ahead by mapping out all the system, giving each part of the structure a limited amount of memory. Though it's the first time I've ever tried to program like this, so far it's working like a dream.

As an example, imagine that I've allocated 1k for the scrolling routine; if after programming the routine it's bigger than 1k, I can re-write and compact the code until it does fit. The only problem with working like this, is that I may have to re-write a routine two or three times, but hey... it'll be worth it in the end!

# **'TIL NEXT MONTH**

That's it for this month I'm afraid, Phil should be making an appearance in part five and if all goes well, we'll start seeing some action shots! See you there.

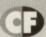

COMMODORE FORMAT 47 August 1994 e

Andy Roberts sidetracks from his role of 'tips God to the entire universe'\* just long enough to cast his eagle-eyes over the PD scene. This month. he investigates the everexpanding range of PD tapes available. Er, Andy, you're on...

act of life: there are more C64 owners with tape recorders than with disk drives Fact of life: there are more PD disks available than tapes. The solution? Quite simply, PD tape compilations. It seems like the obvious answer for poor, neglected cassette users, so why didn't anybody think of it sooner?

Binary Zone was the first library to spot the niche, and it currently has a range of 16 tapes covering various types of software. Binary was closely followed by Fox PD, which now specialises in tapes, and has a range of around six different tape compilations at present. Last but not least is Megatronix PD, formerly known as Pensnett PD, which currently has a selection of eight PD tapes. We asked a couple of these libraries to send us samples of their tape-based PD wares, and here's what we reckon to them.

Oh, and just in case you were wondering, we'll endeavour to review PD tapes alongside the diskbased software each and every month.

# CLASSIC DEMO MIX 1

(BINARY ZONE PD)

Each Binary Zone tape is a C90 cassette, containing an average of 30 to 40 programs (which roughly works out at 15 pence per demo which can't be bad). This first Classic Demo Mix was originally compiled just to satisfy the demands of software-starved tape users, but is actually an impressive and varied combination of demos which provides an excellent starter pack for the first-time PD buyer.

If you're a keen fan of vector graphics. there are a number of impressive demo segments, such as the huge line-vectors from the highly acclaimed

The Juggler -

of the Amiga

BRUTAL 3 demo, or the colourful cones and spheres from Triad's LICKPIPE production. Digitised sound makes a couple of appearances: Dead or Alive feature in the YOUTHQUAKE segment by Contex (an excellent mix), and the slightly less impressive, U2 Zooropa tour-inspired RED OCTOBER demo.

Normal music freaks can satisfy themselves with

BEASTIALITY (which contains music from Shadow of the Beast). THRUST CONCERT (animated escapade from yesteryear), IN NO SENSE (which features several well-known demo tunes from various groups), two music demos from the everpopular Scoop (who eventually became the Maniacs of Noise), and finally a rather nifty

music select system called MOONSCAPE.

Visual effects are an important feature in any selfrespecting demo, and there is a wide

variety of eye-popping effects: Tony Crowther's JUGGLER demo is a classic remake of the Amiga version, the FLI FLOOD DEMO features a stunning psychedelic logo, Alive's 3D FACE has to be seen to be believed and

Digital Acid from the

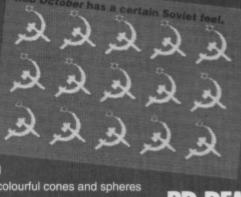

there are also a couple of MULTIPLEXOR demos which display literally hundreds of sprites. Incredible stuff.

Add to this a sprinkling of classic demos such as BATMANIA, MC GOTTIFANT and DIGITAL ACID. and you have a very fine demo compilation indeed. If you've never encountered PD before. you could do a lot worse.

# PD DEMO TAPE 1

(MEGATRONIX PD)

Each Megatronix cassette is also a C90, again stuffed full of demos (with around 20 to 30 separate programs on each tape). The Megatronix tape range was also introduced to satisfy the ever-expanding demand for PD software on cassette, this particular tape being the fifth in the range.

This tape features four classic mega-demos, which were previously available on disk: DUTCH BREEZE, BRUTALITY, LEGOLAND and

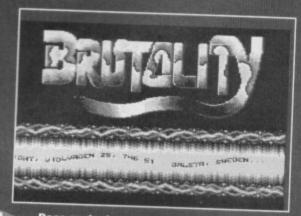

Does anybody ever actually read these wibbly scrolling message things?

WONDERLAND 8. If you've never heard of

any of those demos, here's what you get...

DUTCH BREEZE is a legend in the demo community, created by the equally well-renowned Blackmail group. After an evocative intro (complete with flying dragon) comes a variation on the 'Mix-E-Load' system, featured in Delta and Hawkeye (from Thalamus). There are a number of technically impressive sequences, featuring stunning FLI pictures (which are much more colourful than standard C64 piccies), as well as a number of wipes, fades and dissolve effects, and even a grazing cow. How's that for surreal?

BRUTALITY is the second demo, manufactured by the LIGHT group. After the bog-standard intro comes an impressive

If you think Megatronix PD is just another addition to the ever-growing clan of PD libraries, you're wrong. Remember PENSNETT PD? The guy in charge, Dean Kelly, thought it was time for a change of name, and amazingly enough, the new name is Megatronix (which, let's face it, is about a million times better). The address is in the Directory opposite.

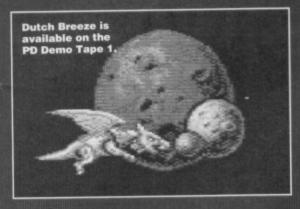

scroller and fractal generator (which takes more than a little time to calculate!), a wonderful real-time raytracing system and even a loop-the-loop scrolling message. Finally, after a breathtaking wibbling logo (and some truly superb artwork inspired by Boris Valeio), comes probably the best segment of the demo... a stunning ray-traced animation.

LEGOLAND is perhaps the least impressive demo on the tape primarily because most of the sections

last only a few minutes. Still, there are plenty of neat effects to take your mind of the loading times: cavemen on hippos, animated ray-tracing, stretched and manipulated logos, a gallery of FLI artwork, and some very impressive plasma cycling (which has nothing to do with blobs on wheels).

The final demo is WONDERLAND 8. part of a highly

acclaimed (and apparently never-ending) series of demos. A bizarre bridge sequence sets the tone for the demo, and after all manner of wibbly scrollers, bitmap scrollers and even a

James Bond-influenced sequence, comes yet another scroller. Er, great, just what we weren't expecting...

While the original demos were excellent, conversion to tape has lessened the quality and enjoyability of each demo

Indeed, some of the sections from the original are not even included on this tape. However, if you're an avid megademo fan and only have a tape deck, you might as well give this a try. However, be warned that some of the demos include bad language and explicit pictures

unsuitable for younger C64 users (it's all a bit sad, really, isn't it?).

There can't be a C64 owner in the entire cosmos who hasn't heard of Mayhem in Monsterland; that darned dinosaur has featured in more magazine pages than Dave has had hot dinners (and he has at least two of those every

day). If you haven't bought the game, then this latest demo disk from Binary Zone might just tempt you, as it includes three simply huge playable demo levels: Spottyland, Jellyland and Pipeland.

As if that weren't enough, it also includes three exclusive music demos, featuring a wide variety of tunes from various PD demo musicians. If you haven't played Mayhem and would like a little taster, this disk was made for you, and the three music demos are a nice addition to an already bulging disk.

This compilation

YNGVE'S COLLECTION

(BINARY ZONE / FOX PD) If you've never heard of Alf Yngve, shame on you. He is, in fact, the guru of SEUCK games (that's the Shoot-'Em-Up Construction Kit. kids). and he's produced literally dozens of topnotch games over the last few years. If you

rushed out and bought Archetype and Cops 3 from Psytronik, you'll begin to appreciate the quality of the collection. And it really shows how versatile a package SEUCK can be when handled by an expert.

includes 20 different games, ranging from straightforward shoot-'em-ups such as Twin Tigers to the totally surreal Nirvana (which features all manner of ethereal images). The graphics and gameplay are generally enough to put any self-respecting games creator to shame

However, Alf surpasses his nearest rivals with his sheer imagination. Although the collection features the ubiquitous vertically scrolling games, it also includes several genres thought impossible to create with SEUCK. Reuter's World, for example, is a superbly inspired cartoon-esque arcade romp, while 3D SPACEWAR is exactly what its name suggests a 3D shoot-'em-up (er, it actually suggests to me a cheap, 70s, made-for-TV sci fi movie starring Lee majors and Doug McLure, but there you go - Dave). Add to this the two prequels to COPS 3, a meaty Operation Wolf clone, all manner of Commandoinspired adventures, and two utterly superb chapters from the Ninja Blueberry saga, and you have an astounding games collection.

The version of this compilation that's available from Binary Zone features some radically enhanced games (along with a title screen and in-game music), plus full instructions before each game starts. It also features an exclusive interview with the creator himself, Alf Yngve, but don't let that put you off. A similar tape is available from Fox PD, albeit with different music and instructions. Whichever one you get, you won't regret it.

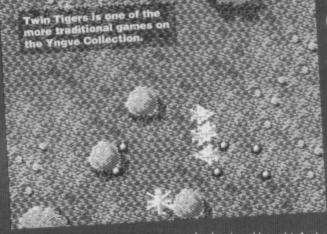

Here at CF we like to pride ourselves on accuracy, integrity, purity and righteousness. That's why we never usually recommend any one particular PD library - we like to leave the choice up to you, and most good libraries carry the latest software anyway. If you've never ordered PD software before, write to a few libraries (enclosing an SAE) and ask for an up-to-date catalogue. Some libraries only stock disk-based software, so it might also be a good idea to specify whether or not you own a disk drive.

If you run a PD library and can't find your company listed here, write to us at: PD Format, Commodore Format, 30 Monmouth Street, Bath, Avon, BA1 2BW. And if you're a programmer, that's also the address to send your latest software to; if it hits the mark, we'll feature it. And finally, if you don't happen to be a

programmer or PD librarian but would still like to drop us a line, please do. We like to feel wanted.

 BINARY ZONE PD/THE GUILD, 34 Portland Road, Droitwich, Worcestershire WR9 7QW.

 ELECTRIC BOYS PD, 917B Brighton Road, Purley, Surrey, CR8 2BP.

FOX PD, 6 Sturton Avenue, Goose Green, Wigan WN3 6SZ.

 KINGSWAY PD, 72 Glencoe Road, Sheffield, North Yorkshire S2 2SR.

MK PD, 1 Westmore Close, Burrows Park, Northam, North Devon EX39 1SR.

 MEGATRONIX PD, 21 Tiled House Lane, Pensnett, Brierly Hill, West Midlands DY5 4LG.

 SHAREWARE PLUS, Fulfilment Centre, 66 High Street, Pershore, Worcs WR10 1DU

 UTOPIA PD, 10 Cwmaman Road, Godreaman, Abedare, Mid Glamorgan CF44 6DG.

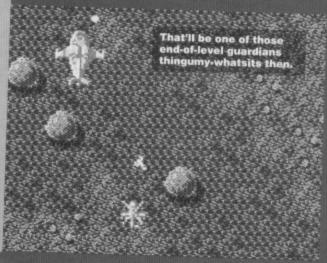

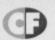

The bargain of a lifetime (or a couple of decent games at least) could be just a phonecall away...

# FOR SALE

C64 games for sale. Most 50p. I also want RoboCod. If you send it to me, you'll get The Simpsons and New Zealand Story in return. Excellent bargain. Alan Boyd, 3 Nunnery Stables, St Albans, Herts, Phone 0727 830631.

C64 cassette games for sale for 50p each. Selection includes Street Fighter. Call natalie on 0742 690687 for details. Call now! Master System with four games. Great value

£40ono. Phone Lichfield 0543 432687 evenings only please.

Master System 2 with two controllers, six games and carry case. Games include Alien 3 and Slap Shot, £60. Contact David on 0933 675947 from 7pm onwards.

C64 games for sale or exchange. Plenty to choose from. Please phone Geoff on the following number for details: 0952 414395.

Pang, C64 cart, good condition, boxed, £7.50. If you're in the Milton Keynes area phone me – James, 0908 618593.

Commercial street, Arisaloy, KT1 243.

C64 with datassette, power pack, two joysticks and gemee. User manual, All for £50onb. Write to T. Nawaz, 46 Nonon Crescent, Bordesley Green, Birmingham 89,5TD.

and Elite. Joysticks plus new detacorder, £90. May split, Tel Ben on 0509 239485. Hurry. tape and disk and cart, magazines, covertapes, joystick (will split). £120. Mark Baynes, 267 Pelham Road, Immingham, South Humberside

For sale: Strider 2. Is not, I repeat, not a bud Up for sale for £5 or more. Write to 49 Budbu Tyring, Boulder Co. Hord-On-Avon, Wiltshire, BA15 1QE Also, CF27 for £1.50.

disk drive, printer Action Replay Mark 2, 300 games, three boxes of disks, mags books, utilities, art package, more. Only £190ono. 0234 766671.

Free games (not really). C64 tapes, 13 games including Treasure Island Dizzy, Hammerfist, American Dreams, Ruo The Gauntlet. Bargain at £12. Tel Alex on 081 347 9414.

C64, datasette, two joysticks, two lights, guns, Action Replay Mark 2, 250 games, Music Maker with keyboard attachment. CF and Commodore Force mags, £200. Phone 0703 892561 Brand new Commodore 64, fast data disk drive, still in box and plastic as it was an unwanted present. Accept £15. Tel 0753 594382 and leave

OCP Advanced Art Studio, cassette version, mouse, manual, £10. Expert Trilogic cartridge boxed, manual, disc, only £10, Tel 091 213 1184.

Ricky your telephone number.

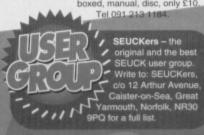

C64 games, McDonaldland, Teenage Turtles he Coin-Op, Summer Camp, Rodland,

Last Ninja 3, Exile, Smash TV, all scored 97 per cent in CF. £5 each or £12 for all three. Telephone Sean on 0977 617033.

# WANTED

C64 Mini Office 2, tape or disk, or any OTP package or word processor compatible with an Epson printer. Lucy Barnard, 1 Sandpit Road, Thorney, Peterborough, PE6 0SU. Super Script, disk for C128. Original formatted in error. Tel 0322 668452.

Machine Code programmer wants to swap listings info. source code and utilities. Disk users preferred. No disk thieves. Write now. 100 per cent guarantee reply within 24 hours. Andy Atchison, 186 Hereson Road, Ramsgate, Kent CT11 7ER.

Action Replay Mark Six, in good condition. Will pay up to £30. Send to: Thomas Morgan, 73 Elmfield Road,

Peterborough, PE1 4HA. 0733 66377. Any C64 games on disk. Also wanted a 3.5-inch disk drive for C64. Printer for C64 must be fairly cheap and in good condition. Phone 0205 870556 and ask for Tommo.

Mini Office 2 and Saracen Paint (tape or disk) with instructions. Steve 0482 833203.

C64 disks, Salamander, McDonaldland, RoboCod, in particular. Call 0533 881179 after 6pm and tell me what you've got. Originals only. Pirates on disk for the C64. Telephone Tony on 0262 603123.

GEOS software especially GEOPublish. GEOCalc. Phone Tim on 081 845 9676. Will but or exchange for software/hardware.

Sound Sampler, plus software if possible for the

C64. Will pay reasonable price. Write to Kevin Robinson, 12 Austwick Grove, Trent Vale, S-O-T,

Tubular Bells the CBM64 album tape. 160 Capel

Road, Forest Gate, London E7. F16 Combat Pilot or Project Stealth Fighter. Disk only. Call 0270 69328 after 4pm. Ask for Matthew. Only, Call 02/0 04528 after 4ph. Ask for Mattrew.

11 great C64 games such as Wonder Boy,
Operation Thunderbolt, Devestating Blow, etc. All
for a bargain price of £20. Write to lain Smillle, 8
Syon Lane, Isteworth, Middlesex, TW7 5BT.
GEOS 2.0 and any good OTP disk utilities to be
printed out on a Commodore serial printer. I will
select a commodore serial printer. I will

OSZ2 540068.
Vio-Rel Interface for the C64. Tel 081 879 7151.
Easy Script (ESC6440) software program.

as Solesses, 87500 Le Chalard, France, t will sawp 50 cascettes (originals) for any SNES game, Loader cassics, Cheap[ CF back issues too. Phone Billy on 0642 613681.

Wanted: C64 disk drive. Preferably local area to Camberley. Please call Derek on 0831 49397. Printer wanted for C64. Please phone 051 474 6580 and ask for Michelle. Please help! (Colour/otherwise.)

Swap Gamebusters, Hyperbowl, Pop Quiz, Knightmare and Skatin' USA for Addams Family, Creatures, Altered Beast. Stephen 0703 860000 Wanted: 3D Construction Kit (disk). Will swap for Street Fighter 2 (disk). Also wanted SEUCK (tape or disk). Will swap for RoboCop 2. Both games must be boxed, have instructions and be in good working condition. Kevin Wilson, 9 Failford Place, Kilmamock, Scotland KA3 1UJ.

Street Fighter 2 for the C64. Will pay up to £4. No copies. Phone James on 0353 722426.

Commodore Format tapes 1 and 2. Will pay full price for them. Plus, I'm looking for a pen pal, 40 0r over. Must have a C64. P Culley, 66 Healy Wood Road, Burnley, Lancs BB11 2LP.

Commodore MPS1230 printer in good working

condition. Will pay up to £50. Phone Saturday 8pm-11pm, or Sunday all day. 081 423 5620. Swap Sega Master system plus games for C64 disk drive and games or C128D. No reasonable offer refused. Phone 0307 850257 after 5pm. Ask for Kenny, by the way.

Wanted: cheap C64 modem/Mark 4 Action Replay cart plus Steel Thunder, Iron Lord, Red Storm Rising, Speedball 2, Diplomacy on cassette. Good condition plus all the instructions. Write to 57 Holdenhurts

Avenue, Bournemouth, Dorset

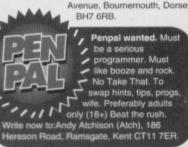

I am selling a Pirates game for £3 or will swap for offer. I am also selling a Barcode for £30ong Philip Hendry, 34 Davie, Parkplace, Blairg

Please help! Anybody got a game called

Please help! Anybody got a game called Doomdark's Revenge for the C64? I will pay £10 for it. Please phone 0698 747379.

Cheap C64 modern/iron Lord, PHM Pegasus, Beach Heart. Speedball 2, Steel Thunder on cassette. Pay good price. Also lots of C64 games for sale from 30p. Send SAE for fist to 57 Holdenburts. Avenue, Bournemouth, Dorset BH7 6RB, Aarrgghhl I can't cope: if only semeone would sell me their GAC booklet I dilook after til I'd pay any reasonable price. Enquiries to: Matthew Dainty, 2 Lady Leasow, Radbrook Green, Shrewsbury, SY3 6AB.

Wanted: Tobrock, Rail Road Boss, Battle For Normandy, Iwo Jima and Falklands '82. Tape or

Normandy, Iwo Jima and Falklands '82. Tape or disk. Will pay reasonable price. Please write to: Andy Hudson, 5 Trocadero Court, Normanton Road, Derby DE1 2GR.

Wanted: (cess) Nobby The Aardvark, Mancopte and Sleepwalker (Ocean). Contact Loz on 0472 602614. Reasonable prices paid. Disk drive for the D64. Asso Tolkien Trilogy on

assette. Cheap if poss. Single Parent. Tel Swansea 0792 644109.

C64 disk operating system or disk utility program. Will send blank disk. Please help. I can't copy my disks or anything! 0793 782045. Sound Sampler (tape only). Preferable Datel Digital Sound Sampler but not essential. Phone Adam on 0703 892561.

# **BUY-A-RAMA ORDER FORM**

| IAME                                                                              |  |  |  |  |  |
|-----------------------------------------------------------------------------------|--|--|--|--|--|
| DDRESS                                                                            |  |  |  |  |  |
| Classification: Tick box; ☐ For sale ☐ Wanted ☐ Services ☐ User groups ☐ Pen pals |  |  |  |  |  |
|                                                                                   |  |  |  |  |  |
|                                                                                   |  |  |  |  |  |
|                                                                                   |  |  |  |  |  |
|                                                                                   |  |  |  |  |  |
|                                                                                   |  |  |  |  |  |

**BUYING? SELLING?** DOING SOMETHING **ELSE THAT THE C64 WORLD SHOULD KNOW** ABOUT? THEN CF IS THE PLACE TO ADVERTISE...

And it's as easy as filling in this 'ere form and sending it to us here at Uncle Dave's Buy-A-Llama, Commodore Format, Future Publishing, 30 Monmouth Street, Bath, Avon BA1 2BW. And it's free! But that doesn't mean you can take liberties. It's one word to a box in the grid. Cram in more and your ad will be heading binwards.

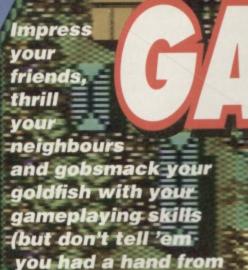

Andy Roberts).

# CARNAGE (POWER PACK 44)

In addition to last month's batch of tips, Richard Beckett has another nifty trick up his sleeve. Simply start a two-player game, using a joystick in port two. Leave the other car alone, and at the start of the race the car behind will hit it and get stuck, leaving you with only one opponent to contend with. Nifty.

# **REPTON 3** (POWER PACK 45)

Richard Beckett is back again with another feast of advice, this time for this rock-pushing, diamond collecting, Power Packed escapade.

- MAP This is readily available on the first few levels by pressing M.
- DIAMONDS Before collecting these, make sure you're not going to release any rocks or fungus. Try to collect diamonds from the bottom of the area first, so they're not blocked in when boulders drop down.
- ROCKS Before releasing any rocks, make sure you know where they will land. A rock falling in the wrong place might mean starting again. Try to move

# ACTION REPLAY POKES

Richard Beckett and Warren Pilkington have been hard at work with their little red boxes again, producing dozens of handy POKEs. To use them, freeze the game, press E to enter the POKEs, then press F3 to restart the game. Even your cat could do it.

# CARNAGE

POKE 35032.96 POKE 44693,165 POKE 44730.165 Infinite money

Infinite damage (Player 1) Infinite damage (Player 2)

REPTON 3

POKE 16953,173 POKE 41085,0

Infinite lives Fast music

# MAYHEM IN MONSTERLAND

**POKE 48587,0** POKE 46621,173 POKE 16055,173 POKE 16047,173

POKE 48446,169

POKE 48448,234

**POKE 48447.9** 

Infinite lives Invincibility Infinite continues (TAPE)

Infinite continues (DISK)

Lots of time

bet you've never looked so closely at what's inside the tracks in as few rocks as

possible and remember that they won't balance on diamonds or skulls. A useful tip to remember is that you can push them while they are falling.

- O CAPSULE -Collect this for extra time.
- EARTH -Before moving earth, make sure it isn't going to be needed to block a rock

and they are deadly to the touch. WALLS - Not much to note here, but remember

SKULL - These are often used as walls in mazes,

that if the edge is curved then rocks will fall off them.

You go round in circles and there's no way out – just like Swindon.

 SAFES - These turn to diamonds when the KEY has been collected, so before you collect the KEY be sure to move any rocks balanced

 CAGES – These are opened by the blue sparks when they hit them.

BLUE SPARKS - To get these to hit the cage, it's worth knowing that they always follow the left wall. Sometimes you need to position boulders for them to go around (and thus hit the cage).

 EGG – When this falls, it hatches into a blimmin' great monster. To kill this beastie, either drop a rock onto its head or, rather more easily, get on the opposite side of a rock and push it on top of it. The monsters will chase you, so be sure to kill them as soon as they hatch.

 FUNGUS – When released it will spread rapidly, and is lethal to the touch. It can be stopped by walls, rocks and diamonds, so avoid removing nearby rocks and diamonds for as long as possible.

 TRANSPORTER – As its name suggests, it will teleport you to another part of the map. It can only be used once, so make sure you've collected all the

necessary bits and pieces from one area before teleporting.

- CROWNS There is one of these on each level, and they must be collected.
- BOMB When you have all the diamonds, the crown, and have killed all the monsters on a level, touch this to complete it. And as we gave away the complete game, here is the complete set of passwords - a big thanks to Warren Pilkington, Richard Beckett and the dozens of other people who sent them in (was it that easy then? - Dave). Cheers.

1A. PRELUDE 1B. CITADEL 1D. AWKWARD 1C. MORNING 1F. LAWLESS 1E. FRITTER 1G. RATION 1H. TOBACCO 2A. TOCCATA 2B. UPSTART 2D. CHAOTIC 2C. OCTAGON 2F. REVENUE 2E. MAJESTY 2H. RESERVE 2G. FORESEE 3B. ENLIVEN 3A. FINALE 3C. CONTEST 3D. ILLEGAL 3E. APPEASE 3F. STUDENT 3H. PHOENIX 3G. AVERAGE

# SEYMOUR GOES TO HOLLYWOOD (CODEMASTERS)

Richard Beckett wrote in to point out a useful omission

(not emission, Richard!) to our froopy solution. On the King Kong screen, the mallet can be used to smash the crates. Brilliant.

# SEND We're always on the look-out for top

quality maps, tips, cheats, solutions, POKEs and other worthy gameplaying advice. Got some? Great! Then you could earn yourself a tenner, because that's what

we award the sender of the juiciest tip we publish in this section each month.

Just sling your potential prize-winning bits'n'pieces into an envelope, bung a stamp on the front, then post it to: Andy Roberts' Gamebusters, Commodore Format, 30 Monmouth Street, Bath, Avon BA1 2BW. Don't forget to include your name and address, along with any spare twisty, sugarcoated doughnuts you may have.

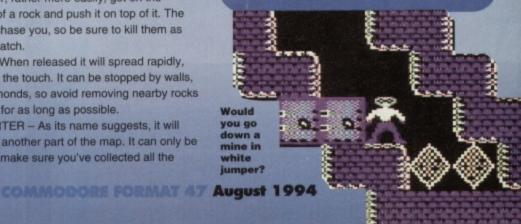

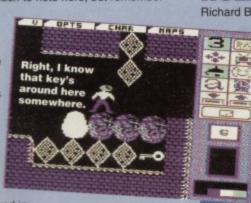

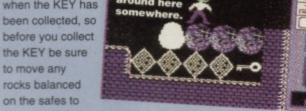

avoid getting blocked in.

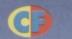

# Making your way down-town can be difficult at the best of times. And if you happen to be asleep at the time, it can make

matters a lot worse... unless you have a well trained dog. Talking of which, here's Andy with the tips.

irst things first, before you attempt to tackle the game it's probably worth loading up the first level and having a little run around. Y'see, Ralph is a very sophisticated canine and, as such, has plenty of different moves and tricks up his sleeve. It's definitely worth taking time out to develop and enhance your skills. RUNNING AND WALKING - Nothing difficult about that, you might be thinking, and you'd be absolutely wrong. Ralph trots along at a reasonably quick pace, but his speed can be increased the longer the

**JUMPING FOR JOY** (AND PROFIT)

As mentioned in the main playing guide, Ralph has some pretty impressive jumping abilities, but even they cannot help him with some of the huge leaps required to guide Lee to safety. However, as luck would have it, there are quite a few objects strategically placed to allow him to leap higher than a particularly agile flea (relatively speaking, of course). The most notable of these are the telephone cables, found in platforms, unless Ralph happens to jump on them, in which case they will act like a trampoline and propel him high into the night sky (further jumps will allow him to jump even higher).

Lee is also able to bounce on the wires - just kick him off a platform and watch him go! However useful the wires are, they can also cause problems. For example, if Lee is walking across the wire when Ralph bounces on it, Lee will fall off, which causes no end of traumas.

joystick is held. After a couple of seconds he begins to run, and moments later will start to charge (just as if he were in Monsterland). If Lee should drop unexpectedly down a gap, you'll need to use the extra speed to catch him before something ghastly happens.

> JUMPING AND LEAPING - Ralph has a variable jump height, in that the longer the joystick is held, the higher he will jump. At best, he can jump almost four times his own height... quite an awesome feat (or rather, awesome feet).

# MANHANDLING

Learning to manipulate and direct Lee is by far the most important skill to master. Rather surprisingly, the first level is a little tougher than most of the others, and will introduce you to most of the deadly situations you're likely to encounter.

- Simply standing in Lee's way will block his path, and if you pull down on the joystick he will change direction. This allows you to switch very quickly from a 'blocking' position to a pushing position.
- Pushing Lee from behind is a quicker method of getting him through the level, but be sure you know exactly where you're pushing him.
- Kicking Lee from behind will knock the dreamer high into the air, and is an essential skill to master in order to climb buildings or cross impossibly wide s - simply push him to the edge of the gap and gaps - simply push h press the fire button.
  - Certain holes allow Ralph to act like a bridge, thus allowing Lee to walk safely over his shoulders and head. However, be sure to leap quickly out of the hole once Lee is across - the pace of the game never lets up.

There are, however, various objects and springboards dotted around which will help Ralph to jump much higher than usual check out the JUMPING FOR JOY boxout elsewhere on this page.

# THE IDIOT'S **GUIDE TO LEVEL ONE**

So you've read all the other essential info, right? And you're ready to hit the road and tackle the first level?

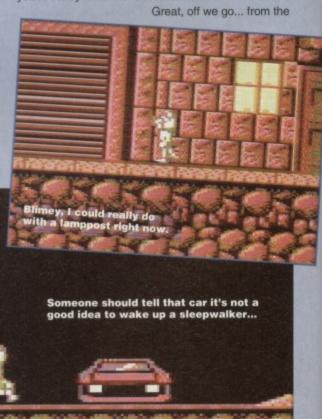

start: push Lee to the left, then drop down to the right and close the skylight. Continue down and right, across the telephone cable, then wait in the 'pit' for

Lee to catch up (or get behind him and push). Now get to the left of Lee and kick him right up to the ledge above, then jump up and run right to stop him dropping off the edge. When the lift arrives, push Lee onto it and hold him as the lift descends.

**Push the Iollipop** man into the road to stop the cars.

At the bottom, drop off the ledge to the left, then push Lee left until you reach a gap (DO NOT push Lee down the gap!). Pull down on the joystick to change direction, then press fire to send Lee back to the right (this will give you enough time to perform the next sequence of events).

Once Lee is on his way, drop down the gap and head left, then knock the man hole cover to close it. Run right a little, and close the next cover you reach, then head right across the huge expanse of water. Jump the gap, then close the final manhole. Now rush back to the left and back up to the street where you left Lee. With any luck, he'll just be arriving back at the gap. Allow him to drop down to the sewer, then push him right up to the water's edge.

Pull down on the joystick to change direction, then wait at the edge until the rotating barrel arrives. When it does, edge backwards until both Ralph and Lee are standing on the barrel (they will move up and down in time with the water). When the barrel starts to move, it should carry both of them safely across to the other side - move quickly off to allow Lee to disembark.

At the other side, push Lee right to the edge of the gap and kick him over, then push him right again and kick him up to the ledge above. Once there, kick him up yet again to the next platform, then up again to the street. Now quickly restrain Lee before he rushes into the road and gets mown down by a hit and run driver, then push him across when the traffic lights are RED. Once safely across, push Lee right and kick him up

# IF AT FIRST YOU DON'T SUCCEED.

.. Cheat. Or rather, try an Action Replay POKE (which is a form of cheating if ever I heard one -Dave). If you'd like infinite lives to mess around with, try POKE 35230, 173 for size.

Okay, I'll lead... it's slow, slow, quick, quick, slow. Got that?

until he lands in another safe pit. Now for the really tricky part... Kick Lee left out of the pit, then up onto the platform directly above. Now kick him to the higher platform to the left, then kick him directly off the far left end of that platform - do NOT jump after him. With any luck you'll hear a 'bounce' sound - that's Lee springing up to a higher level on the

Jump after him, bouncing up to the level

telephone wire!

# BONUS

If you manage to collect all of the B-O-N-U-S icons scattered throughout the level, Ralph will get the chance to play the bonus round (when the level has been completed). Here he must collect as many red noses as possible within the allotted time limit. This is quite a straightforward task, as there are no enemies or obstacles to contend with, and as a result the scrolling is much faster too. The only limit is your skill and reflexes - but, heck, they're only bonus points.

To collect the bonus icons it's best to leave Lee safely walking back and forward in a pit and go scouting round the level.

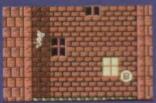

B - After the open start of the level jump down to the right twice then head back to the left. You will fall into a pit with a bouncy bottom (I

think it's supposed to be a shop awning or something like that) and that's where the icon is.

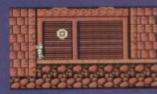

O - Instead of the entrance of the sewers jump over it and carry on to the left (but avoid the policeman).

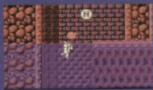

N - When you're sewers, leap into the water (God knows what you'll catch), swim downwards then doggy-paddle as

far left as you can go. Let your bouyancy take you up to the room containing the icon.

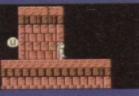

U - Use the second telegraph wire you come across to leap up to the top the left. Jump down and to the

left once then leap left onto the roof of the next building.

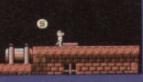

S - You'll find this little beast almost at the extreme top-right of the level. I say almost, because you actually have

to jump back one building from the extreme top-left. You can close the skylight while you're there.

above. Ignoring Lee for the moment, climb up and right to the top of the building and close the skylight. Now

drop down to Lee's level and kick him up and right to the top of the next building along. Now kick him right off the end of the platform, then quickly jump after him to stop him walking into the boiler flames. Head right, kick him over the next gap, then carefully make your way past the next couple of gaps - use Ralph as a bridge to help Lee across - don't attempt to kick him.

When you reach the boiler, restrain Lee to prevent him touching the flames, then allow him to drop right off the edge. Quickly get in front of him and drop through the skylight (yes, you heard me correctly). You see, there is an easy way and a difficult way to complete the level... and this is the easy one. Once you've dropped through the window, you should be bouncing on a trampoline-type-thing. Bounce up and get off to the left, then jump up and right to the platform above. Now go right and drop down the gap - with any luck, you'll hit the wire below when Lee is on it, sending him down to the street below. If he was facing right when he fell, he will simply wander off to the exit without you having to worry. If not, run right along the wire, climb up to the previous ledge (collecting the extra life on the way), then make your way left to the pit where you fell out of the window a few minutes ago.

Head down and right to the street, kill the Dog Catcher which lurks to the right, then push Lee right to the exit. It's as simple as falling asleep.

# **GENERAL TIPS**

- Stay close to Lee as much as possible, and walk in front of him (as opposed to pushing him from behind) wherever the landscape permits.
- If Lee gets stuck in a dead end, use the opportunity to explore the rest of the level (and ultimately find the route to the exit and collect all the bonuses).
- Use the club whenever possible don't risk losing Lee by running directly into the path of any guardians or traps that'll slow you down.
- While most obstacles will stun Lee for a short time, falling into water will result in instant death, so be especially careful when crossing it.
- On the first level, don't be tempted to drop down the open skylights to save Lee. Instead, jump over the skylights and knock them closed from the other side. It saves a lot of time.

And that's yer lot for level one. The more astute amongst you may have already worked out that we'll be dealing the dirt on level two

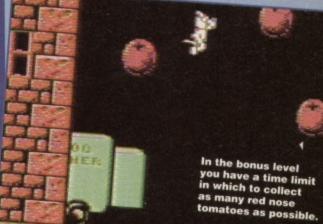

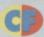

# SAVE OUR SPRITES

Frustrated? Depressed? Disillusioned? **Downcast? Glum?** Pessimistic? Melancholic? Fear not. Andy the Masked Cheater is back again to solve any gaming problems you care to throw at him.

if you can't get past the Hawk either, here's how: run across the screen, and when the Hawk is about to swoop down at Dizzy, simply press fire to bring up the inventory panel. Now exit the panel and the Hawk will appear miraculously at the top of the screen. Repeat this process as and when necessary to get past the evil bird totally unscathed!

# **JET SET**

(Software Projects) Willy's second outing is one of the true software classics, for

> is having trouble in the Master Bedroom she keeps getting thrown into a room called The Beginning of the End. Basically, the game contains more bugs than a particularly large

cockroach nest, hence the rather annoying situation. Unless you are prepared to try and try again, there is no other way to finish the game.

# WILLY 2

more than one

reason. Mandy Foster from East Yorkshire

I hope he

otected

the edge of the waterfall, then summon the Grand will turn the logs into stepping stones. The loas are fairly well scattered (and hidden) throughout the level, so the task is a little

tough to say the

least. Mind

waterfall is the easy part - just wait until you meet the dragon!

FIRST SAMURAI

Glenn Pickering is still playing our

covertape demo from three years

ago, but is unable to get past the

waterfall at the far right of the level. The

only way to cross is to collect six logs, take them to

(Power Pack 17)

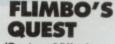

(System 3/Kixx)

A fine young chap by the name of Tom Wheeler wrote in to say that he doesn't know how to use the cheat printed in CF22 on his cartridge version of the game. Basically, the cheat was for use on the CASSETTE version, published by System 3 (or the KIXX budget re-release). The cartridge version of Flimbo has no built-in cheat mode whatsoever. Sorry Tom.

However, Luke Jennings is after a listing for the tape version, so here

is that very listing for infinite lives and time. And if you own an Action Replay, use POKE 5628, 173 for infinite lives and POKE 10392, 165 for infinite time.

- O REM FLIMBO CHEAT BY WAZ
- 1 FOR X=512 TO 574: READ Y: C=C+Y: POKE X.Y:NEXT
- 2 IF C<>7309 THEN PRINT "DATA ERROR": END
- 3 POKE 157,128:SYS 512
- 10 DATA 032,086,245,169,032,141,184,003

- 11 DATA 169,021,141,185,003,169,002,141 12 DATA 186,003,076,081,003,141,032,208
- 13 DATA 169,032,141,127,169,169,040,141
- 14 DATA 128,169,169,002,141,129,169,096
- 15 DATA 072,173,162,034,201,198,208,010 16 DATA 169,165,141,162,034,169,173,141
- 17 DATA 053,019,104,141,032,208,096

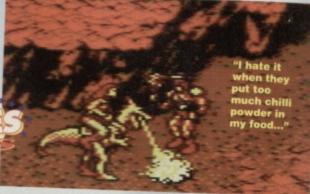

# GOLDEN AXE

(Virgin/Tronix)

NOW ENTERS

Hey look - no hands!

Not one of the easiest beat-'em-ups around, as Paul Beach from Camberwell has discovered. He'd desperately like an Action Replay cheat, and as luck would have it, I have two. First, if you'd like infinite lives to play with, use POKE 13158, 173. Note that this needs to be re-entered on every level. Oh, and if you want to get to the next level the easy way, pause the game (by pressing RUN/STOP), then simply hit the the ':['

or '];' keys to load the next level.

# **TOTAL RECALL**

(Ocean/Hit Squad)

Paul Power from County Waterford is totally (groan -Ed) stuck on this game. In fact, he'd really like a simple cheat. So, on the high score table, simply type LIFE STILL GOES ON to activate the cheat mode. Pausing the game with F1 will allow you to press the LEFT ARROW key (top left of the keyboard) to skip the level. When the next one loads in, you can either press F1 to play that level, or the left arrow again to skip it.

# **BUBBLE DIZZY**

(CodeMasters)

J Rutherford from Southwick is a little fed up with this underwater Dizzy adventure, because his/her oxygen disappears like 'a rat up a drainpipe'. Well, here is an Action Replay POKE as requested. Simply freeze the game and enter POKE 26174, 173 for infinite lives.

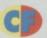

# SIX STEPS TO SHEER CONTENTMENT

- 1 Get hold of a postcard or sealed envelope
- 2 Jot down the name(s) of the game(s) you're stuck on (including the publisher).
- 3 Specify the type of cheat you'd prefer, or the part of the game you're stuck on (I can't get past the troll
- 4 Include your name & address.
- 5 Stick a stamp on the front and post it to SOS, Commodore Format, 30 Monmouth Street, Bath, Avon BA1 2BW
- 6 Have some choc-chip ice cream.

# **FANTASY WORLD DIZZY**

(Codemasters)

Down in deepest Surrey, Gary Chapman is having trouble with the infamous Dizzy Hawk. Basically, he can't get past it. What a loser, eh? Well, in fact, he isn't a loser, because he wrote in for help - and now he's going to get it (will you stop this waffle? - Ed). So,

COMMODORE FORMAT 47 August 1994

# FOXER MANA FOXER MANA FOXER

Flex those fingers and hammer those keys, 'cos it's turbo-charged type-ins time. Oh yes, the secrets of infinity will be yours...

# **DARK FUSION**

(Gremlin)

Today's special is infinite lives, and if you'd like to make your way to the keyboard you can help yourself to hours of mouth-watering gameplay.

- 0 REM DARK FUSION CHEAT BY WAZ
- 1 FOR X=384 TO 428:READ Y:C=C+Y:POKE X.Y:NEXT
- 2 IF C<>5090 THEN PRINT "DATA ERROR": END
- 3 POKE 157,128:SYS 384
- 4 DATA 032,086,245,169,168,141,208,008
- 5 DATA 169,057,141,209,008,076,016,008
- 6 DATA 169,157,141,148,144,169,001,141
- 7 DATA 149,144,076,000,144,169,000,141
- 8 DATA 210,042,141,215,042,169,165,141
  - 9 DATA 238,010,076,000,007

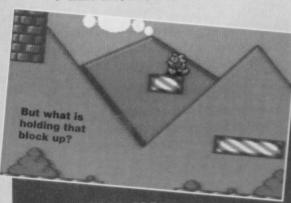

# MAYHEM IN MONSTERLAND

(Apex)

Now that our sprawling player's guide has finished, it seems rather appropriate to print some cheats for 'The greatest CPC game ever' (either that or it's just another gratuitous Mayhem plug – Ed). So,

depending on which version you own, type in one of the following listings for infinite lives and continues, invincibility or even loads of extra time.

- O REM MAYHEM TAPE CHEAT BY WAZ
- 1 FOR X=519 TO 609:READ Y:C=C+Y:POKE
- X,Y:NEXT
- 2 FOR X=285 TO 323:READ Y:C=C+Y:POKE
- X,Y:NEXT
- 3 IF C<>15439 THEN PRINT "DATA ERROR": END
- 4 FOR I=0 TO 4:READ A\$,W1,W2:PRINT A\$;"
  Y/N":INPUT B\$(I)
- 5 IF B\$(I)="N" THEN FOR X=W1 TO W2:POKE X,234:NEXT X
- 6 NEXT I: POKE 157,128:SYS 519

# **VORTRON**

(Mastertronic)

Bit of an oldie, but a toughle nevertheless. If you fancy infinite lives and/or energy, give this listing a try – you might even enjoy yourself.

- O REM VORTRON CHEAT BY WAZ
- 1 FOR X=288 TO 324:READ Y:C=C+Y:POKE X,Y:NEXT
- 2 IF C<>3775 THEN PRINT "DATA ERROR": END
- 3 INPUT "INFINITE LIVES Y/N"; A\$:IF A\$="N"
  THEN POKE 313.1
- 4 INPUT "INFINITE ENERGY Y/N"; B\$:IF B\$="N" THEN POKE 318,198
- 5 POKE 157,128:SYS 288
- 10 DATA 032,086,245,169,076,141,209,003
- 11 DATA 169,056,141,210,003,169,001,141
- 12 DATA 211,003,076,167,002,087,065,090
- 13 DATA 169,000,141,028,126,169,165,141
- 14 DATA 018, 111, 108, 047, 000

# METAPLEX

(Grandslam)

To inject some life into this massive (and rather dull) arcade adventure (oi, Roberts, you're paid to provide games tips, not criticism – that's my job; I'll have my union onto you, if you're not careful – Dave), here's a splendid Waz listing POKE for infinite lives (and it's a free country so I'll criticise what I like – Andy).

- O REM METAPLEX CHEAT BY WAZ
- 1 FOR X=269 TO 312:READ Y:C=C+Y:POKE X,Y:NEXT
- 2 IF C<>4877 THEN PRINT "DATA ERROR": END
- 3 POKE 157,128:SYS 269
- 4 DATA 032,086,245,169,032,141,114,003
- 5 DATA 169,001,141,116,003,076,081,003
- 6 DATA 087,065,090,238,032,208,169,046
- 7 DATA 141,244,152,169,001,141,245,152
- 8 DATA 096,169,099,133,072,169,055,133
- 9 DATA 074,076,056,153

# **REPTON 3**

(CF45 covertape)

Now you can add life, sparkle and a new lemon freshness to this *Boulderdash* clone. Simply type in the following listing and RUN it for infinite lives. It could change your life (but probably not).

- 0 REM REPTON 3 CHEAT BY WAZ
- 1 FOR X=516 TO 551:READ Y:C=C+Y:POKE X.Y:NEXT
- 2 IF C<>3320 THEN PRINT "DATA ERROR": END
- 3 POKE 157,128:SYS 516
- 4 DATA 032,086,245,169,019,141,207,003
- 5 DATA 206,208,003,096,087,065,090,169
- 6 DATA 032,141,013,010,169,002,141,014
- 7 DATA 010,076,230,003,169,173,141,017
- 8 DATA 042,076,027,008

10 DATA 032,044,247,056,160,017,140,064

11 DATA 003,136,140,062,003,032,108,245 12 DATA 169,032,141,233,016,169,061,141

13 DATA 234,016,169,002,141,235,016,162 14 DATA 157,189,158,016,157,158,002,202

15 DATA 208,247,169,166,141,020,003,169 16 DATA 002,141,021,003,208,254,141,013

17 DATA 220,072,169,032,141,240,003,169

18 DATA 082,141,241,003,169,002,141,242 19 DATA 003,104,096,169,076,141,212,192

20 DATA 169,032,141,213,192,169,001,141 21 DATA 214,192,096,087,065,090,169,000

22 DATA 141,203,102,169,173,141,029,095

23 DATA 141,183,062,169,169,141,062,102 24 DATA 169,009,141,063,102,169,234,141

25 DATA 064,102,169,009,141,210,102,108

26 DATA 022,000

27 DATA INFINITE LIVES, 288, 292

28 DATA INVINCIBILITY, 295, 297

29 DATA INFINITE CONTINUES, 298, 300

30 DATA LOTS OF TIME, 301, 315

0 REM MAYHEM DISK CHEAT BY WAZ

1 FOR X=50432 TO 50517:READ Y:C=C+Y:POKE X,Y:NEXT

2 IF C<>10932 THEN PRINT "DATA ERROR": END

3 FOR I=0 TO 4:READ A\$,W1,W2:PRINT A\$;"
Y/N":INPUT B\$(I)

4 IF B\$(I)="N" THEN FOR X=W1 TO W2:POKE

X.234:NEXT X

5 NEXT I:PRINT CHR\$(147);"INSERT DISK & PRESS A KEY"

6 POKE 198,0:WAIT 198,1:SYS 50432

10 DATA 169,001,168,162,008,032,186,255

11 DATA 169,001,162,051,160,197,032,189

12 DATA 255,169,000,032,213,255,169,038
13 DATA 141,043,195,169,197,141,044,195

14 DATA 076,064,194,087,065,090,169,052

15 DATA 141,253,084,169,197,141,254,084 16 DATA 076,237,082,050,169,009,141,210

17 DATA 102,206,203,102,169,173,141,029

18 DATA 095,141,175,062,169,169,141,062

19 DATA 102,169,009,141,063,102,169,234

20 DATA 141,064,102,076,128,001

21 DATA INFINITE LIVES, 50489, 50491

22 DATA INVINCIBILITY, 50494, 50496

23 DATA INFINITE CONTINUES, 50497, 50499
24 DATA LOTS OF TIME, 50500, 50514

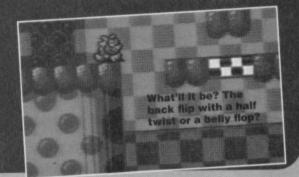

# **Techie** Finch is your man.

hitman for hire - no problem too large or too complex. If you've got techie 'troubs that need fast. accurate elimination. then Jason

# COMMAND PERFORMANCE Dear Techie Tips,

In the letter 'Split Personality' which was published in Techie Tips in CF32, you said that using a

machine code program you can make a C64 emulate a Spectrum 48K. Has CF reviewed a program that can do this yet and, if so, where can I get hold of a copy?

2 With games written for keyboard use only, is there anything I can do to get them to respond to a joystick?

3 Is there a MERGE command on the '64 that will enable me to load, for example, first lines 10 to

function to work from cassette and not disk. CA Neppiras, Bournemouth.

1010 to 2000 at a later time? I need this

1 No, there have been no programs published that will make a C64 emulate a Speccy. One was available back in the 12th century BC when '64s first appeared, but unfortunately it was the only one and is now long gone. If anybody, presumably incredibly old bodies, have a Speccy emulator that they are desperate to sell, please let me know and I'll pass the details on.

Assuming you're an expert in machine language programming, yes. But if you're not, there's no chance. So stay tuned to the Mean Machine Code series! It would entail you searching through the game's code for the relevant bit that dealt with reading the keyboard and then changing

it. How you would have to change it depends greatly upon how the original programmer decided to write the game.

3 There is no in-built MERGE command. unfortunately, but there is a rather cunning way of merging two Basic programs from tape. Follow these steps and you can't possibly go wrong:

Ca Load in one of the programs with the normal LOAD command.

Get a blank bit of tape handy (preferably a bit that's inside a cassette) and enter OPEN 1,1,1,"PROGNAME":CMD 1:LIST

Wait while the program is saved in a different format to normal.

d When the READY prompt reappears, enter PRINT#1:CLOSE 1

Now load in the program that you want to merge with the first one

f When that's finished, get to the place on the cassette where you just stored the new version of the first program.

9 Now you need to enter POKE 19,1:OPEN 1 to read in the new version.

h When READY reappears, clear the screen (hold SHIFT and tap the CLR/HOME key) and press exactly three cursor downs.

Enter PRINT CHR\$(19):POKE 198,1:POKE 631,13:POKE 153,1

You'll get an error message when the tape stops, but just ignore it and enter CLOSE 1 k Admire the fact you've just merged two

Basic programs! Enter LIST to prove it. Jason

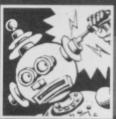

# FOR MY NEXT TRICK

Dear Techie Tips, About five or six years ago I had a C16 computer and wrote many machine code routines and games

which I saved to tape using the built-in monitor. Alas, my C16 is long gone but I now have a C64

# ACT TO FOLLOW

At the moment I am considering expanding my C64 but before purchasing anything I thought I would check with

1000 and then lines

you about the most appropriate hardware.

I is it possible to buy a 3.5-inch disk drive which could be used with the C64 or will it be necessary to use the 5.25-inch 1541?

2 If it is possible to use a 3.5-inch disk drive. can it be plugged directly into the C64?

3 Which printer would you recommend out of a 1525 dot matrix, 1526 bi-directional dot matrix or an MPS1230?

4 Which printer would you recommend for

5 Would I need an interface card with any of

the above printers?

6 Is it possible to have a printer, disk drive and mouse connected simultaneously to the C64? 7 Could you give me an indication of prices, a list of possible suppliers and how I might purchase direct from Commodore?

P Kelly, Derry.

The 5.25-inch 1541 (or 1541-II) is the standard C64 disk drive. It would be best to buy one of these as it ensures the software you buy will be compatible. There is a 3.5-inch drive, the 1581, which is C64 compatible, but unfortunately there are no reliable

suppliers in the UK.

When it comes to printers this one's a star.

2 The 1581 connects to the C64 in the same way as any other drive.

Of those three, I'd go for the MPS1230.

4 For colour printing you should consider the LC200 colour printer package from Datel Electronics Ltd ( 7 0782 744707)

5 The only printers that require an interface card are parallel (or Centronics) printers.

Yes, no probs. You can have four disk drives, three cartridges, two mice and a partridge in a pair tree all connected without hassle

Don't even think about purchasing direct from Commodore; it's not the done thing. You

can get compatible printers – not necessarily the ones you mentioned, though – for around £100 to £150 (see the letter titled MAYBE NEXT YEAR). Oasis do one for £200 but this is a tad expensive for what you get.

The problem now is that hardware suppliers for the C64 are, unfortunately, dwindling. Check out your local newspaper or Uncle Dave's Buy-A-Rama (on page 16); you can normally pick up a decent compatible printer for much less than a new one will cost you. If you want a colour printer, go straight to Datel. Remember, though, the thing about printers is that so long as you buy an interface, you should be able to connect any printer and not just the standard C64 ones. Jason

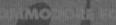

with an MPS803 printer and an Action Replay cartridge. However, I cannot load the C16 machine code on to the C64. The tapes that I have represent many hours of programming and I would like to know if there is a way of fooling the C64 into thinking that my old tapes are in a suitable format? George Sharp, Kent.

I don't know of any way that you would perform this cunning piece of trickery. Perhaps you could find another mug that bought a C16, borrow it, load the proggies, write them out and then re-enter them on the C64. The tape speed and method of storage

may have been completely different on the C16; if the C64 doesn't even come up with a FOUND xxx when you try to load the tapes, I would imagine the whole loading routine would need

rewriting. I have not seen a C16-to-C64 tape converter around, but if anyone knows differently please let me know and I'll pass on the info! Jason

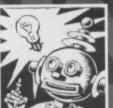

# GAC CONTROL

Dear Techie Tips, On various *GAC* (*Graphic* Adventure Creator) games I have seen, the colour of the text changes at various points. I have found the

control characters to print in reverse, but I'd like to know where the others are. Can you help? Craig Payne, Rotherham.

Graphic Adventure Creator (GAC) uses the control code 'I' to change the cursor (ink) colour. The control code 'B' changes the border colour and 'P' changes the background (paper) colour. To obtain a control code you hold down the CTRL

key and press the relevant letter. You follow these codes with a number or a capital letter that selects which of the colours is to be used. The numbers and letters that will work are:

| 0 black        | 1 white        | 2 red         |
|----------------|----------------|---------------|
| 3 cyan         | 4 purple       | 5 green       |
| 6 blue         | 7 yellow       | 8 orange      |
| 9 brown        | 10 pink        | 11 dark gre   |
| 12 medium grey | 13 light green | 14 light blue |
| 15 light grey  |                |               |

All of this is explained in the manual, which you should have... Jason

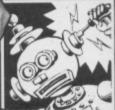

# MAYBE NEXT YEAR

Dear Techie Tips, In response to the letter headed HAPPY BIRTHDAY in CF42. I would like to recommend an Epsom Star

LC20. It only costs around £135 and should be

very easy to get hold of (try any computer shop). The replacement ribbons are

also very easy to get hold of. It's fully compatible with Mini Office 2 which also lets you use all the codes for it. It has four built-in fonts, as well as international character sets, proportional spacing, two sizes of text and condensed text. It's very easy to use and good as a first-time printer.

To get it up and running easily you'll be best off with a Centronics Printer Interface Cable from Datel which will cost around £13 and is advertised inside the front cover of almost every issue of CF (until the ad moved last month - dave). Phew! I think that covers everything. I bet you don't print this now. Gavin Gunn, Solihull.

Thanks for the info Gavin! The only thing you didn't cover is where you actually got hold of this printer, although as you said, any computer shop should be able to get hold of one. Jason

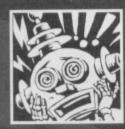

# BEGINNING

Dear Techie Tips, I have recently acquired a C64 with a cassette deck, two joysticks, numerous games and the manual.

However, I find there are lots of things I do not understand about computing terminology.

- I I have copied a listing for Breakout from a book but would like to use a joystick instead of the cursor keys to move the bat. Can you kindly explain how this can be done?
- 2 In a recent CF you said that if DATA in your programs is altered, readers should change the checksum. What is this please?
- 3 Can you save DATA to tape on its own without being part of a program? If so, how?
- 4 How can one program be merged with another when both programs start with the same line numbers?
  - 5 Although my computer works with your Speech program, it won't play music. Why?
    - 6 What does SEUCK mean? L Grinston, Selby.

To read from a joystick in port two you must do A=127-PEEK (56320) and then use the variable a to determine the direction in which the joystick is being pushed. For example:

10 A=127-PEEK(56320)

20 IF (A AND 1)=1 THEN PRINT "UP"

30 IF (A AND 2)=2 THEN PRINT "DOWN"

40 IF (A AND 4)=4 THEN PRINT "LEFT

50 IF (A AND 8)=8 THEN PRINT "RIGHT"

60 IF (A AND 16)=16 THEN PRINT "FIRE"

You will have to amend the program yourself so that the PRINT "DIRECTION" bits in the above snippet are replaced with whatever is supposed to happen when the cursor keys are pressed.

2 The checksum in CF's programs is the bit that goes something like IF C<>5000 THEN PRINT "DATA ERROR": END. A checksum is a number that is built up as the program reads in the DATA statements (READ Y:C=C+Y). As it is based upon

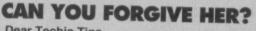

Dear Techie Tips,

I would very much like to damage my little sister at this point. We just had an argument and out of spite she wiped a magnet over a load of my disks before I could stop her. Now when I try to load the programs on them, some of them work and some of them don't. They weren't really important programs but I did want to keep them. Can you suggest a way for me to get them working again? Rob Anderson, Cheltenham.

No - if the disks have been magnetised there is absolutely nothing you can do to rescue the programs, unfortunately. Well, there is one vague hope - you could try a sector editor to find out which sectors weren't damaged and then try to recover bits and bobs. However, I wouldn't hold your breath in anticipation. Could I possibly suggest that you scrape a rusty nail across her favourite compact discs and see how she copes with repairing them? Jason

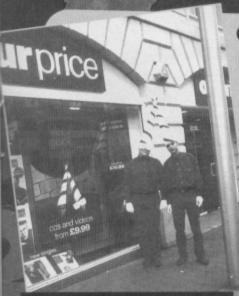

What has Jason done to deserve this? He wouldn't normally do this kind of thing.

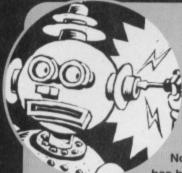

# CODING COLLISIONS

Dear Techie Tips, I In CF41 you included a program under the heading of Collision Detector. No-one in our club has been able to change

this program into a machine code equivalent successfully. Please, if possible, could you convert this entire program into machine code?

2 Er... and could you explain the answer to the above question?

Tripod User Group, Earth.

1 The machine language version of the program is rather long and can be found on this month's Techie Tips program on the Power Pack. I've included both a Basic DATA loader and an assembly language program that is compatible with 6510+ assembler. I would be interested to know which particular bits you were having trouble getting converted.

The assembly language version of the program follows the original Basic program very closely indeed, and is split up into chunks with comments showing the Basic line that the next

Yep, I reckon that's a collision well and truly detected. DATA

the

values, the checksum will be wrong if one of the DATA values has been entered incorrectly. Therefore, changing the DATA gives a new checksum (which simply means CHECK the SUM of the numbers)

3 You can save a lot of DATA lines to tape by using the normal save command; they don't need to be part of a bigger program.

The thing here is to change the line numbers of one of the programs, and to amend any coros and gosuss accordingly.

5 Dubious question, this one. You cannot put a cassette in the tape deck and play music that way; the tape deck is merely aimed at loading computer programs. The computer can play music specially written and coded for the C64,

assembly language represents. For example, the program's first few lines are:

1000 ; 100 REM COLLISION DETECTOR BY J.FINCH 1010 ; 1020 \*=\$C000 1030 ! 1040 ; 110 FOR X=0 TO 36 STEP 18:FOR Y=0 TO 8: POKE 832+X+Y, 240: NEXT Y, X 1050 : 1060 LDA #0 STA SFB 1080 L110N1 LDY #0 1090 L110N2 TYA 1100 1110 ADC \$FB 1120 TAX 1130 LDA #240 1140 STA 832.X 1150 INY 1160 CPY #9 1170 BNE L110N2 1180 LDA SFB 1190 CLC 1200 ADC #18 1210 STA SFB 1220 CMP #(36+18) 1230 BNE L110N1 1240 !

2 Well, I could if you'd told me what bit of it was causing the problem. The machine language version uses registers to store variables; \$FB and SFC (in the main section of the program) refer to the horizontal position of the sprite and the MSB register value. \$FD and \$FE correspond to the variables ox and ox in the Basic program. As I've split the assembly language program up into chunks that correspond directly to the lines of the Basic program, you should be able to follow what is going on quite closely. Jason

though. Your computer has a chip called the Sound Interface Device (SID to its friends) which allows it to play up to three notes at once in a variety of different forms. The music the C64 can play is stuff like in-game music and the tunes that accompany public domain demos.

 It stands for Shoot-'Em-Up Construction Kit. SEUCK is a piece of software that allows people to write games without knowing anything about programming. Jason

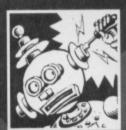

# SAVED!

Dear Techie Tips, How do you save bits of memory to tape from the Action Replay Mark 4 machine code monitor? Dan Meddlings, Hastings.

Enter s"FILENAME", 1, COOO, DOOO at the dot prompt to save the memory from \$0000 to \$0000 (you have to use hexadecimal) to tape. See you next month. Jason

 Is there a good adventure programming utility for the C64? Matthew Alston, Preston.

GAC, the Graphic Adventure Creator, is pretty good. There's also something called The Quill and various other ones appeared on the market from time to time a number of years ago. Jason

• What do the SYS commands do? Brian Phillips, Swindon.

SYS commands execute machine code programs on the C64. For example, in Techie Tips I often give Basic loaders for machine code routines. These machine code routines start at a particular address in the computer's memory, say 49152. To start them up you have to enter sys 49152 or similar, depending on the start address of the program. Jason

 I need to buy a parallel interface for my printer so that I can connect it to my C64. Is there a cheap one available? Peter Williams, Milton Keynes.

Yes. For just short of £30 you can get one from Trading Post, Victoria Road, Shifnal, Shropshire, TF11 8AF. Their advert should be lurking around CF somewhere. Jason

 Can you upgrade a C64 to be an Amiga and can you run C64 games on an Amiga ? James Hiller, Ashford, Kent

No, you can't upgrade a C64 to be an Amiga, though if the Electric Boys are to be believed (see page 31) it might be possible to upgrade it to the equivalent of one. And using a C64 emulator (there are a few available from Amiga PD libraries) you can play some C64 games on an Amiga. Jason

# A PROBLEM?

If it's got anything to do with bad breath, spark plugs, your neighbour's dogs or Anne Robinson, sorry but there's not a lot we can do about that. But if your problem's of a C64 techie variety, that's right up Jason's street, so jot it down (or even better, print it out - you should see some of the handwriting we have to decipher - unless, of course, the problem is with your printer) and send it to: Techie Forum, Commodore Format, Future Publishing, 30 Monmouth Street, Bath, Avon BA1 2BW.

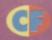

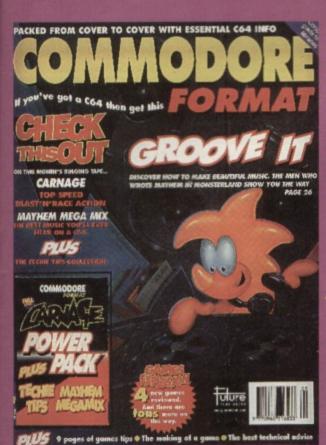

SPECIAL OFFER - THE **MORE YOU BUY, THE MORE YOU SAVE!** 

All these issues of Commodore Format are still available and now you can get them for cheaper than ever before!

Com

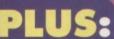

COMMODORE **FORMAT** BINDERS

Just

# **CHECK OUT THESE CRAZY PRICES!**

1 back issue £2.50 Save 45p

2 back issues £4.50 Save £1.40 3 back issues £6.50 Save £2.35

4 back issues £7.50 Save £4.30

All extra back issues

add £1.50 for each

 Plus £1 for postage and packaging (see coupon for rates outside the UK)

Orders within the UK do not require a stamp

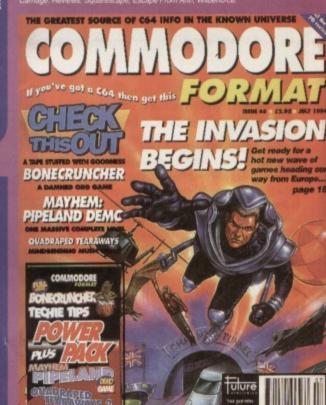

# COMMODORE FORMAT BACK ISSUES

| Name            |                  |           |      |  |
|-----------------|------------------|-----------|------|--|
| Address         |                  |           |      |  |
| Post code       | Р                | hone No   |      |  |
| Method of payme | ent (please tice | k)        |      |  |
| Access 🗖        | Visa 🗖           | Cheque 🖵  | РО 🗖 |  |
| Credit Card No  |                  | Expiry da | te   |  |
|                 |                  |           |      |  |

**POSTAGE AND PACKAGING:** 

UK £1 ● Europe £2 ● Rest of the world £3

I would like the following back issues...

| Cost of back issues                     | 200.00 |
|-----------------------------------------|--------|
| would like a Commodore Format binder*   | 2      |
| Please add price postage and packaging* | 200.00 |
| Total cost                              | 200.00 |

Please make all cheques payable in pounds sterling to Future Publishing

Limited, and send the whole lot off to Commodore Format Back Issues,

Future Publishing, FREEPOST, Somerton, Somerset TA11 7BR.

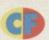

Puzzle games are odd little items, so we needed an odd little person to talk about them. Which is why we dragged Trenton Webb kicking and screaming back to CF to host a special quiz show featuring 12

classic '64 puzzlers and a motley panel of guest celebrities...

elcome to *The Facton Kryptor*, the show that tests contestants' problem-solving skills to the very limit. As usual three of the nation's finest minds will battle it out on cream of C64 puzzle crop to find out not only who has that elusive Facton Kryptor, but which games have it too.

And playing for the ghastly glass trophy today are:

• Dhalsim: The stretchy star of Street Fighter 2
will be attempting to prove that quick thinking really is a substitute for Yoga Fire.

Clyde Radcliffe: The animal rights campaigner from the epic *Creatures* saga will be using his wits instead of his whiffy breath. Has he got a hope in halitosis of making the grade?

 Arnie: The C64's most famous psycho has a quiet side which involves knitting, crosswords and theatre. Or that's what he told us and we weren't about to argue!

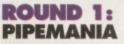

TOUCHDOWN

Can you keep the green goo from spilling all over that nice grid?

That's your task in *Pipemania*. In this classic 'against the clock' puzzler your job's to build a pipe network that will carry the sludge around the screen. The trouble is that the game decides which piece of pipe you

Gem X - the C64 had Manga years ago - hah!

can use next – and you can bet it's not the one you want. The

result is a tangled mess of tubes that (hopefully) will take the watery mess far enough for you to finish the round.

Pipemania is a game for folk who can make the best of a bad job. The random sequence of pieces forces you to plan ahead and hope that the right bit will appear to bridge the hole you've left before

the liquid gets there. It invariably does, but only in the nick of time, so you need a cool head and quick hand.

SCORES: Dhaisim: 10 Clyde: 5 Arnie:0

Dhalsim wins easily. Clyde has motivational problems because there's no one to save. Arnie gets carried away with the explosion effect for getting rid of misplaced pieces.

ROUND 2: LEMMINGS

US GOLD

This Psygnosis star has had some odd labels attached to it, but a puzzler it certainly is. With limited lemmings, finite life-saving attributes to give them and a clock ticking away in the background it forces you think on your feet – and then enact the plan you come up with precisely. It's this extra element of arcade accuracy that makes Lemmings a little different from the puzzle crowd.

The theme remains the same throughout the entire game (get as many lemmings as possible to safety) but the complexity of the puzzles is pumped up every stage of the way. At first the solution is the obvious use of an attribute at a specific moment, but later lateral thinking comes into its own when multiple skills and their unexpected effects are needed to beat the game.

Lemmings is a perfect example of how to wrap a puzzle game up so no-one notices it is one — until they're hooked.

Well it was bound to go the Creatures star – it involved saving folk. Dhalsim's religious background made him try. Arnie just used the nuke effect all the time – and grinned while he was at it!

**ROUND 3: GEM X** 

DEMONWARE

We've all seen the odd Japanese cartoons for sale in HMV – Akira, High School Vixen Wars, etc. Well, the girls from this genre make an appearance here as they 'host' this mix-and-match jewel game. Quite why they are here and quite why they've got so few clothes on while they're doing it is never fully explained, but they are, so we'll just have to accept it. Nudity aside, Gem-X is one those games that

looks deadly dull in screenshot but proves massively engrossing once you actually start playing.

The aim is to clear a jewelled grid of diamonds, rubies, etc. Each colour stone needs to be stacked against similar stones in specific patterns to make them disappear. When they 'blip' out of existence, the others fall around the screen and cause you yet more matching problems. This does sound tediously dull, but it's one of those games where once you grasp the basic principals then everything becomes clear. You realise just how badly you messed up that last level, how you could have saved time and milked more points. It's a pride thing. Play it and you'll understand.

SCORES: Dhaisim: 0 Clyde: 0 Arnie: 10

A sad round for all. Dhalsim rejects wealth. Clyde didn't understand what he had to do. Arnie grinned a lot made funny noises every time one of the Manga cartoon girls appeared.

# **ROUND 4: TILT CODEMASTERS**

The basis of many C64 computer games can be seen way back in the distant past of toys – circa 1970. Back then, when children still pulled coal wagons down mines and pit ponies were sent climbing chimneys, one of the most popular forms of toy was a small glass case with a bead in it. The bead was free to roll

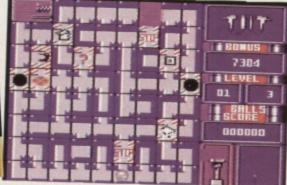

Tilt - nothing to do with cheating at pinball, but rather based on an ancient plastic toy.

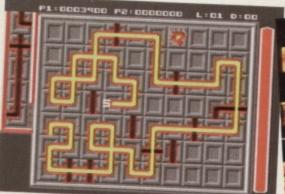

Pipemania – does anybody know what that goo is supposed to be? Or shouldn't we ask?

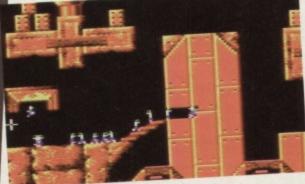

Lemmings – it was all Walt Disney's fault, you know. Hew forced those creatures over the cliff.

around and the aim was to get it into awkward-to-reach holes. It wasn't much but it made them happy. Tilt is ostensibly a modern version of the same game, only thanks to the miracle of computing there's some point to whole affair now - namely points.

In Tilt the path of the bead (we'll call it that for old time's sake, okay) is blocked by gates, pits and all manner of traps that you have to avoid, an act that isn't made any easier by the motion of the ball you're supposed to control. It's not so much a puzzle game as a test of your temper, though. One for the patient and the old-timers, eh Ollie? SCORES: Dhalsim: 5 Clyde: 10 Arnie: 0

Tilt proved to right up Clyde's street because it involved traps. Dhalsim kept stretching his arms around the monitor and tipping it. Arnie... well the less said the better - it involved guns.

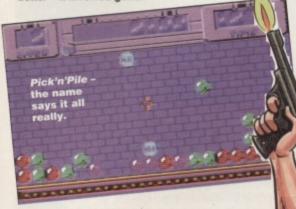

# **ROUND 5: PICK'N'PILE**

Fact 1: you can't pile one spherical object on top of another spherical object. Fact 2: if you repeat this experiment but this time build a 'chimney' to contain the two spheres, you can. That's the principal behind Pick'N'Pile. The screen fills with multicoloured marbles and to get them to disappear you have to pile them on top of each other. Luckily there are a few building blocks at hand for you to form channels that hold the little round blighters in place.

Obviously there is a great deal more subtly than that involved in this fiendish French puzzler. For starters the screen soon fills with a sea of marbles. Then there's the fact that the marbles only disappear when the lowest one touches the bottom of the screen. And there's always an odd number of marbles so you can't stack twos together. Then there's the tight time limit...

Pick 'N' Pile is a nasty and obsessive game. It shouldn't be fun because beating it is hard work. Yet somehow it gets under your skin. You start seeing scoring strategies that earn stacks of points. Grrr.

SCORES: Dhalsim: 10 Clyder 5

Don't ask us why. It's just the way it happened. Okay? We don't make up the rules (okay we do).

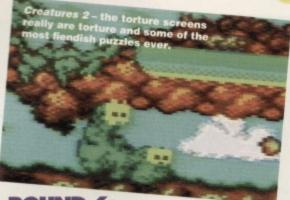

# **ROUND 6:** CREATURES 2 THALAMUS

I know Creatures 2 isn't strictly a puzzle game. For starters the inter-island sections and end-of-level bosses are straight from an arcade. However, the puzzle-side is so strong in the torture screens that it demands to be mentioned. Here you have all the classic puzzle ingredients: an inevitable consequence within a tight time limit (when the fluffy gets mushed), limited choice of action (fiery breath and the ability to manipulate objects) and a single solution (killing the torturer). Your

challenge is to find out how to move, use or change everything on screen to avert the painful demise of your fluffy friend. The ultimate solution is always clear, but achieving it involves exploration of the game

> system and interaction with the more disparate elements of the screen.

This all sounds rather techie but what it actually means is that it forces you to explore how the game works because how you've got to do what you've got to do isn't

obvious.

Enough of this. The Creatures 2 torture screens are some of the most complex puzzles ever seen on any computer. SCORES: Dhalsim: 5 Clyde: 10 Arnie: 0

Well, what did you expect? It's his game! Dhalsim, seemed to get the hang of the flamey breath dead quick, though. Arnie just sat, watched and seemed to be rooting for the torturers.

# ROUND 7: NIGHTSHIFT

## LUCASARTS

Trivia fans will no doubt remember Nightshift as the first European game ever signed up by LucasArts (part of the Star Wars empire). What they probably won't remember is the reason that the mighty LucasArts signed it was because the game was a doozie (US Slang for very good).

Nightshift was effectively a day in the working life of the world's unluckiest man. He's just got a job on he production line of Star Wars figures and it all goes horribly wrong. The puzzle at the heart of the game is a huge machine - a 50foot tall Heath Robinson affair. In theory raw materials drop in the top and the toys drop out at the bottom and all he has to do is sit there and watch. Sadly the machine

malfunctions and

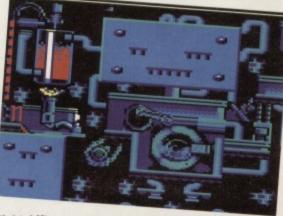

Nightshift - you never knew working in a factory could be so much fun/agony (delete as applicable)

you have to guide the bloke up and down the machine, flicking switches, mending fuses, fending off mice, starting generators and a million other tasks.

The size of the machine and the number different controls offer a vast variety of permutations (Darth Vader heads on Stormtrooper bodies, etc). And you don't know quite what you're going to get until you run to the base of the machine and look. It's hectic, fast and fun, but never quite escapes the feeling it was a little too much like a job of work than a game.

## Clyde: 10 Arnie: 5 SCORES: Dhaisim: 0

Clyde got the hang of the leaping, switching and changing stuff dead quick - it was just like old times. Dhalsim was phased by the capitalistic western overtones while Arnie took to the idea of building storm-troopers - but he did shoot them afterwards!

# **ROUND 8: LOOPZ**

# **AUDIOGENIC**

Where would puzzle games be without geometric shapes? I know that Greeks discovered geometry thousands of years ago (it was down the back of a sofa, apparently) and we wouldn't enjoy today's modern civilisation if they hadn't; but puzzle games seem to rely on it heavily.

Take Loopz for example. The aim of the game is to join together various shapes to form loops. Sounds easy, yes? No way. The swines who designed it only allow you to use right angles and straight bits.

If the truth be told, it's probably just as well the programmers did have this thing about 90-degree angles because it makes Loopz a brilliant game. In a similar manner to Pipemania, you're handed shape after shape and expected to make a circuit. Which wouldn't be that much of a hassle if the pieces weren't so huge as to fill the playing area. So you've got to twist and turn each bit

The term puzzle game is something we all throw around with casual aplomb but there is no specific definition of just what makes a puzzle game puzzling. So, what are those vital clue that give away the fact that you're playing a puzzle game?

- 1 TIME This is crucial. If you're not struggling against
- the clock it's unlikely you're playing a puzzle game.

  2 NO CHOICE if the computer tells you what piece you've got to place next and tough luck if it's not what you want, you're definitely playing a puzzler.
- 3 LIMITED POWERS if all you can do is put down, pick up or move a block then... yup, you've got it.
- 4 SAME SCREEN if every level looks exactly the same (except for the pieces) then it's puzzle time.

- 5 COLOURED BLOCKS/BALLS Because the gameplay gets complex, coloured blocks are used for clarity (or at least that's one excuse personally I don't believe it))
- 6 DISAPPEARING BLOCKS If you move together multiple objects of the same colour and they disappear, that's a dead giveaway sign of a puzzler.
- 7 ODD NAMES CONTAINING X OR Z These are the puzzle game standard. Failing that they have a deliberately misspelt title.
- 8 NEW PIECES These blighters always suddenly appear on later levels and complicate everything \_ they call it part of the 'learning curve'. I call it something else.
- 9 DREADFUL TUNES AND FX With few graphic cues for spectacular sounds puzzlers almost all go ping, phutt or click.
- 10 NO SOUND AT ALL Well, it could be worse. It could be number nine!

until it gives you a chance of making that elusive - or should that be eloopzive? (no it shouldn't - Dave) loop. The trouble is, it all looks so easy at the start. I mean to say, a five year old could do that. Couldn't they? SCORES: Dhalsim: O Clyde: O Arnie: 10

For some perverse reason Arnie liked Loopz (It suits his mental age! - Dave). So much so, in fact, that he wouldn't let the others play - under the pain of being

# **ROUND 9: ATOMINO**

**PSYGNOSIS** 

Chemists have a really hard life. When they go to parties and tell folk what they do, people just ask them for com plasters and pile cream and to explain

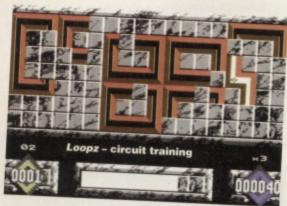

symptoms in a really

gory way. Which is probably why real chemists (you know the peeps who actually discover new chemicals and formulas) were glad when Atomino came out. Now they could sit at how and play chemistry games and not have to go to parties any more.

Atomino is a molecular puzzle game. You're faced with one of those great ball and stick models of a chemical molecule and you have to change its

form in order to finish the level. This involves clicking on the coloured balls and sticking them back on in other places. It's easy at first as each of the little balls has few 'chemical' arms to link up. But as the levels progress more complex molecules come on the scene, each with three or four arms a piece, and they really make a mess of the place.

Once again you're left juggling huge amounts of different elements, desperately trying to stick them altogether in one solid level-ending lump. The chemistry angle is really a disposable theme, but it's fun to think that while playing you could accidentally discover some new form of DNA.

# Scores: Dhaisim: 0 Clyde: 5 Arnie: 10

Dhalsim fared particularly badly, essentially as he rejects modern physics. Clyde tried, but just kept making pretty patterns. Arnie, it transpires, knows the molecular structure of TNT, C4, Semtex...

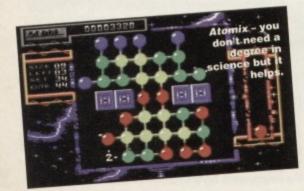

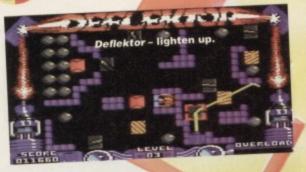

# ROUND 10: DEFLEKTOR

PRISM LEISURE

A beam of light shines into a grid filled with mirrors and refractors. Your job (Jim, should you decide to accept it) is to twist this beam so that it hits a target and charges up a generator - or at very least doesn't blow the whole thing sky high. As most of you will know - it was on a CF Power Pack not long back - it ain't that easy.

Each of the mirrors and other reflecting surfaces are controlled by the joystick. You click over them and then turn them to suit your needs. Or you would if they didn't only turn by 90 or 180 degrees. And, of course, each time you change one mirror, lens, etc, the entire path of the beam changes. So you have to be ready for some swift switching or the laser will overheat one of the other elements on the 'circuit' and you'll be dumped out of the level.

A perfect example of cause and effect, Deflektor is a little brutal in its presentation (it only uses four colours for crying out loud) but this doesn't diminish from its challenge - a test of forward thinking par excellence.

s: Dhaisim: 10 Clyde: 0 Arnie: 5

Well it was about bending things (even light) so the big D was a natural. Arnie enjoyed the chance to let the laser linger and blow stuff up. Clyde alas, was just plain crap at it.

# **ROUND 11:** LOCOMOTION

KINGSOFT

Trains don't exactly enjoy the best reputation in the world. Train spotters are ridiculed throughout the civilised world: trains never seem to run on time (except in Japan or under Mussolini); a few leaves can

stop them dead: you can't go anywhere on Wednesdays. So it seems an odd choice of theme for a puzzler. Yet that's what happened.

Locomotion is good. It's a switcher you know the type of game, where you are presented with a circuit and it needs to be sorted. Here the problems are points, coloured trains and coloured sheds. The wrong trains are all at the wrong sheds and you have to get them to the right ones which is an excuse we've actually heard for a delay on the District Line. But, and it wouldn't be a puzzle game without a but,

there are a few complications. Namely that no train two trains can use the same bit of track at the same time. Cue lots of

# PUZZLE GAMES THERE SHOULD HAVE BEEN

LUGG-AGÉ: Based in an airport, your job is to shuffle cases from the planes to the collection carousels. Impossible?

TABLOIDZ: Falling circulations from the top of the screen force you to juggle numbers (20p, 25p & 30p) in order to get them up again.

**ELEX-TRICIANS:** Build a circuit or sit there and say "Well, guv, it'll cost you!" - the choice is yours. FIFA OFFISHALS: Mix up common sports rules to create maximum confusion and BIG points!

MAXWELL PENZIONS: Rapidly switch numbers about a spreadsheet-like grid to earn maximum 'points' before the fat bloke falls

OBSCURE RULEZ: A French puzzle game in which you've no idea of what the bleedin' hell is going on. CABINETZ RESHUFFLE: Juggle the falling ministers into their most suitable post - hilarious

consequences guaranteed.

DALEK ATTACK: Stare at the screen and try to puzzle out why anybody would want to play this!

shuffling and taking rolling stock in completely the wrong direction just to get another one vaguely near where it's supposed to be. Which all gets dead complex, but is curiously absorbing (you train spotter - Dave).

SCORES: Dhalsim: 5 Clyde: 5

A tight round with Dhali' and Clyde going at it tooth and nail. Arnie never even tried preferring to go back to Loopz instead. Odd man that Arnie.

# ROUND 12: KLAX DOMARK

Okay so strictly speaking this is an arcade game and not a puzzle game. But it's here and I'm going to talk about so there. And besides, everyone says Tetris Is puzzle

game and Klax is just a more evolved version of that.

In Klax you have to collect colour tiles which roll towards you along a number of conveyor belts, then deposit them in a grid in an attempt to meet the criteria.

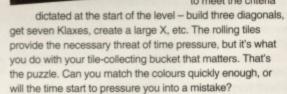

Klax is as aggressive a puzzle game as you'll ever meet (well if you bump into a more vicious one, HIDE!). It is a simple test of you ability to stack and juggle 30 tiles but the rewards it offers are massive. It's pure, it's simple, it's fast and, as a result, massively good fun.

SCORES: Dhalsim: 10 Clyde: 5

Arnie wastes his chances by insisting on throwing all the tiles back up the alley. Clyde and Dhalsim though stuck at the task. In fact, we gave them these points, although they're actually both still going at, muttering something about a warp to level 99!

# THE FINAL SCORES

Dhalsim: 55 Clyde: 65 Arnie: 40

Tonight's winner is Clyde Radcliffe who takes away our exclusive Facton Kryptor deluxe edition Kerr-Plunk. The runners each each take away a copy of The London Underground Time Table without doubt the most fiendish puzzle known to man.

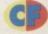

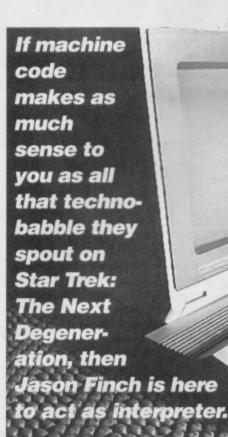

ogether we can beat this thing. With my It is vital you know how to convert expert tuition and your thirst for knowledge, between this and decimal, whether by we can make machine coders out of you using the Action Replay or by doing some amazing mental arithmetic that yet. In this month's epic extravaganza I'm going to reveal a few things about would impress even a child prodigy.

Are you

ready for

indexing. I'll also be explaining accumulator and implied addressing modes, together with jumping and returning so that you can create subroutines. And because I'm so generous, I'm going to tell you all about the zero page and throw in some useful ROM routines into the bargain. What's more, all the sample proglets are written exclusively for 6510+ Assembler which we featured on the Power Pack

part tbree?

# **III** THE ASSEMBLER

two issues ago.

Some information has been given about 6510+ in CF already, but I'm going to go into a little bit of detail on labels and numbers for you. In the past, my

|   |   | A |  |
|---|---|---|--|
| 6 | 6 | 6 |  |
|   |   |   |  |

30 RESET LDX #0 40 LOOP INX examples 50 BNE LOOP have given 60 numbers in 70 BNE RESET hex format.

20

# MORE ON ADDRESSING

There are two modes to cover this month are accumulator addressing and implied addressing. They are both unbelievably simple to understand. Accumulator addressing simply means that instead of a number or address, you do something to the accumulator. For example, there is an instruction called LSR which stands for Logical Shift Right - I'll be covering it in next month's instalment. You can do the normal LSR 1024 (like LDA 1024) or LSR A

which will perform the operation on the accumulator instead of a memory location. A silly example would be LDA A. This is not actually a legal command and would generate an error when you tried to assemble it. However, the implication is that it would do A=A.

Let's take as an example the

loop program that I gave you last

month. Branch instructions in

6510+ can reference labels. By

that I mean that you can give a

From then on, the assembler

line a name such as LOOP.

knows that whenever you

refer to LOOP, you are

referring to the machine

language command at that

hex notation so that things will

be a bit clearer for you. So, the

loop program, would become:

10 \*=49152; START ADDRESS

line. Also, we can get rid of the

Implied addressing was mentioned in last month's Mean Machine Code and is used when the number following the instruction is implied from the instruction itself. DEX implies that the X register is to be decremented by just one. RTS implies that you are returning to somewhere that you needn't specify.

Well you've got plenty of examples programs this month and there's been quite a lot for you to take in. Experiment with indexed addressing because I'm going to introduce you to the joys of post-indexed indirect and pre-indexed indirect addressing modes at some point shortly. That'll be enough to finish you off if you don't understand things like LDA 1024, X. Try using the ROM routines to print your name on the screen, and the stuff you learned last month about changing colours of characters on the screen. Then use indexing to copy your name and the colours to different parts of the screen.

Labels are used because you don't need to

know the actual address of the instruction LDX #0 when you're using an assembler. You simply enter the above program and type ASSEMBLE to, surprisingly enough, assemble it. Enter TABLE and press the Return key; this will give you a list of labels that your program has used and the address to which they refer. From now on I'll use labels to make things easy for you. Kind or what?

# LOOK IN THE INDEX

One of the most important things to learn about machine language is indexing. You know that the X and Y registers are called index registers; these are the things you use to do your indexing. But what is indexing? Well I mentioned last month that indexing was adding a number to an address to make a new address. Let's look at another rather nifty and

somewhat complicated example:

| 100 | *=49152 | ; ST | ART | ADDRESS     |
|-----|---------|------|-----|-------------|
| 110 |         | LDX  | #0  |             |
| 120 |         | LDY  | #0  |             |
| 130 | MAINLP  | LDA  | 102 | 24,X        |
| 140 |         | STA  | 102 | 24+24*40,Y  |
| 150 |         | LDA  | 552 | 296,X       |
| 160 |         | STA  | 552 | 296+24*40,Y |
| 170 |         | INX  |     |             |
| 180 |         | CPX  | #5  |             |
| 190 |         | BNE  | NO  | RESET       |
| 200 |         | LDX  | #0  |             |
| 210 | NORESET | INY  |     |             |

COMMODORE FORMAT 47 August 1994 >

| 220 | CPY | #40    |
|-----|-----|--------|
| 230 | BNE | MAINLP |

This takes the first five characters from the top left of the screen and repeats them all the way along the bottom of the screen. The Basic equivalent of that listing would be this:

100 X=0

110 FOR Y=0 TO 39

120 POKE 1024+24\*40+Y, PEEK(1024+X)

130 POKE 55296+24\*40+Y, PEEK (55296+X)

140 X=X+1:IF X=5 THEN X=0

150 NEXT Y

160 END

There are plenty of other methods of addressing, but we'll look at those in a future issue (well, we've got to keep you coming back somehow). I can't really explain all the uses od addressing here because there are literally hundreds; believe me, you will instinctively know when you need to use it!

# **MAKING IT JUMP**

In Basic you use goros and gosubs to jump about in a program. In machine language you use JMP and JSR. So, let's say you had a machine language program that started at 49152 and you had written another one that did something spiffy which was located at address 50000 onwards.

eye view of

the '64.

You could do a JSR 50000 in your first program to call up the second program. At the end of it you do RTS to get back. Let's do some comparisons, just for the hell of it, yeah? What do I care? I'm young and reckless - I want to be free, to do what I want to do, to be what... (yes, okay, Jason, calm yourself down and let's get back to the machine coding, A Shaq's shall we? - Dave)

Imagine the following Basic program:

10 A=PEEK(1024)

20 IF A=1 THEN 40

30 GOSUB 50

40 END

50 POKE 1024,48

60 RETURN

The exact equivalent in assembly language would be:

5 \*=49152

10 LDA 1024 20 CMP #1 BEO LINE40 25 JSR SUBR 30 40 LINE40 RTS 50 SUBR LDA #48 55 STA 1024 60 RTS

You'll notice that there are two RTS instructions in there - okay, for the terminally lazy and completely braindead I'll point out that there's one at line 40 and another one at line 60. The one at line 40 simply returns to Basic after you do a sys 49152. In effect, the Basic sys 49152 command is the same as a machine language JSR 49152 and therefore to RTS makes complete, total, logical sense (don't argue - it does). The RTS at line 60 returns to the address immediately following the JSR SUBR line. It works

# ZEROING IN ON THE ZERO PAGE

Zero page is simply 256 bytes of memory right at the start of your C64's chunk of brain cells. The memory of the C64 consists of 65,536 bytes which are divided into 256 blocks of 256 bytes Each block is known as a page. The first page covers locations 0 to 255 and it is this page the we call zero page. I suppose page zero would have been more logical, but Commodore like to do everything backwards. The C64 uses these locations to store

important information concerning Basic grams, file transfers from tape and so forth. But there are a few that you can use yourself for instance, locations 251 to 254 are free. This enables you to do things like:

LDA #0 LDA #39

exactly the same as a GOSUB...RETURN combination.

# **III** I'VE GOT THE KEY

An extremely useful thing to be able to do in machine language is to read from the keyboard and send stuff

to the screen (okay, so it doesn't sound

like a major quake on the excitement Richter scale, but you'll have to take my word for it). By that I mean that the C64 checks out which key is being pressed and displays some corresponding characters on the monitor. To do both of these things you can use ROM routines. These are special

pieces of machine code that are part of your C64's memory system; this means that they cannot be changed, but

they can be accessed and used. Take the following example, for, er, example:

100 \*=49152: START ADDRESS 110 LDY #0 120 READ JSR SFFCF 130 STA 1024, Y 140 150 CMP #13 160 BNE READ

RTS

This example uses indexing together with a ROM routine and will simply expect you to press some keys, ending in the Return key. Imagine you wanted instead to display some text on screen. There are plenty of ways to do that, but I'll show you just a couple. First:

100 \*=49152; START ADDRESS

110 LDA #'C

170

120 JSR \$FFD2

130 LDA #'F

140 JSR \$FFD2

LDA 1024,X

You should be able to work out why the first line of the screen is duplicated along the bottom in reverse. Or at least it should be if you've typed the assembly program in correctly! It uses locations 251 and 252 to keep track of two index pointers which are incremented and decremented by one each time through the loop. The Y register keeps track of how many times the loop has been done - 40 makes it do the whole of the top line. So now you know

150 LDA #13

160 JSR \$FFD2

170 RTS

The above uses a ROM routine at \$FFD2 to display a character whose ASCII code is given in the accumulator. The LDA #'C is equivalent to LDA #67 but the 6510+ Assembler is able to convert the 'c into the ASCII code for that character. The LDA #13 in line 150 is the code for the Return key. A slightly more sophisticated version is shown here:

100 \*=49152; START ADDRESS LDA #<TEXT 110 120 LDY #>TEXT 130 JSR \$AB1E 140 RTS 150 TEXT BYT "FORMAT", 0

This is yet another ROM routine - at \$AB1E - which displays a string of text starting at a location defined by the accumulator and Y register. The accumulator is the low byte and the Y register is the high byte. The < and > symbols allow the 6510+ Assembler to calculate the correct values for you. You must ensure that the strings finishes with a null byte (,0).

For a complete list of Kernel ROM routines (ones like \$FFCF and \$FFD2) it'd be worth getting hold of a Programmers' Reference Guide as there are too many details to list here.

"What joyous snippets do I have for you next

month?" I hear you ask (they must have blimmin' loud voices then - Dave). Well, I'll be telling you all about the rest of the branching instructions, together with zero page addressing and relative addressing. The arithmetic, logical, shift and rotate instructions will also get a look in and I'll be backing this all up with a scattering of example programs so you can get that all important hands-on experience. Be here - you know it makes sense.

Who needs to upgrade to another machine when you can upgrade your C64? Whether it's speed, extra memory or better sounds and graphics you're after, there are add-ons for the Commy that soup up its performance to match any 16-bit machine. Wanna hear some

more? Russ Michaels of the Electric Boys has a vested interest

our C64 is one mean machine and don't let anybody say otherwise. But if you do know any mockers or unbelievers, show 'em this feature and that'll silence 'em. Curb any dastardly thoughts of upgrading to an Amiga and stop people wibbling on about the awe-inspiring specs of the SNES, 'cos there is some impressive hardware available for the C64 that'll make Commodore's

in keeping you informed...

The problem with the C64 is its public image - to most people it's an old-fashioned, naff-looking

premier machine kick some serious butt.

computer with only 16 colours, a measly 64k of memory and a tape deck. Man, it's so ancient and so slow, and there's no new software.

Doesn't sound too impressive, does it? And that is exactly the set-up that most C64 owners have. So who can blame people for being sceptical? And is it such a wonder that the demise of the C64 is constantly being predicted?

Well, wake up people and smell roses, 'cos it doesn't have to be this way...

• 16 colours? Pah. The standard number of colours on the C64 is 28 without any sort of tricks or programming, just a bit of colour mixing. And when you start interlacing you get over 1,024 colours. Not bad, eh?

What about the measly

memory? Okay, so that's how much memory your C64 comes with, but who says it has to stay that way? What would you say if I told you that you can have 16 megabytes of memory? That's 16.384k or 16,777,216 bytes. Well, believe it. And how about that

ancient tape deck? Who

needs it? Why not just get

yourself an 800k 3.5 inch floppy disk drive; that's 3,200 blocks of storage space, or, in high density mode, 1.6mb (over 6,500 blocks).

 Or if you want some serious storage space then how about a hard drive? Ranging from 40mb to 1,000mb, they provide from 163,840 to 4,096,000 blocks. But what about the speed, because we all

know that the access speed of Commodore drives isn't much cop? Well, that's

> been sorted too. Just insert a JiffyDOS chip into your drive and voila, you have speed.

Wondrous, isn't it? So what is all this stuff? Well, it's called hardware and a lot of it has been available for ages from the good ol' US of A, but it just hasn't had much exposure in the press (we hang our heads in shame - CF crew).

But now's the time to set that to rights. Here are a few of the more impressive addons you can get for your C64...

# **■ JIFFYDOS**

This handy little beast is a disk drive speed enhancement system, which enables loading speeds of up to 15 times faster than normal loading speed.

JIFFYDOS is a replacement chip set for your computer and drives ROM, which means it is an integrated part of your system, therefore making it fully compatible and unaffected by copy protected programs that would normally disable your fastload. And because JIFFYDOS is internal, you still have your cartridge ports free, so where your Action Replay becomes ineffective, JIFFYDOS keeps on going.

JIFFYDOS is the only system compatible with all 1541, 1571, 1581, FD and HD drives in 64 and 128 mode. Not only does it provide speed enhancement, but also its own built-in disk operating system, simple keystroke commands to perform all disk functions (like format, load, save, verify, scratch, etc) toggling between printer and screen output, a two-drive file

# **E** RAMLINK

This is the chappie that allows you to have between 1mb and 16mb of extra memory (RAM). On the internal RAMcard are four slots, each of which can house either a 1mb or 4mb SIMM (available from any computer system/hardware supplier). RAMlink has a built-in RAM port so that you can connect existing RAM expansion units or GEORAM. It's also a pass-thru port which allows you to connect your cartridges

RAMlink has its own built-in DOS and acts like a RAM-based disk drive, which means blindingly fast access, 400 times faster than a common-or-garden 1541 disk drive, in fact, and you can access it with standard Commodore DOS commands as though it were a disk drive (except, of course, the access will be instant).

So what practical use does RAMlink have? Imagine your favourite multiload game - how long do you have to wait between levels, loading sequences, title sequences, etc? Too long, that's how long. But you don't have to put up with it. You could transfer the entire game onto RAMlink so that the whole game is in memory at once, and so there would be no waiting whatsoever - when you complete level one you'll go onto level two immediately.

How about you serious computer users? What about having your word processor, database, speadsheets and whatever other utilities you feel like all booted into the RAMlink in one go; now you can just swap from one to the other. No more resetting the computer and loading the other programs one at a time; you can use

them all at once. How can you live without such a luxury?

Those are the advantages of using RAMlink with existing software, but what about future releases? If loads of C64 users owned RAMlinks then more software would be written specifically to take advantage of its capabilities. No memory limitations means bigger games with better graphics and sound. Check out our Mean Machine demo on this month's Power Pack. Those two interlaced pictures take up almost the entire memory, so graphics like that can't be used in a game. But with a RAMlink, no problem. And with such possibil what software company could resist the opportunity to start releasing software geared for the device?

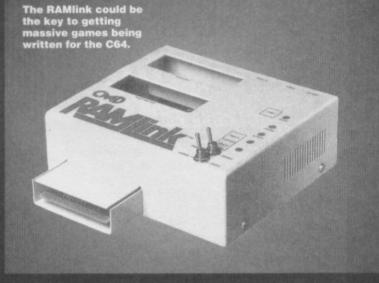

copier... the list goes on. Basically, you can have an MS DOS environment for your C64/128, and it's all built-in as soon as you install that chip (which is simplicity itself). And once you have the replacement chip in your computer all you need is one in each drive unit to make them all fully compatible. Can you live without one? Probably, but think how much better living with one would be.

# **HARD** DRIVES

These are the big boys on the block. Most PC owners need one of these drives just to use some software (even basic stuff like address books or word processors), but you can have one just because you want one - proving once again the advantage of having a C64.

Imagine not having to use floppy disk at all, because that's how it would be. You could put your entire software collection on the hard drive and load whatever you want without ever having to move away from your computer (this is a good bit of hardware for couch potatoes especially). And, as with the FD drives, you can partition and sub-directorise (hey, like that word -

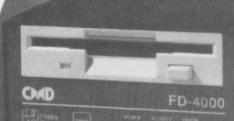

When it comes to floppy disk drives the FD4000 is the deluxe version with go-faster stripes.

you upgrade from a 2000 to a 4000, you can still use your old disks. Good, huh? Not only that, but you can also format your disks in 1.44mb and 2.55Mb formats for use with MS-DOS computers (in other words you will be able to transfer text and data files between your C64 and a PC, though not programs).

**■** FD2000, FD4000

These two floppy disk drives (that's what the FD

stands for if you hadn't worked it out yet) are high

capacity 800k 3.5-inch models, both of which are fully

1581 compatible and also have 1.6mb storage

modes. The FD4000 has a 3.2mb

storage mode as well - that's

an amazing 3,276k on one

floppy disk, a higher

capacity than even

Macintoshes or

Amigas have

available.

the use of

all these

different

modes? Well,

compatibility, for one thing.

The FD will

emulate 1541,

1571 and 1581

drives, or you can

format your disks

in the high capacity

mode only for use with

the FD drive itself. And if

But still, you may wonder, why would I want a 3.5-inch drive, and what use is so much disk space? Surely this is just too much of a good

thing (unless you're giving them away the drives, of course)? Here's an answer I prepared earlier, to convince you that these floppy disk drives are worth paying good money for...

Your 5.25-inch disks and 1541 disk drive are, of course, infinitely better than cassettes, and all software still comes through on 5.25-inch disks, but these disks do take up an awful lot of space, and you tend to get only one program per disk when you buy commercial stuff. But if you had a high-capacity 3.5inch disk drive, in 800k mode you could store five side's worth of stuff from a 5.25-inch disk on a 3.5inch disk. In 1.6mb mode you could store the equivalent of 10 sides, and in 3.2mb you could store the equivalent of 20 sides.

So if you transferred all your CF covertapes, utilities, PD software, etc, onto 3.5-inch disks, how much easier it would be to find a specific program; instead of having 100 disks to look through, you would have only, say, 10. And, of course, those 3.5inch disks are a lot more sturdy and less likely to bend or corrupt. You can partition your disks into subdirectories to make accessing a lot easier, with one directory for each variety of game or utility.

But don't let this deter you from having a 1541 or similar 5.25-inch drive, because you still really ought to have one (and if you haven't got one, why not?). If you only had a 3.5-inch drive you wouldn't be able to transfer the software to begin with, as most of it is produced on 5.25-inch disks.

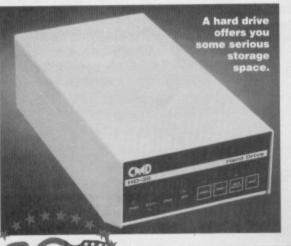

Dave). The speed of the hard drive is unsurpassed, and when connected to a parallel port on the RAMlink it rivals the speed of PC hard drives - in other words, loading in the blink of an eye.

The sizes of these drives range from 40mb to 1,000mb. A 40mb hard drive is equal to 246 sides of a 5.25-inch disk, and that's the minimum. Think what you could do with 1,000mb (because we can't be bothered to do the maths, basically).

Okay, so that much disk space might seem a bit excessive, but let's say you want to start a bulletin board system (BBS). To be able to have a decent

amount of software on-line then you would definitely need a hard disk. Or, if you run a public domain library, think how much easier it would be to have your entire disk collection on just one drive; all you'd need to do is copy the games straight from hard disk to floppy - easy, fast and efficient.

You could say that the hard disk is an alternative to the RAMlink. With extra capacity and speed your software will run that much faster and more smoothly, but you really need to be a die hard C64/128 fan to appreciate what a hard disk has to offer.

# WELL, THE FUTURE IS IN YOUR HANDS, FOLKS

Well, folks, there you have it. With just this brief overview, you can now see how much more there is to your Commodore than you might have thought. Those who believed

there was little life left in the old box, will be biting their tongues now, and this is just the beginning. There is much more to this hardware lark than we've covered here. But rest assured, we plan to go into more detail in future issues.

Ah, but I see another question quivering on your lips. What good is this hardware when there is no new software to use on it. Well, surprise, surprise, there is years' and years'-worth of disk-only software available to you that you probably never knew existed, from the USA and all over Europe. And companies like mine, EBES (Electric Boys Entertainment Software) are

doing our darnedest to make sure it gets to the UK. And there's still new software being produced by these foreign companies right now.

Now the catch - at present all this amazing hardware is only available from the USA, and to order it from there would cost you a small fortune by the time you have included the postage, packaging, customs and excise, tax... But fear not - EBES to the rescue (yes, this feature has been one big advert). We have agreed with Creative Micro Designs, the company in the States who produce this hardware, to be their UK distributors and provide all you lot with all the gadgets you will ever need to make your Commy your pride and joy, not to mention the envy of all your SNES-, Megadrive- and Amiga-owning friends who thought the C64 was just a doorstop.

But alas, there is one hitch. Before we can do this, we need to know if you lot actually want to upgrade

your C64s. As we've hopefully pointed out there really is no need to upgrade to a new machine because this hardware will allow the C64 to wipe the floor with all the competition. If we get enough response, then we'll go ahead with importing this hardware; if not then, sorry, but we're not a charity.

So, basically, it's over to you, now. Do you want to invest in the C64's future? Or let it go the way of the dinosaurs? We're not saying that this hardware is the ultimate solution for getting the C64 back on top of the home computing pile, but it's one of the best chances it's got. And it's a blimmin' good chance if enough people get behind it.

Interested? Then write to us here at: Electric Boys Entertainment Software, 917b Brighton Road, Purley, Surrey CR8 2BP.

of peroxide.

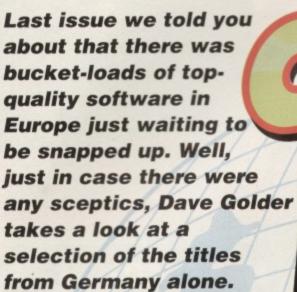

roof! We weren't telling porkies last issue when we said that European companies were churning out tons of top-notch games that we rarely get to see in the UK. Most of the games featured over the next couple of pages have been sent to us from Germany's CP Verlag magazine, and at least two UK companies (The Electric Boys and Visualize) are currently in negotiations to get the stuff on-sale over here.

So, if you're impressed by what you see over the next couple of pages, you can do your bit. Write to CP Verlag at Isarstrasze 32-34, 90 451 Nurnberg, Germany 2 010 911/96832-0 and tell 'em that you'd buy this stuff if it was on-sale over here - it could help speed things up a bit.

# LIONS OF **IE UNIVERSE**

This is a must for all fans of classicstyle horizontal shoot-'em-ups. It's got the lot -

decent power-ups, high-speed action, a huge variety of enemy ships with different forms of attack, end-of-level guardians and a decent 'just one more try' factor. What it lacks in originality and diversity it more than makes up for in sheer energy and thrills.

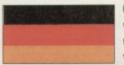

# **CYBERBLOCKS**

What we have here is a weird twist on Tetris. Or rather Tetris without any twisting involved.

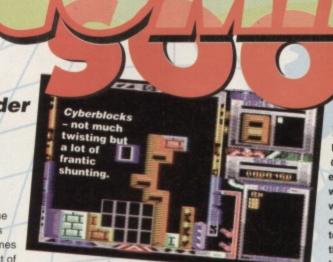

You can't rotate the blocks, y'see, you can only move them left and right. But what you can do which you can't in Tetris is move the blocks once they've fallen into place. The playing area is also about three times the size of the screen and you aren't trying to get lines, but rather blocks,

and you get bonus points for creating certain shaped blocks.

> Okay, so it's derivative and shows its roots like an unnatural blonde who's

# DARK CAVES

he'd stay upright and went off to explore the

embarrassing running out of energy in front of all those nasty aliens. Graphically, it's a bit sparse and the

eplay tends towards the mundane at times but it's reasonably challenging and there's enough going on to make it keep it just the right side of okayish. And it's pretty huge.

previewing the most ambitious title to be announced,

a 'sick and twisted' creation called *Anomaly*. But for now, here's how the other two are shaping up...

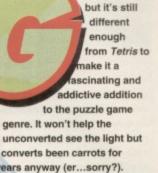

Remember that classic game, Centipede? Y'know, the one that everybody who ever dabbled with Basic programming tried to

write a version of. Basically, you started off with a short centipede on a screen dotted with power pellets; you had to move the insect around the screen so that it could eat the pellets and grow longer. This seemingly simple task became considerably more tricky when the 'pede grew so long it was in danger of eating its own tail.

There have been loads of variation on the theme, and this must rate as the twin-cylinder, GX model with go faster

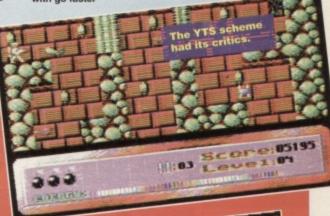

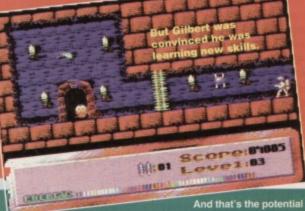

problem... this is very familiar territory. Will Visualize manage to bring something a new and fresh to such a well-worn format? Or will it just be a snazzier-looking

version of Space Invaders? I reckon

it's tough act to pull off, but I also reckon they've got a good chance of pulling it off.

The music should be good, anyway - it's being provided by a couple of 'incredibly talented' Germans. Incredibly talented Germans seem to be popping

up everywhere these days.
Starburst is due out in August on tape and disk

# STARBURST

Space Invaders is dragged screaming into the nineties with this non-stop blaster that Visualize hopes will bury all memory of Super Space Invaders. Set in the year 2304 on a Martian colony under alien attack, it features tons of power-ups, slime to eradicate. You know the score.

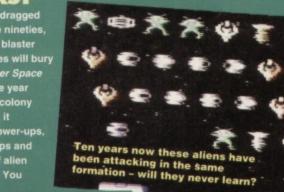

# **MEANWHILE...**

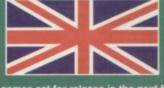

ndependent software label set up by the prolific Jon Wells,

games set for release in the next few months. Jon himself has been involved in the programming of three of them while Michael Arrowsmith of MAD (Michael Arrowsmith Designs) has had a hand in the programming and graphics of the lot of 'em.

Next month we'll hopefully be reviewing the first of the bunch set for release, a puzzler called Slidez, and

This Bobix bloke's a bit HUF; F."

stripes. The presentation is very glossy and the levels takes place in Pacman-style mazes which are extremely difficult to navigate around without bumping into yourself.

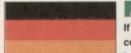

# FRED'S BACK 3

If this is the third time Fred's come back does that mean this is the fourth Fred game? I mean,

was the first game just called Fred, the second one Fred's Back and the third one. Fred's Back 2? Or was Fred's Back the first game? In which case, where's he back from? And why did he come back?

But enough philosophy. He's back and that's a GOOD THING. because this game is pretty darned good. It's clearly been designed as the C64's answer to Mario (presumably leaving Mayhem to take on Sonic). It's a great little platformer with loads of pick-ups and hordes of enemies. It's a shame that you don't seem to be able to kill the nasties, though; you can only

avoid them (unless there's a power-up I've yet to discover). But despite this one minor gripe, Fred's Back 3 is fast, colourful and constantly playable, it'll be a shame if this never makes it to UK shores.

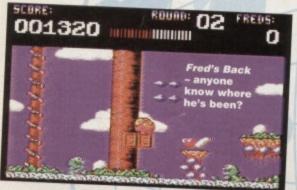

# DOORS

shoot-'em-up-style game set on some alien planet in the 30th century is probably the best way to describe this (and even then that's a pretty lame description). As

opposed to steering your frog across a road and a river, you need to navigate it around the various levels. It's still mainly a matter of timing as you try to get the amphibian to leap onto platforms at the right moment, but at least this time around he's armed (what with, I'm not entirely sure, but something shoots out of his mouth). I haven't got a clue what the name means, though.

with an exploration/

# BOBIX

This is another console-inspired platformer, featuring some

stunningly good graphics, vast evels and a hero who dies in exactly the same way as Rick Dangerous. Unlike Fred, Bobix is armed and dangerous

Immensely playable, if a little repetitive and lacking in imagination, Bobix has on major drawback - it takes aeons to load. And it insists on reloading every time you seriously reduces the the game's impact

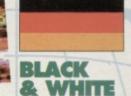

A cross breed of Solitaire, Othello and Chess, this is one seriously complex puzzle game. Not complex in terms of rules but in terms of tactics. Okay, I admit it the computer kept beating me.

But if you like the cerebral challenge of a really good game of chess, then this should be up your street. Admittedly, though, of all the games we've seen from CP Verlag, this is the one that really has more the ring of a decent PD game than something with commercial value. It's good, but not that good.

# DISK-OVERY

So, what's the overall impression? A couple of the games are dead impressive, a couple little more than superior PD games while the rest are decent enough and certainly better than a lot of stuff the major software companies expected us to pay out for over the last couple of years.

One thing to remember is that all these games are on disk only. Sorry, but that's the way it is in Europe. You really should invest in a disk drive if you can afford it. There are loads available second hand in the Buy-A-Rama (see

page 16). On the other hand, if you want a new one, The Electric Boys are looking at the feasibility of importing drives in bulk from the US, so get in touch with them at 917b Brighton Road, Purley, Surrey CR8 6SZ T 081 668 7595.

# **NEXT MONTH IN** COMMODO

# DIZZY

plus an exclusive demo of **CITY BOMBER** on the **POWER PACK** 

# Inside:

Communication's what you need and that's just what you'll be getting in our guide to modems and bulletin boards systems for the C64.

> CF48 on sale 16/8/94

# BREAKTHROUGH

which, Visualize promise, will be packed with the most powerful power-ups, the nastiest nasties and biggest

end-of-level guardians they can pack into the program. It's set for an early August release, but at the moment it's actually being completely reprogrammed to make sure that it really does blow

you socks off (even if you're prepared for a bit a delay. It'll be available on both tape and disk. Price to be announced. re power.

# **C64** SOFTWARE HIRE CLUB 3 Briarbank Avenue, Nottingham NG3 6JU Send SAE for full details

on request

# Amiga list also available

# 240168

# C64 Computer C64c Computer (Complete with

# C64 Software

Alien Storm Capcom Collection .. £16.29 Strider/UN Squadron/Last Duel/ Forgotten Worlds/ Ghouls 'N' Ghosts/Dynasty Wars/ LED Storm/Strider II

Cartoon Collection Dizzy/Slightly Magic/Seymour goes to Hollywood/Spike in Transylvania/ CJ's Elephant Antics

Crystal Kingdom Dizzy ......£9.49 Bonanza Brothers Dizzy's Excellent Collection £8.99 Capcom Collection .......£18.29

Dizzy Panic/Dizzy down the Rapids/ Dizzy Prince of YolkFolk/SpellBound Dizzy/ Kwik Snax

Dream Team The Simpsons/WF Wrestlemania/ Terminator 2 - Judgement Day Football Manager 3 (C64c) £9.99 £10.99 Nick Faldo's Championship Golf £13.49

The Rainbow Collection ... £8.99

# C64 Discs

Alien Storm

Strider/UN Squadron/Last Duel/ Forgotten Worlds/Ghosts 'N' Ghouls/ Dynasty Wars/ Led Storm/Strider II

Over 30 events on 7 discs £17.99 Outrun Europa ...... .....£16.29 Streetfighter 2 .....

# C64 Cartridge

Action Replay Action Replay Cartridge ... £33.99

SOFTWARE PACK

CHAOS ENGINE
SYNDICATE
PINBALL FANTASIES
NICK FALDO'S CHAMPIONSHIP GOLF £34.99 £29.99 £34.99

CHAOS PACK: £125.96 GFA BASIC v3.5 - Powerful Basic Programming Language ... £50.00 PHOTON PAINT II - Powerful Graphics Painting Package ... £89.95

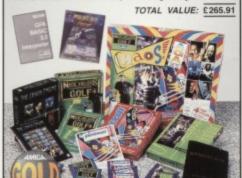

AMIGA 600

HD

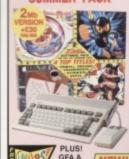

PHOTON

FREE DELIVERY IN UK MAINLAND

TOTAL PACK VALUE: £593.82 SILICA PRICE: £199.00

COLOUR MONITOR

PHILIPS 8833 Mk I

SUPERB CO QUALITY SOUND £199

INSTANT TRACK SELECTION

PLUGS INTO THE BACK OF THE CO ALLOWS YOU TO PLAY VIDEO CDs Full screen, full motion films & music vid

32-BIT POWER 2Mb RAM

GA CD32 32-BIT POWE

CD QUALITY STEREO SOUND 16.8 MILLION COLOUR PALETTE

GAMES FROM BELOW £20

MULTI-SESSION
Recognises ALL data on CDs, even
information was added after initial pr

• 11 BUTTON CONTROL PAD

OMPATIBLE WITH 26 CDTV TITLES

PLUGS INTO A TV OR MONITOR
PLAYS MUSIC CDs

 DUAL SPEED
Transfers data almost twice as fast as ordinary CD-ROM drives

 PLAYS MUSIC CDs

 DUAL SPEED
Transfers data almost twice as fast as ordinary CD-ROM drives

 (see left)

 FULL SCREEN VIDEO-CD
Optional extra FMV module which allows you to watch films on the CDB2 - compatible with the latest Video-CD standard, endersed by JPC, Matsushita, Philips and Sony (see left)

CD-i LINEAR COMPATIBLE With optional FMV module, will play CD-i films and music videos

RACE 'N' CHASE

SECOND CD12 CONTROLLER ENHE £12. . 6 FREE CD TITLES

INCLUDES 6 GREAT CD TITLES

WING COMMANDER **DANGEROUS STREETS** CHAOS ENGINE **MICROCOSM** 

**DIGGERS** 

**OSCAR** 

CD<sup>32</sup>

\* 6 FREE
CO TITLES

COMPUTER COMBAT

FREE DELIVERY IN UK MAINLAND

COMPUTER COMBAT

# AMIGA 4000

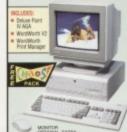

REE DELIVERY IN UK MAINLAN

A1290

167 MILLION RESOLUTIONS UP TO 1260x512 AND 800x800

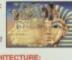

OVER £265

AMIGA 4000

CONFIGURATIONS

FREE SOFTWARE INCLUDED WITH BOTH MODELS

TOTAL VALUE: £269.97

25MHz 68030EC 4th 214: £999

4 540: £1299

RAM UPGRADES

# C APPROVED

**UPGRADES & REPAIRS** 

CALL FOR A PRICE LIST

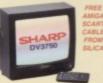

CD-ROM DRIVE

£299

MICROVITEC 1438 MONITOR

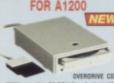

## 31/211 HARD DRIVE AMIGA 1200 PACKS + HARD DRIVE COLOUR MONITOR FOR ALL AMIGAS

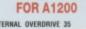

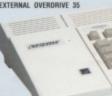

Plug-in External 31/6" Hard Drive

170, 250 and 340vb Vers
Plugs in to PCMCIA Port

Flexible + portable storage unit

Styled to match Amiga 1200
 FREE AGA Software - CIVILISATION

Use does not affect Commod Warranty

FREE DELIVERY IN UK MAINLAND

170mb £269 250 Mb

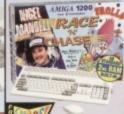

FREE DELIVERY IN UK MAINLAND

e Top Lefti

2tu 0: £299 2 127 F499

2ta 200 - F529

2tu 0: £349 2tu 127 £ £549 2tu 200 £ £579

HARD DRIVE OPTIONS

# THE SILICA SERVICE

carefully about WHERE you buy it. Consider what it will be like a few months after you have made your purchase.

when you may require additional peripherals or software, or help and advice. And, will the company you software, or help and advice. And, will the company you buy from contact you with details of new products? At Slica, we ensure that you will have nothing to worry about. With our unrivalled experience and expertise, we can meet our customers' requirements with an understanding which is second to none. Complete and return the coupon now for our latest FREE literature and begin to experience the "Silica Service".

FREE OVERNIGHT DELIVERY:

 On all hardware orders shipped in the UK mainland (there is a small charge for Saturday delivery).

TECHNICAL SUPPORT HELPLINE:
 A team of technical experts will be at your service.

PRICE MATCH:
We match competitors on a "Same product - Same price"

ESTABLISHED 15 YEARS:
 We have a proven track record in professional computer sale

PART OF A £50M A YEAR COMPANY:
 With over 200 staff - We are solid, reliable and profitable.

BUSINESS + EDUCATION + GOVERNMENT: Volume discounts are available. Tel: 081-308 0888.

· SHOWROOMS: We have demonstration facilities at all our stores.

THE FULL STOCK RANGE:
 All of your computer requirements are available from one specialist supplier.

FREE CATALOGUES:
 Will be mailed to you, with special reduced price offers, as well as details on all software and peripherals.

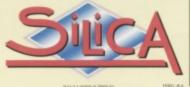

# RD 81-30

340 Mb

1-4 THE MEWS, HATHERLEY ROAD, SIDOUR, KENT, DA14 4DX PLUS BRANCHES AT:

Debenhams - (3rd Roor), St James Barton 0272 291021 Debenhams - (3rd Roor), 27 High Street 0245 355511 BRISTOL CHELMSFORD Debenhams - (2nd Floor), 11-31 North End 081-688 4455 CROYDON 
 Deberhams - Ish Roori, 97 Angyle Street
 041-221
 0088

 Debenhams - Ish Roori, Millbrook
 0483
 301300

 Debenhams - Ish Roori, Prospect Street
 0482
 25151
 GLASGOW GUILDFORD HULL Debenhams - (2nd Floor), Westgate Street 0473 221313 **IPSWICH** 52 Tottenham Court Road 071-580 4000 LONDON Debenhams - the Road, 334 Oxford St ONDON 071-493 3735 LONDON Selfridges - (Basement Arena), 369 Oxford St. 071-629 1234 LUTON Debenhams - (tet Rook), Arndale Centre 0582 21201 MANCHESTER Debenhams - Grd Roarl, Market Street 061-832 8666 Debenhams - (3rd Roor), Royal Parade Debenhams (3rd Roor), The Moor PLYMOUTH 0752 266666 SHEFFIELD 0742 768611 SIDCUP 1-4 The Mews, Hatherley Road 081-302 8811 SOUTHAMPTON Debenhams - (tst Faor), Queensway 0703 223888 0702 468039

# To: Silica, CMFOR-0894-211, 1-4 The Mews, Hatherley Rd, Sidoup, Kent, DA14 4DX PLEASE SEND ME AN AMIGA CATALOGUE

| Mr/Mrs/Miss/Ms: Initials:            |  |
|--------------------------------------|--|
| Surname:                             |  |
| Company (# applicable):              |  |
| Address:                             |  |
|                                      |  |
|                                      |  |
|                                      |  |
| Postcode:                            |  |
| Tel (Home):                          |  |
| Tel (Work):                          |  |
| Which computer(s) if any do you own? |  |

EACE - Acvertised prices and specifications may change - Please return the coupon for the latest information

PLICE TO

A A CHIPSET

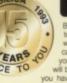

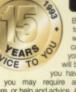

16.29

13.99

17.99

15.49

33.99

# **SPECIAL OFFER!**

# THE MAGNUM PHAZER GUN (FOR THE COMMODORE 64/128)

Enter a new phase of computer entertainment with the Magnum Lightphazer. Unleash your imagination and take up the challenge of the six action packed games included in the pack.

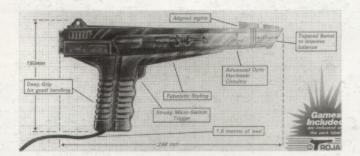

Games as follows:- Operation Wolf, Gunslinger, Cosmic Storm, Ghost Town, Baby Blues and Goose Busters. (Different games available for Amiga, Atari ST/STE, Spectrum and Amstrad computers).

RRP £29.99 OUR PRICE £12.99+ £2.50 P.P

PHAZER GUNS ALSO AVAILABLE FOR THE ATARI ST/STE RRP £39.99 OUR PRICE £12.99, THE COMMODORE AMIGA (ALL MODELS) RRP £39.99 OUR PRICE £14.99, THE SPECTRUM 2A/3A RRP £29.99 OUR PRICE £12.99, AND THE AMSTRAD 464/6128 RRP £29.99 OUR PRICE £12.99

LIGHT PENS ALSO AVAILABLE FOR THE COMMODORE 64/128 RRP £29.99 OUR PRICE £16.99 AND FOR THE COMMODORE AMIGA ( ALL MODELS) RRP £39.99 OUR PRICE £16.99

PLEASE ADD £2.50 FOR POSTAGE AND PACKING FOR THE ABOVE ITEMS.

# \*\*\*\*\*\*

# C64/C128 PRINTER INTERFACE

The C64/C128 printer interface is designed so that you can connect almost any parallel/centronics (IBM compatible) printer to your C64/C128 computer.

Complete interface with lead:- £29.99 inc P/P

# C64/C128 COMPATIBLE DATA RECORDER

£19.99 inc P/P

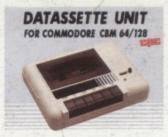

Commodore C64/C128 compatible Data Recorders with tape counter, fast forward, rewind, stop/eject, play and record facilities. Supplied complete with lead and ready to plug straight into your computer

# HURRY - LIMITED STOCKS!

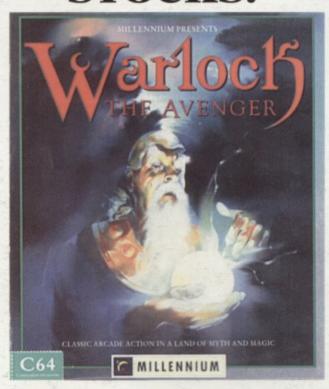

In the beginning there was "Druid", hailed as a milestone game at the time of its release. Then came "Enlightenment" and now there's Warlock the Avenger, the third game in a classic series.

Designed by Dene Carter, Warlock the Avenger takes the player yet deeper into the dangerous world of Belorn, where the evil lord Acamantor has returned to hold the land in his grasp.

Strive to reawaken your ancient spells and find your way through eight trap-strewn dungeons, overcoming unknown obstacles, locating secret passage ways and keeping Acamantor's monstrous minions at bay. Your task is to find and destroy the evil power. Only by unleashing the arcane power of Chaos can final victory be yours.

\* use elemental forces to cast the most effective spells

\* create Golems and work together in the two player game

\* avoid gigantic fire-spitting skulls and Acamantor's teeming army of monsters

# **COMMODORE SUPPLIES**

\*\*\*\*\*\*\*

| Commodore 64 power supplies                    | £22.99 |
|------------------------------------------------|--------|
| Commodore 64/128 compatible cassette recorders |        |
| Commodore cassette head demagnetizers          |        |
| Commodore 64/128 light guns & games cassette   | £29,99 |
| Replacement cassette recorder plug and lead    | £5.99  |
| Commodore 64 user manuals                      |        |
| Commodore R.F. Leads (computer to TV)          | £3.99  |
| Commodore 64c modulators                       |        |
| Commodore printer/disk drive lead (6 pin din)  | £5.99  |
| Commodore colour monitor leads (din /3 phono)  |        |
| Commodore light pens & software (cas/disk)     |        |
| Commodore C64/C128 parallel printer interface  |        |

# DO YOU SUFFER WITH C64 TAPE LOADING PROBLEMS?

Have you ever purchased a game only to find that it won't load! The most common reason for loading difficulties is caused by the tape head being out of alignment with the cassette tape. The asimuth tape head alignment kit enables you to re-align your tape simply and quickly. No technical skills are required. Step-by-step picture guide. Test and re-alignment carried out in minutes! The kit comprises: Tape alignment cassette, special asimuth screwdriver plus full instructions. Only £9.99 Alignment kits also available for Amstrad CPC 464 and for the Spectrum computers. Please state which computer when ordering

If you would like to be put on our regular mailing list for special offers etc, please write and advise us stating which computer model you have. We also deal with Spectrum, Amstrad, Atari, Amiga and PC Computers.

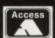

ALL ORDERS SENT BY RETURN: CHEQUES/VISA/ACCESS/PO'S TRADING POST

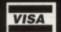